# MS9710B Optical Spectrum Analyzer Remote Control Operation Manual

#### **Fifth Edition**

- For safety and warning information, please read this manual before attempting to use the equipment.
- Additional safety and warning information is provided within the MS9710B Optical Spectrum Analyzer Operation Manual. Please also refer to this document before using the equipment.
- Keep this manual with the equipment.

# **ANRITSU CORPORATION**

Document No.: M-W1284AE-5.0

# Safety Symbols

To prevent the risk of personal injury or loss related to equipment malfunction, Anritsu Corporation uses the following safety symbols to indicate safety-related information. Ensure that you clearly understand the meanings of the symbols BEFORE using the equipment. Some or all of the following symbols may be used on all Anritsu equipment. In addition, there may be other labels attached to products that are not shown in the diagrams in this manual.

#### Symbols used in manual

DANGER 1

This indicates a very dangerous procedure that could result in serious injury or death if not performed properly.

**WARNING** This indicates a hazardous procedure that could result in serious injury or death if not performed properly.

CAUTION /

This indicates a hazardous procedure or danger that could result in light-to-severe injury, or loss related to equipment malfunction, if proper precautions are not taken.

#### Safety Symbols Used on Equipment and in Manual

The following safety symbols are used inside or on the equipment near operation locations to provide information about safety items and operation precautions. Ensure that you clearly understand the meanings of the symbols and take the necessary precautions BEFORE using the equipment.

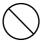

This indicates a prohibited operation. The prohibited operation is indicated symbolically in or near the barred circle.

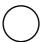

This indicates an obligatory safety precaution. The obligatory operation is indicated symbolically in or near the circle.

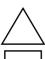

This indicates a warning or caution. The contents are indicated symbolically in or near the triangle.

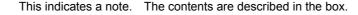

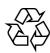

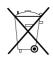

These indicate that the marked part should be recycled.

#### MS9710B

Optical Spectrum Analyzer Remote Control **Operation Manual** 

9 May 1997 (First Edition) 9 July 2007 (Fifth Edition)

Copyright © 1997-2007, ANRITSU CORPORATION.

All rights reserved. No part of this manual may be reproduced without the prior written permission of the publisher.

The contents of this manual may be changed without prior notice.

Printed in Japan

### Notes On Export Management

This product and its manuals may require an Export License/Approval by the Government of the product's country of origin for re-export from your country.

Before re-exporting the product or manuals, please contact us to confirm whether they are export-controlled items or not.

When you dispose of export-controlled items, the products/manuals need to be broken/shredded so as not to be unlawfully used for military purpose.

# **About This Manual**

This manual explains remote control of the MS9710B optical spectrum analyzer. You can control the MS9710B and transfer measurement results into the computer connected to the GPIB/RS-232C interface port of the MS9710B.

# **Table of Contents**

| For S | afetyiii                                                       |      |
|-------|----------------------------------------------------------------|------|
| Abou  | t This Manual                                                  | I    |
| Secti | on 1 Introduction                                              | 1-1  |
| 1.1   | Overview                                                       | 1-2  |
| 1.2   | MS9710B Remove Control Functions                               | 1-2  |
| 1.3   | Interface Port Application Selection Function                  | 1-2  |
| 1.4   | Examples of Setups Using GPIB/RS-232C                          | 1-3  |
| Secti | on 2 How to Connect                                            | 2-1  |
| 2.1   | Connecting Devices Using GPIB Cables                           | 2-2  |
| 2.2   | Connecting a Device Using an RS-232C Cable                     | 2-3  |
| Secti | on 3 Standards                                                 | 3-1  |
| 3.1   | GPIB Standard                                                  | 3-2  |
| 3.2   | RS-232C Standard                                               | 3-2  |
| 3.3   | Device Message List                                            | 3-3  |
| Secti | on 4 Initial Setting                                           | 4-1  |
| 4.1   | Initialization of Bus by IFC Statement                         | 4-4  |
| 4.2   | Initialization of Message Exchange by DCL and SDC Bus          |      |
|       | Commands                                                       | 4-6  |
| 4.3   | Initialization of Devices by *RST Command                      | 4-8  |
| 4.4   | Device States at Power-on                                      | 4-13 |
| Secti | on 5 Listener Input Formats                                    | 5-1  |
| 5.1   | Summary of Listener Input Program Message Syntactical Notation | 5-3  |
| 5.2   | Program Message Functional Elements                            | 5-8  |
| 5.3   | Program Data Format                                            | 5-20 |

| Section  | 6 Talker Output Format                                                      | 6-1         |
|----------|-----------------------------------------------------------------------------|-------------|
|          | ferences in Syntax between Listener Input Formats                           |             |
|          | d Talker Output formats                                                     | 6-3         |
| 6.2 Re   | sponse Message Functional Elements                                          | 6-4         |
| Section  | 7 Common Commands                                                           | 7-1         |
|          | assification of MS9710B-Supported Common Comma                              | ands<br>7-2 |
| •        | assification of Supported Commands and                                      | 1-2         |
|          | eferences                                                                   | 7-2         |
|          |                                                                             |             |
| Section  | 8 Status Structure                                                          | 8-1         |
| 8.1 IE   | EE 488.2 Standard Status Model                                              | 8-3         |
| 8.2 St   | atus Byte (STB) Register                                                    | 8-5         |
| 8.3 Er   | abling the SRQ                                                              | 8-10        |
| 8.4 St   | andard Event Status Register                                                | 8-12        |
| 8.5 Ex   | tended Event Status Register                                                | 8-15        |
| 8.6 Qı   | ieue Model                                                                  | 8-19        |
| Section  | 9 Details on Device Messages                                                | 9-1         |
| Section  | 10 Program Examples                                                         | 10-1        |
| 10.1 Pr  | ecautions on Creating a Program                                             | 10-2        |
| 10.2 Pr  | ogram Examples                                                              | 10-3        |
|          | ·                                                                           |             |
| Section  | 11 LabVIEW Measuring Instrument                                             | 11-1        |
| About l  | abVIEW                                                                      | 11-2        |
| 11.1 lns | stallation                                                                  | 11-2        |
| 11.2 Pr  | ogram Examples                                                              | 11-3        |
|          | st of Measuring Instrument Driversescription of Measuring Instrument Driver | 11-5        |
|          | inctions                                                                    | 11-9        |

| Appendix A Error Messages                                          | <b>A-1</b> |
|--------------------------------------------------------------------|------------|
| A.1 System Errors (000 to 099)                                     | A-2        |
| A.2 Measurement Errors (100 to 199)                                | A-2        |
| A.3 Key Operation Errors (200 to 299)                              | A-3<br>A-5 |
| Appendix B Binary Data Transfer Formats                            | B-1        |
| Appendix C Comparison Table of GPIB  Commands of Controller        | C-1        |
| Appendix D Example of Program Used on PC9801                       | D-1        |
| Appendix E MS9710B and MV02 (MS9703A)  Command Compatibility Table | E-1        |
| Appendix F MS9710B and HP Optical Spectro                          |            |
| mand Compatibility Table                                           |            |

# **Section 1 Introduction**

This section outlines the remote control functions of the MS9710B optical spectrum analyzer.

| 1.1 | Overview                                      | 1-2 |
|-----|-----------------------------------------------|-----|
| 1.2 | MS9710B Remove Control Functions              | 1-2 |
| 1.3 | Interface Port Application Selection Function | 1-2 |
| 1.4 | Examples of Setups Using GPIB/RS-232C         | 1-3 |

#### 1.1 Overview

The MS9710B can make measurements automatically in combination with an external controller (host computer, personal computer, etc.) To connect an external controller, the MS9710B has GPIB interface bus (IEEE Standard 488.2-1987) and RS-232C interface ports.

#### 1.2 MS9710B Remove Control Functions

The MS9710B supports the following functions.

- (1) Control of almost all functions except some functions such as a POWER switch and LOCAL key
- (2) Read of all setting conditions
- (3) Setting of the GPIB address from panel
- (4) Interrupt function and serial polling (GPIB)
- (5) Setting of RS-232C interface conditions from panel
- (6) Selection of an interface port application from panel
- (7) Configuration of an automatic measurement system by combining the MS9710B with a personal computer and another measurement instrument
- (8) Tracking measurement with the tunable laser source

## 1.3 Interface Port Application Selection Function

The MS9710B comes standard with a GPIB interface bus and an RS-232C interface. Application of these interface ports can be selected from the panel.

External controller connection port:

Select GPIB or RS-232C.

Printer connection port:

**GPIB** 

The above two ports cannot be used at the same time.

# 1.4 Examples of Setups Using GPIB/RS-232C

#### (1) Standalone type

Waveforms measured with the MS9710B are output to the printer.

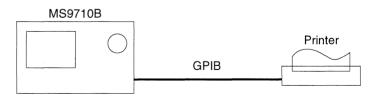

#### (2) Control by host computer

The MS9710B is controlled by a computer automatically/remotely.

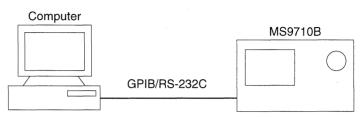

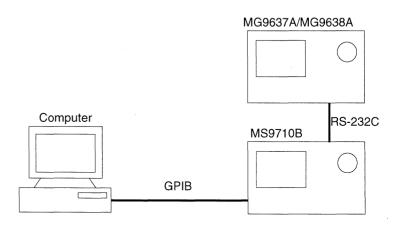

# **Section 2 How to Connect**

This section explains how to connect GPIB and RS-232C cables between the MS9710B and external devices such as a host computer, personal computer, and printer. This section also explains how to set the interfaces of the MS9710B.

| 2.1 | Connecting Devices Using GPIB Cables |                                      |     |
|-----|--------------------------------------|--------------------------------------|-----|
|     | 2.1.1                                | Setting interface conditions for     |     |
|     |                                      | the connection port                  | 2-2 |
|     | 2.1.2                                | Confirming and Setting the Address   | 2-2 |
| 2.2 | Conne                                | ecting a Device Using                |     |
|     | an RS                                | -232C Cable                          | 2-3 |
|     | 2.2.1                                | RS-232C interface signal connection  |     |
|     |                                      | diagrams                             | 2-4 |
|     | 2.2.2                                | Setting interface conditions for     |     |
|     |                                      | the connection port                  | 2-5 |
|     | 2.2.3                                | Setting RS-232C interface conditions | 2-5 |

## 2.1 Connecting Devices Using GPIB Cables

The MS9710B has a GPIB cable connection connector on the back panel. Be sure to connect GPIB cables before turning on the power.

A maximum of 15 devices, including a controller, can be connected. Connection conditions are given shown below.

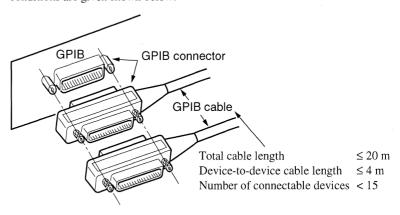

#### 2.1.1 Setting interface conditions for the connection port

When controlling the MS9710B automatically/remotely from a computer, set interface conditions for the connection Press the RS-232C Prmtr function key on the "Others" card to select "GPIB" for "Interface."

| === RS232C Parameter ========                    |        |      |      | ===== |
|--------------------------------------------------|--------|------|------|-------|
| ▶Interface · · · · · · · · · · · · · · · · · · · | RS2320 | 2    |      |       |
| Speed(bps)                                       | 4800   | 2400 | 1200 | 600   |
| Parity · · · · None                              | Even   | Odd  |      |       |
| Character Length · · · · · 7Bit                  | 8Bit   |      |      |       |
| Stop Bit · · · · · IBit                          | 2Bit   |      |      |       |

#### 2.1.2 Confirming and Setting the Address

Be sure to set the MS9710B's GPIB address after turning on the power. The factory-set address "08" is battery-backed up. If you use this address, the address need not be set again. If you want to change the address, place the MS9710B in the local mode, press the GPIB Address function key on the "Others" card, then enter a new address with keyboard keys or an encoder. Immediately after the power is turned on, the devices on the GPIB automatically enters the local mode.

# 2.2 Connecting a Device Using an RS-232C Cable

Connect the RS-232C connector (D-sub, 9-pin, male) and the RS-232C connector with an RS-232C cable.

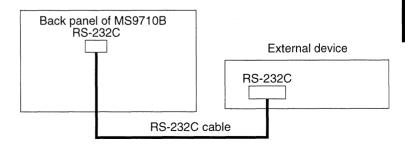

#### Note:

RS-232C connectors are available in 9-pin and 25-pin types. Before purchasing an RS-232C cable, check the number of pins of the RS-232C connector on the external device. The following two types of RS-232C cables are available as application parts for this analyzer.

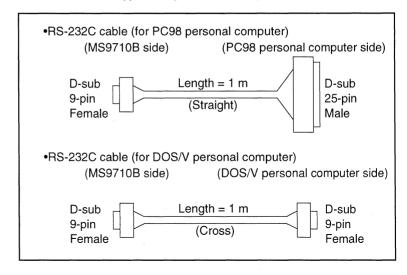

#### 2.2.1 RS-232C interface signal connection diagrams

The following diagrams show connections of RS-232C interface signals between the MS9710B and two types of personal computers.

#### Connection with PC98 personal computer

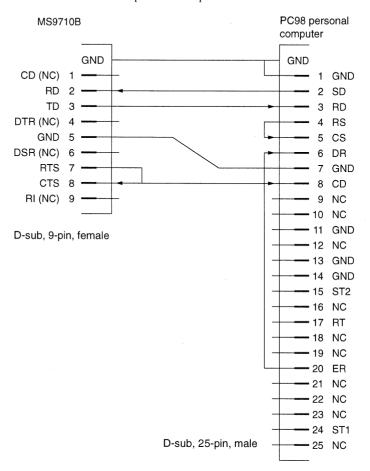

#### Connection with DOS/V personal computer

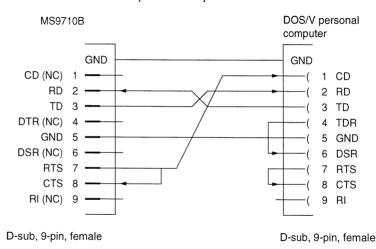

#### 2.2.2 Setting interface conditions for the connection port

When controlling the MS9710B automatically/remotely from a computer, set interface conditions for the connection port.

Press the RS-232C Prmtr function key on the "Others" card and select "RS232C" for "Interface."

#### 2.2.3 Setting RS-232C interface conditions

Set interface conditions for the RS-232C port of this analyzer so that they match the interface conditions of the connected external device.

Pressing the RS-232C Prmntr function key on the "Others" card will bring up the following screen.

| === RS232C Parameter =======                     |        |      |      |     |
|--------------------------------------------------|--------|------|------|-----|
| ▶Interface · · · · · · · · · · · · · · · · · · · | RS232C |      |      |     |
| Speed(bps) 9600                                  | 4800   | 2400 | 1200 | 600 |
| Parity · · · · None                              | Even   | Odd  |      |     |
| Character Length · · · · · 7Bit                  | 8Bit   |      |      |     |
| Stop Bit · · · · IBit                            | 2Bit   |      |      |     |

Using  $\uparrow$  and  $\downarrow$  function keys, move the cursor to the item you want to change.

| Item             | Meaning of setting                                  |  |  |
|------------------|-----------------------------------------------------|--|--|
| Speed            | Select a communication speed among 600, 1200, 2400, |  |  |
|                  | 4800, and 9600 bps.                                 |  |  |
| Parity           | Select a parity bit type.                           |  |  |
|                  | None No parity bit is added.                        |  |  |
|                  | Even An even parity bit is added.                   |  |  |
|                  | Odd An odd parity bit is added.                     |  |  |
| Stop Bit         | Select a stop bit type.                             |  |  |
|                  | 1 1 stop bit is added.                              |  |  |
|                  | 2 2 stop bits is added.                             |  |  |
| Character Length | Select a character length.                          |  |  |
|                  | 7 7 bits                                            |  |  |
|                  | 8 8 bits                                            |  |  |

# **Section 3 Standards**

This section explains the MS9710B's GPIB standard, RS-232C standard, and device message list.

| 3.1 | GPIB   | Standard                       | 3-2 |
|-----|--------|--------------------------------|-----|
| 3.2 | RS-23  | 32C Standard                   | 3-2 |
| 3.3 | Device | e Message List                 | 3-3 |
|     | 3.3.1  | IEEE 488.2 common commands and |     |
|     |        | the commands supported by      |     |
|     |        | the MS9710B                    | 3-5 |
|     | 3.3.2  | Status Messages                | 3-6 |
|     | 3.3.3  | MS9710B device message list    | 3-8 |

# 3.1 GPIB Standard

The standard for the GPIB of the MS9710B is summarized below.

| Item      | Standard value and description                                   |  |  |
|-----------|------------------------------------------------------------------|--|--|
|           | Conforms to IEEE 488.2.                                          |  |  |
| Function  | MS9710B can be controlled from an external controller.           |  |  |
|           | MS9710B can control a printer.                                   |  |  |
|           | SH1: All of source handshake functions are supported.            |  |  |
|           | Data send timing is controlled.                                  |  |  |
|           | AH1: All of acceptor handshake functions are supported.          |  |  |
|           | Data receive timing is controlled.                               |  |  |
|           | T6: Basic talker functions are supported. A serial port function |  |  |
|           | is supported.                                                    |  |  |
|           | A talk-only function is not supported. The function of           |  |  |
| Interface | releasing the talker with MLA is supported.                      |  |  |
| functions | L4: Basic listener functions are supported. A listen-only func-  |  |  |
| Tunctions | tion is not supported. The function of releasing the listener    |  |  |
|           | by MTA is supported.                                             |  |  |
|           | SR1: All of service request/status byte functions are supported. |  |  |
|           | RL1: All of remote/local functions are supported.                |  |  |
|           | A local lockout function is supported.                           |  |  |
|           | PP0: A parallel poll function is not supported.                  |  |  |
|           | DC1: All of device clear functions are supported.                |  |  |
|           | DT0: A disk trigger function is not supported.                   |  |  |
|           | C0: A controller function is not supported.                      |  |  |
|           | A controller function is performed during external plot output.  |  |  |

# 3.2 RS-232C Standard

The standard for the RS-232C of the MS9710B is summarized below.

| Item                         | Standard value                         |  |
|------------------------------|----------------------------------------|--|
| Function                     | Control from external controller       |  |
| Communication method         | Asynchronous (start-stop), half-duplex |  |
| Communication control method | No flow control                        |  |
| Baud rate                    | 600, 1200, 2400, 4800, 9600 bps        |  |
| Data bits                    | 7 bits, 8 bits                         |  |
| Parity                       | Odd parity (ODD), even parity (EVEN),  |  |
| Failty                       | non-parity (NON)                       |  |
| Start bits                   | 1 bit                                  |  |
| Stop bits                    | 1 bit, 2 bits                          |  |
| Connector                    | D-sub 9-pin connector, female          |  |

# 3.3 Device Message List

Device messages are data messages which are transferred between a controller and devices. They are classified into program messages and response messages.

Program messages are ASCII messages transferred from a controller to devices. Program messages are further classified into program commands and program queries. These two types of commands are explained on the following pages.

Program commands include device-dependent commands which are exclusively used for controlling the MS9710B and IEEE 488.2 common commands. IEEE 488.2 common commands are program commands which are commonly applicable to other IEEE 488.2-ready measuring instruments (including the MS9710B) on the GPIB interface bus.

Program queries are commands used to get response messages from devices. Program queries must be transferred from a controller to a device in advance so that the controller can receive response messages from the device later.

Response messages are ASCII data messages which are transferred from a device to a controller. Among response messages, status messages and response messages corresponding to program queries are listed on the following pages.

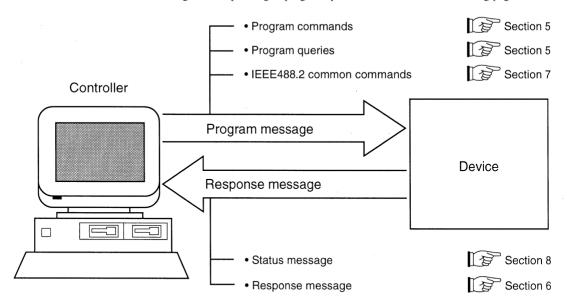

In program and response messages, numeric data may end with a suffix (unit).

The above messages are transferred through the device input/output buffer. The output buffer is also called an output queue. A brief description of the output buffer is given below.

#### Input buffer

A FIFO (first in first out) type memory area that stores DABs (program and query messages) temporarily before analysis of syntax and execution.

The input buffer size of the MS9710B is 256 bytes.

#### **Output queue**

An FIFO-type queue memory area. All DABs (response messages) output from a device to a controller are stored in this memory until they have been read by the controller.

The output queue size of the MS9710B is 256 bytes.

#### 3.3.1 IEEE 488.2 common commands and the commands supported by the MS9710B

The table below lists 39 common commands specified by IEEE 488.2. Among these commands, the commands supported by the MS9710B are marked with.

| Mnemonic | Fully spelled out command name        | Standardized by IEEE 488.2 | Supported by MS9710B |
|----------|---------------------------------------|----------------------------|----------------------|
| *ADD     | Accept Address Command                | Optional                   |                      |
| *CAL     | Calibration Query                     | Optional                   |                      |
| *CLS     | Clear Status Command                  | Required                   | V                    |
| *DDT     | Define Device Trigger Command         | Optional                   |                      |
| *DDT?    | Define Device Trigger Query           | Optional                   |                      |
| *DLF     | Disable Listener Function Command     | Optional                   |                      |
| *DMC     | Define Macro Command                  | Optional                   |                      |
| *EMC     | Enable Macro Command                  | Optional                   |                      |
| *EMC?    | Enable Macro Query                    | Optional                   |                      |
| *ESE     | Standard Event Status Enable Command  | Required                   | V                    |
| *ESE?    | Standard Event Status Enable Query    | Required                   | V                    |
| *ESR?    | Standard Event Status Register Query  | Required                   | V                    |
| *GMC?    | Get Macro contents Query              | Optional                   |                      |
| *IDN?    | Identification Query                  | Required                   | V                    |
| *IST?    | Individual Status Query               | Optional                   |                      |
| *LMC?    | Learn Macro Query                     | Optional                   |                      |
| *LRN?    | Learn Device Setup Query              | Optional                   |                      |
| *OPC     | Operation Complete Command            | Required                   | √                    |
| *OPC?    | Operation Complete Query              | Required                   | √                    |
| *OPT?    | Option Identification Query           | Optional                   | √                    |
| *PCB     | Pass Control Back Command             | Other than C0: Required    |                      |
| *PMC     | Purge Macro Command                   | Optional                   |                      |
| *PRE     | Parallel Poll Register Enable Command | Optional                   |                      |
| *PRE?    | Parallel Poll Register Enable Query   | Optional                   |                      |
| *PSC     | Power On Status Clear Command         | Optional                   |                      |
| *PSC?    | Power On Status Clear Query           | Optional                   |                      |
| *PUD     | Protected User Data Command           | Optional                   |                      |
| *PUD?    | Protected User Data Query             | Optional                   |                      |
| *RCL     | Recall Command                        | Optional                   |                      |
| *RDT     | Resource Description Transfer Command | Optional                   |                      |
| *RDT?    | Resource Description Transfer Query   | Optional                   |                      |
| *RST     | Reset Command                         | Required                   | V                    |
| *SAV     | Save Command                          | Optional                   |                      |
| *SRE     | Service Request Enable Command        | Required                   | V                    |
| *SRE?    | Service Request Enable Query          | Required                   | √                    |
| *STB?    | Read Status Byte Query                | Required                   | V                    |
| *TRG     | Trigger Command                       | DT1: Required              |                      |
| *TST?    | Self Test Query                       | Required                   | <b>√</b>             |
| *WAI     | Wait to Continue Command              | Required                   | V                    |

#### Note:

#### 3.3.2 Status Messages

Shown below is the structure of the service request summary message set in the status byte register of the MS9710B.

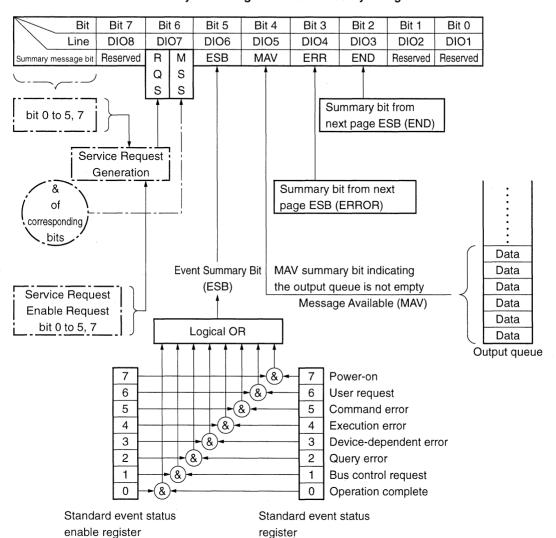

**Summary Bit Configuration of Status Byte Register** 

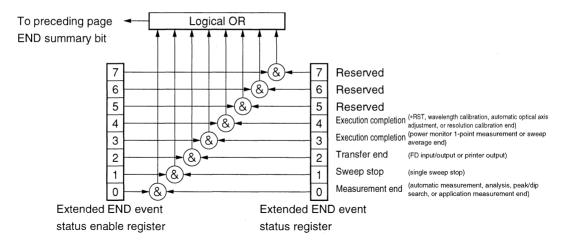

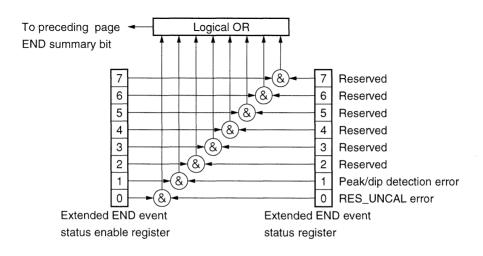

#### 3.3.3 MS9710B device message list

A list of MS9710B-dependent program commands, program queries, and response messages is shown on the following pages.

MS9710B Device Message List (1/13)

|        | Item         | De                  | vice mess       | age                 | Domonico               |      |
|--------|--------------|---------------------|-----------------|---------------------|------------------------|------|
|        | item         | Command             | Data<br>request | Response            | Remarks                |      |
| Wave-  | Center       | CNT $\lambda$       | CNT?            | λ                   | λ: Wavelength (nm)     | 9.14 |
| length |              | $\lambda = xxxx.xx$ |                 | $\lambda = xxxx.xx$ |                        |      |
|        | Span         | SPN λ               | SPN?            | λ                   | λ: Wavelength (nm)     | 9.74 |
|        |              | $\lambda = xxxx.x$  |                 | $\lambda = xxxx.x$  |                        |      |
|        | Start        | STA λ               | STA?            | λ                   | λ: Wavelength (nm)     | 9.78 |
|        |              | $\lambda = xxxx.x$  |                 | $\lambda = xxxx.x$  |                        |      |
|        | Stop         | STO λ               | STO?            | λ                   | λ: Wavelength (nm)     | 9.79 |
|        |              | $\lambda = xxxx.x$  |                 | $\lambda = xxxx.x$  |                        |      |
|        | Marker Value | MKV s               | MKV?            | S                   | WL: Wavelength         | 9.56 |
|        | Wl/Freq      |                     |                 | s = WL              | FREQ: Frequency        |      |
|        | (Option)*1   |                     |                 | = FREQ              |                        |      |
|        | Value in     | WDP s               | WDP?            | s                   | s: Wavelength display  | 9.93 |
|        | Vacuum/Air   | s = VACUUM          |                 | s = VACUUM          | mode                   |      |
| ~      |              | = AIR               |                 | = AIR               |                        |      |
| Level  | Level Scale  |                     | LVS?            | s                   |                        | 9.50 |
|        |              |                     |                 | s = LOG             | Log scale              |      |
|        |              |                     |                 | LIN                 | Linear scale           |      |
|        | Log (/div)   | LOG I               | LOG?            | 1                   | Unit : dB/div          | 9.49 |
|        |              | 1 = xx.x            |                 | 1 = xx.x            | 0.1 to 10.0            |      |
|        | Ref Level    | RLV I               | RLV?            | 1                   | A, B, A&B : dBm (unit) | 9.70 |
|        |              | $1 = \pm xx.x$      |                 | $1 = \pm xx.x$      | 1 = +30  to  -90       |      |
|        |              |                     |                 |                     | A-B, B-A, normalize:   |      |
|        |              |                     |                 |                     | dB (unit)              |      |
|        | -31.0        |                     |                 |                     | 1 = +100  to  -100     |      |
|        | Linear       | LLV I               | LLV?            | 1                   | 1:1 pW to 1 W (level)  | 9.47 |
|        |              |                     |                 |                     | 1 to 200 %             |      |
|        |              |                     |                 |                     | When unit is omitted:  |      |
|        |              |                     |                 |                     | mW, %                  |      |
|        | Opt Att      | ATT s               | ATT?            | S                   |                        | 9.8  |
|        |              | s = ON, OFF         |                 | s = ON, OFF         |                        |      |

\*1:

Can only be used when Option 10 installed in MS9710B.

#### MS9710B Device Message List (2/13)

|           | 14         | De              | vice mess       | age                      |                       |      |
|-----------|------------|-----------------|-----------------|--------------------------|-----------------------|------|
|           | Item       | Command         | Data<br>request | Response                 | Remarks               |      |
| Resolu    | Res        | RES n           | RES?            | n                        | n: Resolution (nm)    | 9.69 |
| -tion     |            | n: Value shown  |                 | n = 0.07, 0.1,           |                       |      |
|           |            | on the right    |                 | 0.2, 0.5, 1              |                       |      |
|           | Actual Res | ARES s          | ARES?           | s                        |                       | 9.7  |
|           | Off/On     | s = ON, OFF     |                 | s = ON, OFF              |                       |      |
|           | Actual Res |                 | ARED?           | Δλ                       | $\Delta \lambda (nm)$ | 9.6  |
|           | Value      |                 |                 | $\Delta \lambda = x.xxx$ |                       |      |
| VBW       |            | VBW s           | VBW?            | S                        | s: VBW value          | 9.91 |
|           |            | s : Resolution  |                 | s = 1 MHz,               |                       |      |
|           |            | (nm)            |                 | 100 kHz,                 | When unit is omitted: |      |
|           |            |                 |                 | 10 kHz, 1 kHz,           | Hz                    |      |
|           |            |                 |                 | 100 Hz, 10 Hz            |                       |      |
| Average   | Point      | AVT n           | AVT?            | n                        | n: Number of times    | 9.11 |
|           | Average    | n = 2  to  1000 |                 | n = 2  to  1000,         |                       |      |
|           |            | OFF             |                 | OFF                      |                       |      |
|           | Sweep      | AVS n           | AVS?            | n                        | n: Number of times    | 9.10 |
|           | Average    | n = 2  to  1000 |                 | n = 2  to  1000,         |                       |      |
|           |            | OFF             |                 | OFF                      |                       |      |
|           | Smooth     | SMT n           | SMT?            | n                        | n: Number of points   | 9.72 |
|           |            | n: Value shown  |                 | n = 3, 5, 7, 9,          |                       |      |
|           |            | on the right    |                 | 11, OFF                  |                       |      |
| Sampling  | Points     | MPT n           | MPT?            | n                        | n: Number of points   | 9.58 |
|           |            | n: Value shown  |                 | n = 51, 101, 251,        | ,                     |      |
|           |            | on the right    |                 | 501, 1001,               |                       |      |
|           |            |                 |                 | 2001, 5001               |                       |      |
| Peak Serc | :h         | PKS s           | PKS?            | m                        | ERR:                  | 9.64 |
|           |            | s = PEAK, NEXT, |                 | m = PEAK, NEXT,          | State other than peak |      |
|           |            | LAST, LEFT,     |                 | LAST, LEFT,              | search                |      |
|           |            | RIGHT           |                 | RIGHT, ERR               |                       |      |
| Dip Searc | :h         | DPS s           | DPS?            | m                        | ERR:                  | 9.28 |
|           |            | s = DIP, NEXT,  |                 | m = DIP, NEXT,           | State other than dip  |      |
|           |            | LAST, LEFT,     |                 | LAST, LEFT,              | search                |      |
|           |            | RIGHT           |                 | RIGHT, ERR               |                       |      |

#### MS9710B Device Message List (3/13)

|           | lta m     | De                | vice mess       | age                        | Damada                                    |      |
|-----------|-----------|-------------------|-----------------|----------------------------|-------------------------------------------|------|
|           | Item      | Command           | Data<br>request | Response                   | Remarks                                   |      |
| Analysis  | Envelope  | ANA ENV, r        | ANA?            | ENV, r                     | r: Cut level (dB)                         | 9.2  |
|           |           | r = 0.1  to  20.0 |                 | r = 0.1  to  20.0          |                                           |      |
|           | RMS       | ANA RMS, r, k     | ANA?            | RMS, r, k                  | r: Slice level (dB)                       |      |
|           |           | r = 0.1  to  30.0 |                 | r = 0.1  to  30.0          | k: Constant of kσ                         |      |
|           |           | k = 1, 2, 2.35, 3 |                 | k = 1, 2, 2.35, 3          |                                           |      |
|           | ndB-Loss  | ANA ndB, r        | ANA?            | NDB, r                     | r: Attenuation (dB)                       |      |
|           |           | r = 0.1  to  50.0 |                 | r = 0.1  to  50.0          |                                           |      |
|           | Threshold | ANA THR, r        | ANA?            | THR, r                     | r: Cut level (dB)                         |      |
|           |           | r = 0.1  to  50.0 |                 | r = 0.1  to  50.0          |                                           |      |
|           | SMSR      | ANA SMSR, s       | ANA?            | SMSR, s                    |                                           |      |
|           |           | s = 2NDPEAK       |                 | s = 2NDPEAK                |                                           |      |
|           |           | = LEFT            |                 | = LEFT                     |                                           |      |
|           |           | = RIGHT           |                 | = RIGHT                    |                                           |      |
|           | Spectrum  | ANA PWR           | ANA?            | PWR                        |                                           |      |
|           | Power     |                   |                 |                            |                                           |      |
|           | Analysis  | ANA OFF           | ANA?            | OFF                        |                                           |      |
|           | Off       |                   |                 |                            |                                           |      |
| Analysis  | Envelope  |                   | ANAR?           | λ c, Δ λ                   |                                           | 9.3  |
| Result    | Threshold |                   |                 | $\lambda c = xxxx.xxx$     | $\lambda c$ (nm) or (THz)*2               |      |
|           | RMS       |                   |                 | $\Delta \lambda = xxx.xxx$ | $\Delta \lambda$ (nm) or (THz)*2          |      |
|           | ndB-Loss  |                   | ANAR?           | λ c, Δ λ, n                |                                           |      |
|           |           |                   |                 | $\lambda c = xxxx.xxx$     | $\lambda c \text{ (nm) or (THz)*}^2$      |      |
|           |           |                   |                 | $\Delta \lambda = xxx.xxx$ | $\Delta \lambda$ (nm) or (THz)*2          |      |
|           |           |                   |                 | n: Integer                 | n: Number of axial modes                  |      |
|           | SMSR      |                   | ANAR?           | Δλ, Δ1                     |                                           |      |
|           |           |                   |                 | $\Delta \lambda = xxx.xxx$ | $\Delta \lambda \text{ (nm) or (THz)*}^2$ |      |
|           |           |                   |                 | $\Delta 1 = xx.xx (dB)$    | Δ1 (dB)                                   |      |
|           | Spectrum  |                   | ANAR?           | p, λ c                     |                                           |      |
|           | Power     |                   |                 | p = xx.xx                  | P: Power (dBm)                            |      |
|           |           |                   |                 | $\lambda c = xxxx.xxx$     | $\lambda c$ (nm) or (THz)*2               |      |
| Memory    | Select    | MSL s             | MSL?            | s                          |                                           | 9.59 |
|           |           | s = A, B          |                 | s = A, B                   |                                           |      |
| Trace Sel | ect       | TSL s             | TSL?            | s                          |                                           | 9.89 |
|           |           | s = A, B, AB,     |                 | s = A, B, AB,              |                                           |      |
|           |           | A_B, B_A          |                 | A_B, B_A                   |                                           |      |

\*2:

Frequency display of analysis results is only possible with Option 10 installed in the MS9710B.

#### MS9710B Device Message List (4/13)

|        | 11          | Dev          | vice mess       | age             | D                     |      |
|--------|-------------|--------------|-----------------|-----------------|-----------------------|------|
|        | Item        | Command      | Data<br>request | Response        | Remarks               |      |
| Save/  | Format      | FMT          |                 |                 |                       | 9.41 |
| Recall | File Delete | DEL n        |                 |                 | n: File name          | 9.23 |
|        |             | n: File name |                 |                 |                       |      |
|        | File Option | FOPT a, b, c | FOPT?           | a, b, c         |                       | 9.42 |
|        | ·           | a = NONE     |                 | a = NONE        | a: Option file        |      |
|        |             | = BMP        |                 | = BMP           | specification         |      |
|        |             | = TXT        |                 | = TXT           |                       |      |
|        |             | = BMP&TXT    | -               | = BMP&TXT       |                       |      |
|        |             | b = NUMBER   |                 | b = NUMBER      | b: File specification |      |
|        |             | = NAME       |                 | = NAME          | method                |      |
|        |             | c = 1.44 M   |                 | c = 1.44 M      | c: FDD mode           |      |
|        |             | = 1.2 M      |                 | = 1.2 M         | c : Omissible         |      |
|        | Save        | SAV n        |                 |                 | n : File name         | 9.71 |
|        |             | n: File name |                 |                 |                       |      |
|        | Recall      | RCL n        |                 |                 | n : File name         | 9.68 |
|        |             | n: File name |                 |                 |                       |      |
| Graph  | Normal      | DMD NRM      | DMD?            | NRM             |                       | 9.26 |
|        | 3D          | DMD 3, m, n  | DMD?            | 3, m, n         | m: Type               |      |
|        |             | m, n:        |                 | m= 1, 2, 3      | n: Angle              |      |
|        |             | Values shown |                 | n = 30, 45, 60, |                       |      |
|        |             | on the right |                 | 90              |                       |      |
|        | Normalize   | DMD NRMZ     | DMD?            | NRMZ            |                       |      |
|        | Overlap     | DMD OVL      | DMD?            | OVL             |                       |      |
|        | Max Hold    | DMD MHL      | DMD?            | MHL             |                       |      |
|        | Graph Clear | GCL          |                 |                 |                       | 9.43 |

#### MS9710B Device Message List (5/13)

|         | Item    | De                 | vice mess       | age                | Domonico                |     |
|---------|---------|--------------------|-----------------|--------------------|-------------------------|-----|
|         | item    | Command            | Data<br>request | Response           | Remarks                 |     |
| Applica | DFB-LD  | AP DFB, s, n       | AP?             | DFB, s, n          |                         | 9.4 |
| -tion   |         | s = 2NDPEAK        |                 | s = 2NDPEAK        |                         |     |
|         |         | = LEFT             |                 | = LEFT             |                         |     |
|         |         | = RIGHT            |                 | = RIGHT            |                         |     |
|         |         | n = 1  to  50      |                 | n = 1  to  50      | n: n of "ndB Width"     |     |
|         | FP-LD   | AP FP, n           | AP?             | FP, n              | n: Axial mode cut level |     |
|         |         | n = 1  to  50      |                 | n = 1  to  50      |                         |     |
|         | LED     | AP LED, n, p       | AP?             | LED, n, p          | n: n of "ndB Width"     | ]   |
|         |         | n = 1  to  50      |                 | n = 1  to  50      |                         |     |
|         |         | p = -10.00  to     |                 | p = -10.00  to     | p : Calibration value   |     |
|         |         | +10.00             |                 | +10.00             | (dB) of total power     |     |
|         | PMD     | AP PMD, n          | AP?             | PMD, n, m          | n: Mode coupling factor |     |
|         |         | n = 0.01  to  1.00 |                 | n = 0.01  to  1.00 | AUTO/MANUAL mode        |     |
|         |         |                    |                 | m= 0 : AUTO,       |                         |     |
|         |         |                    |                 | 1 : MANUAL         |                         |     |
|         | Opt Amp | APAMP              | AP?             | AMP                | O.AMP mode setting      |     |
|         | Opt Amp | AP AMP, MSL, s     | AP?             | AMP, MSL, s        |                         |     |
|         | Memory  | s = PIN            | AMP,            | s = PIN            | PN: Pin memory          |     |
|         | Select  | = POUT             | MSL             | = POUT             | POUT: Pout memory       |     |
|         | O.Amp   | AP AMP, CAL, n     | AP?             | AMP, CAL, m        |                         |     |
|         | Res Cal | n =                | AMP,            | m=0: RES           |                         |     |
|         |         | 0: RES CAL         | CAL             | calibration        |                         |     |
|         |         | INITIAL            |                 | complete           |                         |     |
|         |         | 1: RES CAL         |                 | 1: Insufficient    |                         |     |
|         |         | <i>2</i>           |                 | optical level      |                         |     |
|         |         |                    |                 | 2: Other faults    |                         |     |

#### MS9710B Device Message List (6/13)

| _       |            | De                           | vice mess       | age                                |                                         |     |
|---------|------------|------------------------------|-----------------|------------------------------------|-----------------------------------------|-----|
| Fu      | ınction    | Command                      | Data<br>request | Response                           | Remarks                                 |     |
| Applica | O.Amp      | AP AMP, PRM,                 | AP?             | AMP, PRM,                          |                                         | 9.4 |
| -tion   | Parameter  | a, b, c, d, e,               | AMP,            | a, b, c, d, e,                     |                                         |     |
|         |            | f, g, h, i, j, k             | PRM             | f, g, h, i, j, k                   |                                         |     |
|         |            | a = 0 : S-ASE, 1             | : Total         | a: NF Calculation                  | n                                       |     |
|         |            | b = 0: SpectDiv              | Off, 1 : On     | b: NF Measurem                     | ent method                              |     |
|         |            | 2 : PlznNull N               | Method          |                                    |                                         |     |
|         |            | 3 : Pulse Met                | hod             |                                    |                                         |     |
|         |            | 4 : WDM Me                   | asure           |                                    |                                         |     |
|         |            | c = 0: Gauss, 1:             | Mean            | c: Fitting Method                  | 1                                       |     |
|         |            | d: Fit Span                  |                 | d : Fitting Span                   | : 0.10 to 100.00 nm                     |     |
|         |            | e: Mask Span                 |                 | e: Masked Span                     | : 0.10 to 100.00 nm                     |     |
|         |            | f: Pin Loss                  | *               | f: Pin Loss                        | : -10.00 to 10.00 dB                    |     |
|         |            | g: Pout Loss                 |                 | g : Pout Loss                      | : -10.00 to 10.00 dB                    |     |
|         |            | h: NF Cal                    |                 | h : NF Cal                         | : 0.100 to 10.000                       |     |
|         |            | i: O.BPF LCal                |                 | i: O.BPF Level (                   | CaL: 0.00 to 30.00 dB                   |     |
|         |            | j: O.BPF BW                  |                 | j: O.BPF BW                        | : 0.01 to 999.99 nm                     |     |
|         | ,          | k: Pol Loss                  |                 | k : Pol Loss                       | : -10.00 to 10.00 dB                    |     |
|         | Pout→Pase  | AP AMP, ASE                  |                 |                                    |                                         |     |
|         | Off        | AP OFF                       | AP?             | OFF                                |                                         |     |
|         | WDM        | AP WDM                       | AP?             | AP WDM,m                           | Display Mode is previ-                  |     |
|         |            |                              |                 | m= "MPK",                          | ous condition, MPK,                     |     |
|         |            |                              |                 | "SNR",                             | SNR, REL mean Multi                     |     |
|         |            |                              |                 | "REL"                              | Peak, SNR, and Relative                 |     |
|         |            |                              | l.              | "TBL"                              | displays, respectively.                 |     |
|         |            |                              |                 | (Option)*3                         |                                         |     |
|         | WDM        | AP WDM, SLV, s               | AP? WDM,        | AP WDM, SLV, s                     | S is splice level.                      |     |
|         | S. Level   | s = 1  to  50                | SLV             | s = 1  to  50                      |                                         |     |
|         | WDM        | AP WDM, MPK                  | AP? WDM,        | (AP, WDM,                          | In this case only, same                 |     |
|         | Multi Peak |                              | MPK             | MPK)                               | result at AP?                           |     |
|         | WDM SNR    | AP WDM,                      | AP? WDM,        | AP WDM,                            | d is the Dip detection direc-           |     |
|         |            | SNR, d, $\Delta \lambda$ , S | SNR             | SNR, d, Δλ                         | tion, $\Delta \lambda$ is the detection |     |
|         |            | d = "HIGHER",                |                 | d = "HIGHER",                      | position in 0.01 nm steps;              |     |
|         |            | "LEFT",                      |                 | "LEFT",                            | at $\Delta \lambda = OFF$ or 0, detects |     |
|         |            | "RIGHT"                      |                 | "RIGHT"                            | dip in direction set at d.              |     |
|         |            | = AVERAGE                    |                 | = AVERAGE                          |                                         |     |
|         |            | $\Delta \lambda = 0.01$ to   |                 | $\Delta \lambda = 0.01 \text{ to}$ | s is ON/OFF of normaliz-                |     |
|         |            | 20.00, "OFF"                 |                 | 20.00, "OFF"                       | ing noise with the effec-               |     |
|         |            | s = ON                       |                 | s = ON                             | tive resolution.                        |     |
|         |            | = OFF                        |                 | OFF                                |                                         |     |

#### MS9710B Device Message List (7/13)

| F        |            | De                        | vice mess       | age                                        |                                                       |     |
|----------|------------|---------------------------|-----------------|--------------------------------------------|-------------------------------------------------------|-----|
| Fu       | nction     | Command                   | Data<br>request | Response                                   | Remarks                                               |     |
| Applica- | WDM        | AP WDM, REL, r            | AP? WDM,        | AP WDM, REL, r                             | r is the reference peak                               | 9.4 |
| tion     | Relative   | r = 1 to 50               | REL             | r = 1 to 50                                | number                                                |     |
|          | WDM Table  | AP WDM,                   | AP?             | WDM, TBL, d                                | d is the Dip detection                                |     |
|          | (Option)*4 | TBL, d, Δλ, s             | WDM,            | Δλ, s                                      | direction.                                            |     |
|          |            | d = HIGHER                | TBL             | s = HIGHER                                 | $\Delta\lambda$ is the detection posi-                |     |
|          |            | = LEFT                    |                 | = LEFT                                     | tion in 0.01 nm steps; at                             |     |
|          |            | = RIGHT                   |                 | = RIGHT                                    | $\Delta \lambda = OFF \text{ or } 0, \text{ detects}$ |     |
|          |            | = AVERAGE                 |                 | = AVERAGE                                  | Dip in the specified                                  |     |
|          |            | $\Delta\lambda = 0.01$ to |                 | $\Delta \lambda = 0.01 \text{ to}$         | direction.                                            |     |
|          |            | 20.00, OFF                |                 | 20.00, OFF                                 | s is ON/OFF of normal-                                |     |
|          |            | s = ON                    |                 | s = ON                                     | izing noise with the                                  |     |
|          |            | = OFF                     |                 | = OFF                                      | effective resolution.                                 |     |
|          | WDM Peak   | AP WDM, PKT, t            | AP?             | WDM, PKT, t                                |                                                       |     |
|          | Туре       | t = PEAK                  | WDM,            | t = PEAK                                   |                                                       |     |
|          |            | = THRESHOLD               | PKT             | =THRESHOLD                                 |                                                       |     |
|          | WDM        | AP WDM,                   | AP?             | WDM, TCL, u                                | u: Cut level (dB)                                     |     |
|          | Threshold  | TCL, u                    | WDM,            | u = 0.1  to  50.0                          |                                                       |     |
|          | Cue Level  | u = 0.1  to  50.0         | TCL             | SMSR, BW ndb,                              |                                                       |     |
| Applica  | DFB-LD     |                           | APR?            | $\lambda p, Lp, \lambda sm,$               | Wavelength                                            | 9.5 |
| -tion    |            |                           |                 | L sm, MOFS,                                | **** *** nm                                           |     |
| Result   |            |                           |                 | STBW, CNTOFS                               | Level                                                 |     |
|          |            |                           |                 | FWHM, λ m,                                 | **.** dBm (dB)                                        |     |
|          | FP-LD      |                           | APR?            | λp, Lp, MODO,                              |                                                       |     |
|          |            |                           |                 | MSPC, POW                                  |                                                       |     |
|          |            |                           |                 | λ fwhm, λ ndb,                             |                                                       |     |
|          | LED        |                           | APR?            | FWHM, BW                                   |                                                       |     |
|          |            |                           |                 | ndb, λ p, L p,                             |                                                       |     |
|          |            |                           |                 | PK dens, POW                               |                                                       |     |
|          |            |                           |                 | MPKC, d                                    |                                                       |     |
|          | Peak Count |                           | APR?            | d = 0  to  50                              | d: Number of                                          |     |
|          |            |                           | MPKC            | $\Delta$ t, $\lambda$ 1st, $\lambda$ last, | multipeaks                                            |     |
|          | PMD        |                           | APR?            | PK count                                   | $\Delta t$ : (fs)                                     |     |
|          |            |                           |                 |                                            | Two digits below deci-                                |     |
|          |            |                           |                 | G, NF, λ sig,                              | mal point                                             |     |
|          | O.AMP      |                           | APR?            | Lase, RES                                  | NF: **.** dB                                          |     |

\*4:

The WDM Table display can only be used when Option 10 is installed in the MS9710B.

#### MS9710B Device Message List (8/13)

| F       |        | Dev     | Device message  |                     | B                                |     |
|---------|--------|---------|-----------------|---------------------|----------------------------------|-----|
| Fu      | nction | Command | Data<br>request | Response            | Remarks                          |     |
| Applica | WDM    |         | APR?            | n, λ 1, L1, λ 2,    | n is the number of peaks,        | 9.5 |
| -tion   |        |         | (analysis       | L2                  | λ x is the wavelength of peak    |     |
| Result  |        |         | results-        |                     | x,                               |     |
|         |        |         | link            |                     | Lx is the level of peak x.       |     |
|         |        |         | obtained)       |                     | When there is no peak,           |     |
|         |        |         |                 |                     | n = 0.                           |     |
|         |        |         |                 | n, λ 1, L1, S1, d1, | n is the number of peaks,        |     |
|         |        |         |                 | λ 2, L2, S2, d2     | λ x is the wavelength of peak x, |     |
|         |        |         |                 |                     | Lx is the level of peak x,       |     |
|         |        |         |                 | dx = "LEFT",        | Sx is the SNR value for peak x,  |     |
|         |        |         |                 | "RIGHT"             | dx indicates whether the dip     |     |
|         |        |         |                 |                     | of peak x is left or right.      |     |
|         |        |         |                 | n, Rn, λ 1, SP1,    | n is the number of peaks,        |     |
|         |        |         |                 | R λ 1, L1, RL1, λ   | Rn is the reference peak         |     |
|         |        |         |                 | 2, SP2, R λ 2, L2,  | number,                          |     |
|         |        |         |                 | RL2                 | λ x is the wavelength,           |     |
|         |        |         |                 |                     | SPx is the spacing of peak x,    |     |
|         |        |         |                 |                     | Rλx is the relative wavelength   |     |
|         |        |         |                 |                     | of peak x,                       |     |
|         |        |         |                 |                     | Lx is the level of peak x,       |     |
|         |        |         |                 |                     | RLx is relative level of peak x. |     |
|         |        |         |                 |                     | When there is no peak,           |     |
|         |        |         | 1               |                     | n = 0.                           |     |
|         | -      |         |                 | n, λ 1, f1, L1, S1, | n is the number of peaks, λx     |     |
|         |        |         |                 | d1, SP1, SPf1, λ    | is the wavelength of the peak    |     |
|         |        |         |                 | 2, f2, L2, S2, d2,  | x, fx is the frequency of the    |     |
|         |        |         |                 | SP2, SPf2           | peak x, Lx is the wavelength     |     |
|         |        |         |                 |                     | of the peak x, Sx is the SNR     |     |
|         |        |         |                 |                     | value for the peak x, dx is the  |     |
|         |        |         |                 |                     | spacing of the peak x, and       |     |
|         |        |         |                 |                     | Spfx is the spacing frequency    |     |
|         |        |         |                 |                     | of the peak x.                   |     |
|         |        |         |                 |                     |                                  |     |
|         |        |         |                 |                     |                                  |     |
|         |        |         |                 |                     |                                  |     |
|         |        |         |                 |                     |                                  |     |
|         |        |         |                 |                     |                                  |     |
|         |        |         |                 |                     |                                  |     |
|         |        |         |                 |                     |                                  |     |
|         |        |         | L               | <u> </u>            |                                  |     |

#### MS9710B Device Message List (9/13)

| F       | matia n     | De      | vice mess       | age                     | B                                       | -   |
|---------|-------------|---------|-----------------|-------------------------|-----------------------------------------|-----|
| Fu      | nction      | Command | Data<br>request | Response                | Remarks                                 |     |
| Applica | WDM         |         | APR?            | MPKC, n                 | n is the number of                      | 9.5 |
| -tion   | Peak Count  |         | MPKC            | n = 0  to  50           | peaks                                   |     |
| Result  | WDM         |         | APR?            | WDM, MPK, λ,            | Finds the wavelength                    |     |
|         | Multi Peak  |         | WDM,            | L                       | and level of peak x.                    |     |
|         |             |         | MPK, x          | $\lambda = xxxx.xxx$ ,  | When there is no data                   |     |
|         |             |         | x=1 to 50       | L = xxxxx.xx            | for peak number x,                      |     |
|         |             |         |                 |                         | $\lambda = -1$ and $L = -999.99$        |     |
|         | WDM         |         | APR?            | WDM, SNR, λ,            | Peak No. x                              |     |
|         | SNR         |         | WDM,            | L, S, d                 | λ is wavelength,                        |     |
|         |             |         | SNR, x          | $\lambda = xxxx.xxx$ ,  | L is level,                             |     |
|         |             |         | x=1 to 50       | L = xxxxx.xx,           | S is SNR, and                           |     |
|         |             |         |                 | S = xxx.xx,             | d is Dip level detection                |     |
|         |             |         |                 | d = "LEFT",             | direction.                              |     |
|         |             |         |                 | "RIGHT",                | ERR is displayed when                   |     |
|         |             |         |                 | "ERR"                   | there is no peak.                       |     |
|         |             |         |                 |                         | When there is no data                   |     |
|         |             |         |                 |                         | for peak number x,                      |     |
|         |             |         |                 |                         | $\lambda = -1 \text{ and } L = -999.99$ |     |
|         | WDM         |         | APR?            | t                       | dB units, –999.00 when                  |     |
|         | Gain Varia- |         | WDM,            |                         | no peak                                 |     |
|         | tion        |         | SNR,            |                         | ,                                       |     |
|         |             |         | GAV             |                         |                                         |     |
|         | WDM         |         | APR?            | WDM, REL, $\lambda$ ,   | Peak No. x                              |     |
|         | Relative    |         | WDM,            | SP, R $\lambda$ , L, RL | SP is spacing,                          |     |
|         |             |         | REL, x          |                         | λ is wavelength,                        |     |
|         |             |         | x=1 to 50       |                         | R λ is relative wave-                   |     |
|         |             |         |                 |                         | length,                                 |     |
|         |             |         |                 |                         | L is level,                             |     |
|         |             |         |                 |                         | RL is relative level.                   |     |
|         |             |         |                 |                         | When there is no data                   |     |
|         |             |         |                 |                         | for peak number x,                      |     |
|         |             |         |                 |                         | $\lambda = -1 \text{ and } L = -999.99$ |     |
|         | WDM Table   |         | APR?            | WDM, TBL, λ,            | f of Peak No.x is fre-                  |     |
|         | (Option)*5  |         | WDM,            | f, L, S, d, SP,         | quency. SPf is spacing                  |     |
|         |             |         | TBL, x          | SPf                     | frequency. Others are                   |     |
|         |             |         |                 | f = xxx.xxxx            | the same as SNR.                        |     |
|         |             |         |                 | SPf = xxx.x             | f unit is (THz).                        |     |
|         |             |         |                 |                         | SPf unit is (GHz).                      |     |

#### MS9710B Device Message List (10/13)

| F       |             | De                 | vice mess       | age                     | B                      |      |
|---------|-------------|--------------------|-----------------|-------------------------|------------------------|------|
| Fu      | nction      | Command            | Data<br>request | Response                | Remarks                |      |
| Measure | D.range     | DRG s              | DRG?            | S                       |                        | 9.31 |
| Mode    | Normal/     | s = NORMAL         |                 | s = NORMAL              |                        |      |
|         | High        | = HIGH             |                 | = HIGH                  | ·                      |      |
|         | Interval    | ITM s              | ITM?            | s                       | s : Time               | 9.45 |
|         | Time        | s = 0 to 99MIN     |                 | s = 0 to 99MIN          | When omitted: sec      |      |
|         |             | 0 to 99SEC         |                 | 0 to 99SEC              |                        |      |
|         | Moduration  | MDM s              | MDM?            | S                       |                        | 9.51 |
|         | Mode        | s = NORMAL         |                 | s = NORMAL              | Normal                 |      |
|         |             | = HOLD             |                 | = HOLD                  | Peak hold              |      |
|         |             | = TRIGGER          |                 | = TRIGGER               | EXT trigger            |      |
|         | Peak Hold   | PHD n              | PHD?            | n                       | n: Time (ms)           | 9.61 |
|         | Gate Time   | n = 1  to  50000   |                 | n = 1  to  50000        |                        |      |
|         | External    | TDL n              | TDL?            | n                       | n: Time (ms)           | 9.80 |
|         | Trigger     | n = 0 to $5000000$ |                 | n = 0  to  5000000      |                        |      |
|         | Delay Time  |                    |                 |                         |                        |      |
|         | TLS         | TLST s             | TLST?           | S                       |                        | 9.85 |
|         | Tracking    | s = On/Off         |                 | s = On/Off              |                        |      |
|         | Adjust to   | TLSA n             | TLSA?           | n =                     |                        | 9.84 |
|         | TLS         | n =                |                 | 0: Calibration          |                        |      |
|         |             | 0: Stop            |                 | finished,               |                        |      |
|         |             | calibration,       |                 | 1: Calibrating,         |                        |      |
|         |             | 1 : Calibrate      |                 | 2 : Calibration         |                        |      |
|         |             | ,                  |                 | abnormal,               |                        |      |
|         |             |                    |                 | 3: Uncalibrated         |                        |      |
|         | Power       | PWR λ              | PWR?            | λ                       |                        | 9.65 |
|         | Monitor     |                    |                 | $\lambda = 632.8,850.0$ | λ : Wavelength (nm)    |      |
|         | Power       |                    |                 | 1300.0,1550.0           |                        |      |
|         | Monitor     |                    | PWRR?           | P1                      | P1 : Power value (dBm) | 9.67 |
|         | Result      |                    |                 | $P1 = \pm xx.xx$        |                        |      |
|         | Spectrum    | SPC                |                 |                         |                        | 9.73 |
|         | Mode Set    |                    |                 |                         |                        |      |
| Title   | Title       | TTL                | TTL?            | Character string        | 30 characters          | 9.90 |
|         |             | 'character string' |                 |                         |                        |      |
|         | Title Erase | TER                |                 |                         |                        | 9.82 |

#### MS9710B Device Message List (11/13)

|           | Itom        | De               | vice mess       | age                | Damauka                 |      |
|-----------|-------------|------------------|-----------------|--------------------|-------------------------|------|
|           | Item        | Command          | Data<br>request | Response           | Remarks                 |      |
| Calibra-  | Wl-Offset   | WOFS n           | WOFS?           | n                  |                         | 9.94 |
| tion      |             |                  |                 | $n = \pm xx.x$     | Offset wavelength (nm)  |      |
|           | Wl-         | WCAL n           | WCAL?           | m                  | W-CAL1;EXT.LIGHT        | 9.92 |
|           | Calibration | n = 0: W-CAL     |                 | m = 0: Calibration |                         |      |
|           |             | INITIAL          |                 | complete           | W-CAL2;REF.LIGHT        |      |
|           |             | 1: W-CAL1        |                 | 1: During          |                         |      |
|           |             | 2: W-CAL2        |                 | calibration        |                         |      |
|           |             | 3: Forced end    |                 | 2: Insufficient    |                         |      |
|           |             |                  |                 | optical level      |                         |      |
|           |             |                  |                 | 3: Other faults    |                         |      |
|           | Auto        | ALIN n           | ALIN?           | m                  |                         | 9.1  |
|           | Alignment   | n = 0: ALIGN     |                 | m = 0: Calibration |                         |      |
|           |             | INITIAL          |                 | complete           |                         |      |
|           |             | 1: ALIGN         |                 | 1: During          |                         |      |
|           |             | 2: Forced end    |                 | processing         |                         |      |
|           |             |                  |                 | 2: Insufficient    |                         |      |
|           |             |                  |                 | optical level      |                         |      |
|           | *****       |                  |                 | 3: Other faults    |                         |      |
|           | Lvl-Offset  | LOFS n           | LOFS?           | n ·                | n: Offset value (dB)    | 9.48 |
|           |             | $n = \pm xx.x x$ |                 | $n = \pm xx.x x$   | -30 to +30              |      |
|           | Res Cal     | R CAL n          | RCAL?           | m                  |                         | 9.66 |
|           |             | n = 0: INITIAL   |                 | m = 0: Initial     |                         |      |
|           |             | = 1: EXCUTE      |                 | 1: Ended nomally   |                         |      |
|           |             |                  |                 | 2: Excuting        |                         |      |
|           |             |                  |                 | 3: Ended           | ·                       |      |
|           |             |                  |                 | abnormally         |                         |      |
| Condi-    | Save        | CSAV n           |                 | •                  | n: Save memory No.      | 9.17 |
| tion      |             | n = 1 to 5       |                 |                    |                         |      |
|           | Recall      | CRCL n           |                 | yy, mm, dd         | n: Recall memory No.    | 9.16 |
|           |             | n = 0  to  5     |                 |                    | 0: Init                 |      |
| Time &    | Date        | DATE yy, mm,     | DATE?           | hh, mi             | yy: 00 to 99            | 9.18 |
| Date      |             | dd               |                 | S                  | mm: 01 to 12            |      |
| Set       | Time        | TIME hh, mi      | TIME?           | s = ON, OFF        | dd: 01 to 31            | 9.83 |
|           | Time & Date | TDSP s           | TDSP?           | R, G, B            | hh: 00 to 23            | 9.81 |
|           | On/Off      | s = ON, OFF      |                 |                    | mi: 00 to 59            |      |
| Display C | Color       | LCD P, R, G, B   | LCD?P           | n                  | P: Screen No. (0 to 10) | 9.46 |
|           |             |                  |                 | n = 1  to  20, 0   | RGB: 0 to 7             |      |
| Auto Bac  | klight      | BKL n            | BKL?            | s                  | n: Time (min) until     | 9.12 |
|           | ****        | n = 1  to  20, 0 |                 | s = ON, OFF        | light is turned off     | ļ    |
| Buzzer    |             | BUZ s            | BUZ?            |                    |                         | 9.13 |
|           |             | s = ON, OFF      |                 |                    |                         |      |

## MS9710B Device Message List (12/13)

|                | 14                | De                                                             | vice mess       | age                                                                                                    |                                                                                             |              |
|----------------|-------------------|----------------------------------------------------------------|-----------------|----------------------------------------------------------------------------------------------------|---------------------------------------------------------------------------------------------|--------------|
|                | Item              | Command                                                        | Data<br>request | Response                                                                                                    | Remarks                                                                                     |              |
| Marker         | Trace Marker      | TMK $\lambda$ $\lambda = xxxx.xxxx$                            | TMK?            | $\lambda$ , 1<br>$\lambda = xxxx.xxxx$<br>$\lambda = xx.xx$ (dBm, dB)<br>= Four significant                                                                | $\lambda$ : Wavelength (nm) or $ (THz)^{*6} $ l: Level $ dBm, dB, *W, \% $                  | 9.87         |
|                | ΔMarker           | DMK $\lambda$ $\lambda = xxxx.xxxx$                            | DMK?            | $\begin{aligned} &\text{digits (*W, \%)} \\ &\Delta\lambda,  \Delta l \\ &\Delta\lambda = xxxx.xxxx \\ &\Delta l = xx.xx (dB) \\ &= xxx.xxx \end{aligned}$ | Δλ: Difference in wavelength (nm) or (THz)*6 Δl: Difference in level Log dB, no linear unit | 9.27         |
|                | Wl Marker A B     | MKA $\lambda$<br>MKB $\lambda$<br>$\lambda = xxxx.xxx$         | MKA?<br>MKB?    | $\lambda$ $\lambda$ $\lambda = xxxx.xxx$                                                                                                    | λ Wavelength (nm) or (THz)*6                                                                | 9.52<br>9.53 |
|                | Lvl Marker C<br>D | MKC 1<br>MKD 1<br>1 : Valueshown<br>on the right               | MKC?<br>MKD?    | 1 1 = xx.xxx (dBm, dB) = Seven significant digits (*W, %)                                                                                                  | l: Level<br>dBm, dB, *W, %                                                                  | 9.54<br>9.55 |
|                | Marker Off        | EMK                                                            |                 |                                                                                                    |                                                                                             | 9.32         |
| Zone<br>Marker | Zone Marker       | ZMK WL,<br>$\lambda c$ , $\lambda s$<br>$\lambda c = xxxx.xxx$ | ZMK?<br>WL      | WL, $\lambda c$ , $\lambda s$ $\lambda c = xxxx.xxx$                                                                                                    | λc, λs : Unit (nm) λc : Zone center                                                         | 9.96         |
|                | Zone→Span         | $\lambda s = xxxx.xxx$ ZMK SPN                                 | 77 11/2         | $\lambda s = xxxx.xxx$                                                                                                    | λs: Zone span                                                                               |              |
|                | Zoom<br>In/Out    | ZMK ZOOM, s<br>s = IN<br>= OUT                                 | ZMK?<br>ZOOM    | ZOOM, s<br>s = IN<br>= OUT                                                                                                    |                                                                                             |              |
|                | Zone Marker Erase | ZMK ERS                                                        |                 |                                                                                                    |                                                                                             |              |
| Sweep          | Single            | SSI                                                            |                 |                                                                                                    |                                                                                             | 9.76         |
|                | Repeat            | SRT                                                            |                 |                                                                                                    |                                                                                             | 9.75         |
| Auto Mea       | Stop              | AUT                                                            | AUT?            | n n = 0: Measurement end = 1: During measurement                                                                                                    |                                                                                             | 9.59         |
| Light Output   |                   | OPT s<br>s = ON, OFF                                           | OPT?            | s<br>s = ON, OFF                                                                                                    | Option                                                                                      | 9.60         |

## MS9710B Device Message List (13/13)

|                    | ltama     |               | Device message  |                        |                      |      |
|--------------------|-----------|---------------|-----------------|------------------------|----------------------|------|
|                    | Item      | Command       | Data<br>request | Response               | Remarks              |      |
| Peak→Ce            | nter      | PKC           |                 |                        |                      | 9.62 |
| TMkr→C             | enter     | TMC           |                 |                        |                      | 9.86 |
| Peak→Level         |           | PKL           |                 |                        |                      | 9.63 |
| Internal           | Сору      | CPY           |                 |                        |                      | 9.15 |
| Printer            | Feed      | FED n         |                 |                        | n = Number of        | 9.40 |
|                    |           | n = 0  to  25 |                 |                        | character lines      |      |
| Memory             | Data      | d+Terminator  | DMA? (memory A) | Log scale              | Log: Unit (dBm)      | 9.24 |
| Data               |           |               | DMB? (memory B) | ±xxx.xx                |                      | 9.25 |
|                    |           | d+Separator   | DQA? (memory A) | Liner scale            | Linear: Unit (mW)    | 9.29 |
|                    |           |               | DQB? (memory B) | x.xxxxE ±x             |                      | 9.30 |
|                    |           | Binary        | DBA? (memory A) | LOG: 2 bytes /1 data   | LOG: ×0.01 (dBm)     | 9.19 |
|                    |           |               | DBB? (memory B) | Linear: 4 bytes/1 data | Linear: ×0.0001 (mW) | 9.20 |
|                    | Data      |               | DCA? (memory A) | λ1, λ, 2, n            | λ1, λ2: Unit (mn)    | 9.21 |
|                    | Condition |               | DCB? (memory B) | $\lambda 1 = xxxx.xx$  | λ1: Start wavelength | 9.22 |
|                    |           |               |                 | $\lambda 2 = xxxx.xx$  | λ2: Stop wavelength  |      |
|                    |           |               |                 | n = 251  to  5001      | n: Measuring point   |      |
| Measurement Status |           |               | MOD?            | n                      |                      | 9.57 |
|                    |           |               |                 | n = 0: No              |                      |      |
|                    |           |               |                 | measurement            |                      |      |
|                    |           |               |                 | of spectrum            |                      |      |
|                    |           |               |                 | n = 1: Single sweep    |                      |      |
|                    |           |               |                 | of spectrum            |                      |      |
|                    |           |               |                 | n = 2: Repeat sweep    |                      |      |
|                    |           |               |                 | of spectrum            |                      |      |
|                    |           |               |                 | n = 3: Power           |                      |      |
|                    |           |               |                 | monitor                |                      |      |
| Terminate          | r         | TRM 0         | TRM?            | 0                      | 0 = LF, EOI          | 9.88 |
|                    |           | TRM 1         |                 | 1                      | 1 = CR, LF, EOI      |      |
| Header             |           | HEAD ON       |                 |                        |                      | 9.44 |
|                    |           | HEAD OFF      |                 |                        |                      |      |
| Error              |           |               | ERR?            | n                      | n: Error No.         | 9.33 |
|                    |           |               |                 | n = xxx                |                      |      |
| Extended           |           |               | ESR1?           | n                      | n: Register value    | 9.37 |
| Event Sta          | tus       |               | ESR2?           | n                      | 0 to 255             | 9.38 |
| Register           |           |               | ESR3?           | n                      |                      | 9.39 |
| Extended           |           | ESE1 n        | ESE1?           | n                      | n: Register value    | 9.34 |
| Event Star         | tus       | ESE2 n        | ESE2?           | n                      | 0 to 255             | 9.35 |
|                    |           |               |                 | l                      | 1 0 10 200           | 1    |

## **Section 4 Initial Setting**

The GPIB interface system is initialized at three levels. At level 1, "bus initialization" is performed to place the system bus in the idle state. At level 2, "message exchange initialization" is performed to enable devices to receive program messages. At level 3, "device initialization" is performed to initialize device-dependent functions.

At these three initialization levels, preparations are made for starting devices.

| 4.1 | Initialization of Bus by IFC Statement    | 4-4  |
|-----|-------------------------------------------|------|
| 4.2 | Initialization of Message Exchange by     |      |
|     | DCL and SDC Bus Commands                  | 4-6  |
| 4.3 | Initialization of Devices by *RST Command | 4-8  |
| 4.4 | Device States at Power-on                 | 4-13 |

E 488.1 defined the following two levels of GPIB system initialization.

#### Initialization of bus:

Interface functions of all devices connected to the bus are initialized by an IFC message from the controller.

#### Initialization of devices:

All devices on the GPIB are initialized with a GPIB bus command "DCL", or only the specified devices are initialized to their specified states with a GPIB bus command "SDC."

IEEE 488.2 defines three levels. At level 1, "bus initialization" is performed. This is the highest level. "Device initialization" is divided into "message exchange initialization" (level 2) and "device initialization" (level 3). IEEE 488.2 also defines the device power-on status.

The following table provides a summary of the above explanation.

| Level | Initialization type   | Overview                                      | Combination and priority of levels      |
|-------|-----------------------|-----------------------------------------------|-----------------------------------------|
|       | ·                     |                                               | This level may be combined with         |
|       |                       | Interface functions of all devices connect-   | other levels. However, initializa-      |
| 1     | Bus initialization    | ed to the bus are initialized by an IFC       | tion at level 1 must be performed       |
|       |                       | message from a controller.                    | before initialization at other lev-     |
|       |                       |                                               | els.                                    |
|       |                       | Message exchange is initialized and the       |                                         |
|       | Message exchange      | function of reporting completion of opera-    | This level may be combined              |
|       |                       | tion to the controller is disabled. This ini- | withother levels. However, ini-         |
| 2     |                       | tialization can be ferformed either for all   | tialization at level 2 must be per-     |
|       | Initialization        | devices on the GPIB using GPIB bus com-       | formed before initialization at         |
|       |                       | mand DCL, or only for the specified           | level 3.                                |
|       |                       | devices using a GPIB bus command SDC.         |                                         |
|       |                       | Only the specified devices on the GPIB        | This level may be combined with         |
| 3     | Device initialization | are initialized to the known states with an   | other levels. However, initializa-      |
|       | Device initialization | *RST command irrespective of the past         | tion at level 3 must be performed       |
|       |                       | use state.                                    | after initialization at levels 1 and 3. |

When controlled from a controller via the RS-232C interface port, the MS9710B can use the "device initialization" function (level 3). However, it cannot use "bus initialization" (level 1) and "message exchange initialization" (level 2) functions. When controlled from a controller via a GPIB interface bus, the MS9710B can use all the above initialization functions (levels 1 to 3).

Let's take a look at the commands for performing initialization at levels 1 to 3 and the items to be initialized as well as the known states set at power-on.

## 4.1 Initialization of Bus by IFC Statement

| Format |  |  |
|--------|--|--|
|        |  |  |
|        |  |  |

IFC∆@select-code

## ■ Application example

IFC @1

## Explanation

This function can be used when the MS9710B is controlled from a controller via a GPIB interface bus

On the GPIB corresponding to the specified select code, the IFC line is activated for about 100  $\mu s$  (electrically set at the low level). When IFC@ is executed, interface functions of all devices connected to the GPIB bus line corresponding to the specified select code are initialized. Only the system controller can send this command.

"Initialization of interface functions" refers to the processing in which controllerset device interface functions (talker, listener, etc.) are reset to their initial states. Functions marked with  $\sqrt{}$  in the following table are initialized. The function marked with  $\Delta$  is initialized partially.

| No | Function                      | Symbol  | Initialization by IFC |
|----|-------------------------------|---------|-----------------------|
| 1  | Source handshake              | SH      | √                     |
| 2  | Acceptor handshake            | AH      | √                     |
| 3  | Talker or extended talker     | T or TE | √                     |
| 4  | Listener or extended listener | L or LT | √                     |
| 5  | Service request               | SR      | Δ                     |
| 6  | Remote/local                  | RL      |                       |
| 7  | Parallel/poll                 | PP      |                       |
| 8  | Device clear                  | DC      |                       |
| 9  | Device trigger                | DT      |                       |
| 10 | Controller                    | С       | √                     |

If the IFC statement is true (the IFC line is set at the low level through execution of the IFC@ statement), initialization is not performed at levels 2 and 3. That is, device operating states are not affected.

Let's take a look at some device states set by the IFC statement.

#### (1) Talker/listener:

All talkers and listeners are set in the idle state (TIDS, LIDS) within 100 µs.

#### (2) Controller:

If the controller is not active (SACS: System control Active State), it enters the idle state "CIDS" (Controller IDle State) within 100 µs.

#### (3) Return of control right:

If the system controller (the first device on the GPIB which is used as a controller) has granted the control right to another device when IFC@ is executed, the control right is returned to the system controller. Generally, pressing the [RESET] key on the system controller allows an IFC message to be output from the system controller.

#### (4) Devices issuing service request:

The state in which an SRQ message is issued by a device (the SRQ line is set at the low level by the device) is not canceled, but the state in which all devices on the system bus are placed in the serial poll mode by the controller is canceled.

## (5) Devices in remote state:

For the devices currently in the remote state, the remote state is not canceled by the IFC message.

# 4.2 Initialization of Message Exchange by DCL and SDC Bus Commands

■ Format

DCL∆@select-code[primary-address][secondary-address]

## **■** Application example

 ${\tt DCL@1} \quad \text{Initializes message exchange for all devices on the bus.}$ 

(Issue of DCL)

 $\label{eq:DCL@103} DCL@103 \ \ Initializes \ message \ exchange \ only \ for \ the \ device \ at \ address \ 3.$ 

(Issue of SDC)

## **■** Explanation

This function can be used when the MS9710B is controlled by a controller via the GPIB interface bus.

This statement initializes message exchange for all device on the GPIB corresponding to the specified select code or only for the specified devices.

The purpose of message exchange is to allow the controller to send new commands when the controller cannot control message-exchange-related parts inside the devices due to execution of programs although it is not necessary to change the panel settings.

## ■ When only a select code is specified

Message exchange is initialized for all the devices on the GPIB corresponding to the specified select code. DCL@ issues a DCL (Device Clear) bus command to the GPIB.

## ■ When an address is also specified

Message exchange is initialized only for the specified device. Listeners on the GPIB corresponding to the specified select code are canceled, only the specified device is set as a listener, and an SDC (Selected Device Clear) bus command is issued.

## ■ Items subject to initialization of message exchange

(1) Input buffer and output queue:

Cleared.

(2) Syntax analysis, execution control, and response generation parts:

Reset

#### (3) Device commands including \*RST:

All commands interfering with execution of these commands are cleared.

#### (4) Paired parameter/program message:

All commands and queries whose execution has been suspended due to paired parameters are discarded.

#### (5) \*OPC command processing:

The specified device is set in the OCIS (Operating Complete Command Idle State). The operation complete bit cannot be set in the standard event status register.

( Section 7)

## (6) \*OPC? query processing:

The specified device is set in the OCIS (Operating Complete Command Idle State). The operation complete bit cannot be set in the output queue. The MAV bit is cleared.

(Section 7)

#### (7) Automatic system configuration:

\*ADD and \*DFL common commands are invalidated. (The MS9710B does not support these commands.)

#### (8) Device function:

All parts related to message exchange are set in the idle state. The device waits for a message from the controller.

The following operations are prohibited.

- (1) Changing the current device settings and stored data
- (2) Interrupting front panel I/O
- (3) Changing status bits other than the MAV bit when clearing the output queue
- (4) Affecting or interrupting the device operation currently being performed

## ■ Orders of issue of GPIB bus commands using DCL@ statements

Orders of issue of GPIB bus commands using DCL@ statements are summarized below.

| Statement         | Bus command issue order (ATN line: Low level) | Data<br>(ATN line: High level) |
|-------------------|-----------------------------------------------|--------------------------------|
| DCL @ select-code | UNL, DCL                                      |                                |
| DCL @ device-     | UNL, LISTEN address,                          |                                |
| number            | [secondary-address], SDC                      |                                |

## 4.3 Initialization of Devices by \*RST Command

| Format |      |  |  |
|--------|------|--|--|
|        | *RST |  |  |
|        |      |  |  |

## Application example

WRITE @ 103:"\*RST"

Only the device at address 3 is initialized at level 3.

## **■** Explanation

The \*RST(Reset) command, an IEEE 488.2 common command, is used to reset a specified device at level 3.

Generally, devices are set in various states using device-dependent commands (device messages). Among these commands, the \*RST command is used to reproduce a known state of a device. Completion of device operation is invalidated like level 2.

## ■ Specification of device number in WRITE @ statement

The device at the specified address is initialized at level 3.

## Items subject to device initialization

#### (1) Device-dependent functions and states:

The specified device is set in a known state irrespective of its history. (See the lists on the following pages.)

#### (2) \*OPC command processing:

The specified device is set in the OCIS (Operation Complete Command Idle State). The operation complete bit cannot be set in the standard event status register. ( Section 7)

#### (3) \*OPC? query processing:

The specified device is set in the OCIS (Operating Complete Command Idle State). The operation complete bit cannot be set in the output queue. The MAV bit is cleared. ( $\square$  Section 7)

#### (4) Macro command:

Macro operation is disabled, setting the state in which macro commands cannot be accepted. The designer can show macro definitions.

#### Notes:

- \*RST command does not affect the following items.
- 1. IEEE 488.1 interface state
- 2. Device address
- 3. Output queue
- 4. Service request enable register
- 5. Standard event status enable register
- 6. Power-on-status-clear flag setting
- 7. Calibration data affecting device standard
- 8. RS-232C interface condition

Table 4-1 lists MS9710B-dependent initial settings.

The "Set condition" column lists device's initial states set by the \*RST command. In the "Battery backup" column, items battery-backed-up after power-off are marked with  $\sqrt{.}$ 

Table 4-1 MS9710B-dependent initial settings (1/3)

| Item group      | Item            | Set condition           | Battery backup |
|-----------------|-----------------|-------------------------|----------------|
| Wavelength      | Center          | 1350 nm                 | √              |
|                 | Span            | 500 nm                  | √              |
|                 | Start           | 1100 nm                 | √              |
|                 | Stop            | 1600 nm                 | √              |
|                 | Mkr Value       | Wl                      | √              |
|                 | Value in        | Air                     | √              |
| Level Scale     | Scale           | Log                     | √              |
|                 | Log/div         | 10 dB/div               | V              |
|                 | Reference Level | +20 dBm                 | V              |
|                 | Linear Level    | 100 mW                  | √              |
|                 | Att On/Off      | Off                     | √              |
| Res/VBW/Avg     | Res             | 1.0 nm                  | V              |
|                 | VBW             | 1 kHz                   | V              |
|                 | Point Avg       | Off                     | V              |
|                 | Sweep Avg       | Off                     | √              |
|                 | Smooth          | Off                     | V              |
|                 | Sampling Points | 501                     | √              |
|                 | Act Res         | Off                     | √              |
| Peak/Dip Search | Status          | Off                     | √              |
| Analysis        | Status          | Off                     | √              |
|                 | Threshold       | Cut Lvl: 3 dB           | √              |
|                 | ndB Lossnd      | B: 3 dB                 | V              |
|                 | SMSR            | Side Mode: 2nd Peak     | $\sqrt{}$      |
|                 | Envelope        | Cut Lvl: 3 dB           | V              |
|                 | RMS             | k: 2.35, S.Level: 20 dB | V              |
| Save/Recall     | File Option     | File Option: None       | V              |
|                 |                 | File ID: Number         | $\sqrt{}$      |
|                 |                 | FDD Mode: 1.44 M        | √              |
| Graph           | Status          | Normal                  | √ V            |
|                 | 3D              | Type: 1, Angle: 45 deg  | V              |

Table 4-1 MS9710B-dependent initial settings (2/3)

| Item group   | Item          | Set condition            | Battery backup |
|--------------|---------------|--------------------------|----------------|
| Application  | Status        | Off                      | $\sqrt{}$      |
|              | DFB-LD        | ndB Width: 20 dB         |                |
|              |               | Side Mode: 2nd Peak      | $\checkmark$   |
|              | FP-LD         | Mode Cut Lvl: 3 dB       | V              |
|              | LED           | ndB Width: 3 dB          | V              |
|              |               | Power Cal: 0 dB          | $\sqrt{}$      |
|              | PMD           | Auto/Manual: Auto        | V              |
|              |               | Mode Cpl Factor: 1       | $\sqrt{}$      |
|              |               | Peak Count: 2            | $\sqrt{}$      |
|              | O.Amp         | NF Select: S-ASE         | V              |
|              |               | Spect Div: On            | $\sqrt{}$      |
|              |               | ASE Fitting: Gauss Fit   | $\sqrt{}$      |
|              |               | Fitting Span: 5 nm       | $\sqrt{}$      |
|              |               | Masked Span: 2 nm        | $\sqrt{}$      |
|              |               | Pin Loss: 0 dB           | $\sqrt{}$      |
|              |               | Pout Loss: 0 dB          | $\sqrt{}$      |
|              |               | NF Cal: 1                | $\sqrt{}$      |
|              |               | O.BPF Lvl Cal: 0 dB      | $\sqrt{}$      |
|              |               | O.BPF BW: 3 nm           | $\sqrt{}$      |
|              |               | Pol Loss: 0 dB           | $\sqrt{}$      |
|              | WDM           | Display Mode: Multi Peak | · V            |
|              |               | Peak S.Level: 30 dB      | $\checkmark$   |
|              |               | Dip Prmtr: Higher        | $\sqrt{}$      |
|              |               | Δ1: Off                  | $\sqrt{}$      |
|              |               | Ref No.: 1               |                |
|              |               | Page Top No.: 1          |                |
| Measure Mode | D.range       | Normal                   | V              |
|              | Peak Hold     | Off                      | V              |
|              |               | Gate Time: 1 msec        | $\sqrt{}$      |
|              | Ext Trigger   | Off                      |                |
|              |               | Delay Time: 0 μsec       | $\sqrt{}$      |
|              | Interval Time | Osec                     | V              |
|              | TLS Tracking  | Off                      | V              |
|              | Power Monitor | Off                      |                |
|              |               | Wavelength: 1550 nm      | $\sqrt{}$      |
| Title        |               | <u> </u>                 |                |
| CaL          | Wl Offset     | 0 nm                     | √ √            |
|              | Level Offset  | 0 dB                     | $\sqrt{}$      |
| Others       | Printer Prmtr | Device Type: Int         |                |
|              |               | Device Address: 17       | √              |
|              | Back Light    | On                       |                |
|              | <i>8</i>      | Time: 10 min             | $\sqrt{}$      |

Table 4-1 MS9710B-dependent initial settings (3/3)

| Item group      | Item                   | Set condition     | Battery backup |
|-----------------|------------------------|-------------------|----------------|
| Status Register | Service request enable | 0 (All inhibited) |                |
|                 | register               |                   |                |
|                 | Standard event status  | 0 (All inhibited) |                |
|                 | enable register        |                   |                |
|                 | Extended event status  | 0 (All inhibited) |                |
|                 | enable register        |                   |                |

## 4.4 Device States at Power-on

When the power is turned on.

- (1) The MS9710B is restored to the last power-off state.
- (2) The input buffer and output queue are cleared.
- (3) Syntax analysis, execution control, and response parts are reset.
- (4) The device is set in the OCIS (Operation Complete Command Idle State).
- (5) The device is set in the OQIS (Operation Complete Query Command Idle State).
- (6) The MS9710B does not support a \*PSC command. So the standard event status register and standard event status enable register are cleared. Events are recorded after being cleared.

States (2) to (5) are set except when the power is turned on. The state diagram is shown below.

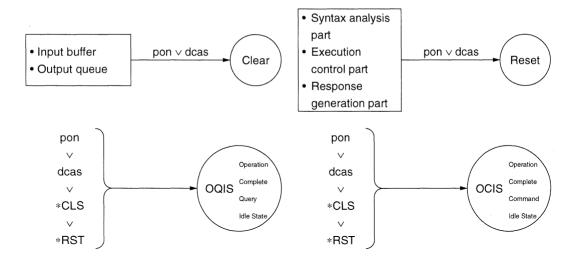

## Items not changes at power-on

- (1) Address
- (2) Associated calibration data
- (3) Data and states that change with the responses to the following common query commands

```
*IDN? (Section 7)

*OPT? (Section 7)

*PSC? (Not supported by the MS9710B)

*PUD? (Not supported by the MS9710B)

*RDT? (Not supported by the MS9710B)
```

## ■ Items related to power-on status clear (PSC) flag

When the PSC flag is false, the service request enable register ( Section 8.3), standard event status enable register ( Section 8.4), and parallel poll enable register are not affected.

When the PSC flag is true or the \*PSC command has not been executed, the above registers are not cleared.

( The PSC command is not supported by the MS9710B)

## Items that change at power-on

- (1) Current device function test
- (2) Status information
- (3) \*SAV/\*RCLregister (Not supported by the MS9710B)
- (4) Macro definition made with a \*DDT command (Not supported by the MS9710B)
- (5) Macro definition made with a \*DMC command (Not supported by the MS9710B)
- (6) Macro definition made with an \*EMC command (Not supported by the MS9710B)
- (7) Address received with a \*PCB command (Not supported by the MS9710B)

## **Section 5 Listener Input Formats**

Device messages transferred between the controller and devices are classified into program messages and response messages. This section explains the formats of the program messages received by listeners.

| 5.1 | Summary of Listener Input Program Message |                                                             |      |  |  |  |
|-----|-------------------------------------------|-------------------------------------------------------------|------|--|--|--|
|     | Synta                                     | ctical Notation                                             | 5-3  |  |  |  |
|     | 5.1.1                                     | Separator, terminator, and                                  |      |  |  |  |
|     |                                           | space before header                                         | 5-3  |  |  |  |
|     | 5.1.2                                     | General format of program command                           |      |  |  |  |
|     |                                           | message                                                     | 5-5  |  |  |  |
|     | 5.1.3                                     | General format of query message                             | 5-7  |  |  |  |
| 5.2 | Progra                                    | am Message Functional Elements                              | 5-8  |  |  |  |
|     | 5.2.1                                     | <terminated program<="" td=""><td></td></terminated>        |      |  |  |  |
|     |                                           | MESSAGE>                                                    | 5-8  |  |  |  |
|     | 5.2.2                                     | <program message<="" td=""><td></td></program>              |      |  |  |  |
|     |                                           | TERMINATOR>                                                 | 5-9  |  |  |  |
|     | 5.2.3                                     | <white space=""></white>                                    | 5-11 |  |  |  |
|     | 5.2.4                                     | <program message=""></program>                              | 5-11 |  |  |  |
|     | 5.2.5                                     | <program message="" td="" unit<=""><td></td></program>      |      |  |  |  |
|     |                                           | SEPARATOR>                                                  | 5-12 |  |  |  |
|     | 5.2.6                                     | <program message="" unit=""></program>                      | 5-12 |  |  |  |
|     | 5.2.7                                     | <command message="" unit=""/> /                             |      |  |  |  |
|     |                                           | <query message="" unit=""></query>                          | 5-13 |  |  |  |
|     | 5.2.8                                     | COMMAND PROGRAM HEADER>                                     | 5-14 |  |  |  |
|     | 5.2.9                                     | <query header="" program=""></query>                        | 5-17 |  |  |  |
|     | 5.2.10                                    | <pre>&gt;PROGRAM HEADER</pre>                               |      |  |  |  |
|     |                                           | SEPARATOR>                                                  | 5-19 |  |  |  |
|     | 5.2.11                                    | <program data="" separator=""></program>                    | 5-19 |  |  |  |
| 5.3 | Progra                                    | am Data Format                                              | 5-20 |  |  |  |
|     | 5.3.1                                     | <character data="" program=""></character>                  | 5-21 |  |  |  |
|     | 5.3.2                                     | <decimal numeric="" p="" program<=""></decimal>             |      |  |  |  |
|     |                                           | DATA>                                                       | 5-22 |  |  |  |
|     | 5.3.3                                     | <suffix data="" program=""></suffix>                        | 5-26 |  |  |  |
|     | 5.3.4                                     | <non-decimal numeric<="" td=""><td></td></non-decimal>      |      |  |  |  |
|     |                                           | PROGRAM DATA>                                               | 5-29 |  |  |  |
|     | 5.3.5                                     | <string data="" program=""></string>                        | 5-30 |  |  |  |
|     | 5.3.6                                     | <arbitrary block="" program<="" td=""><td></td></arbitrary> |      |  |  |  |
|     |                                           | DATA>                                                       | 5-31 |  |  |  |
|     | 537                                       | EXPRESSION PROGRAM DATAS                                    | 5-35 |  |  |  |

A program message is a sequence of program message units. Each unit is a program command or query.

The following figure shows that a program message made by connecting two program messages LOG 10 and RLV –20 with a program message unit separator is sent from a controller to a device to set the log scale to 10 dB/div and the reference level to –20 dBm

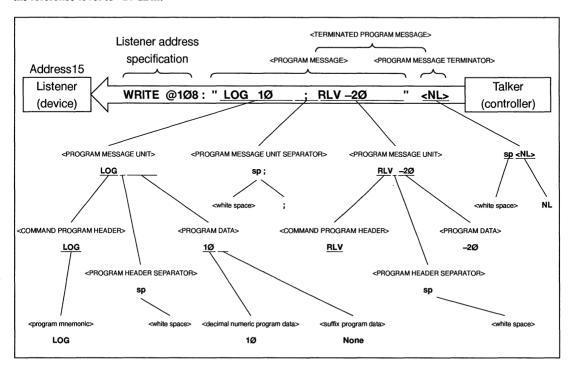

A program message is a sequence of functional elements, the minimum units that can represent functions. In the above figure, functional elements are indicated by capital characters with them enclosed in <>. Functional elements are further classified into coding elements which are indicated by lowercase characters with them enclosed in <>.

The chart indicating the route of selection of functional elements is called a functional syntactical chart. The chart indicating the route of selection of coding elements is called a coding syntactical chart. On the following pages, program message formats are explained using these functional and coding syntactical charts.

Coding elements indicate coding of the actual bus which is required to send functional element data byte to a device. Upon receipt of a functional element data byte, the listener checks whether individual elements follow the coding syntax rules. If they do not follow the rules, the listener causes a command error without regarding the elements as functional elements.

## 5.1 Summary of Listener Input Program Message Syntactical Notation

This section gives a general description of program messages functional units ( Section 5.2) and program data formats ( Section 5.3). (Compound commands and common commands are excluded.)

## 5.1.1 Separator, terminator, and space before header

#### (1) PROGRAM MESSAGE UNIT SEPARATOR

Link two or more program message units using zero or more spaces and a semicolon.

## <Example 1> General format for linking two program message units

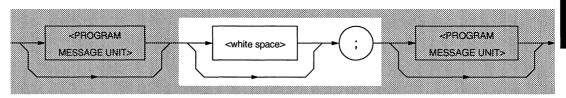

#### <Example 2> One space + Semicolon

LOGΔ1<u>0Δ</u>;RLVΔ-20

LOG 10 ;RLV -20: Set the log scale to 10 dB/div and the reference level to -20 dBm

#### (2) PROGRAM DATA SEPARATOR

When there are two or more pieces of program data, separate two contiguous pieces of program data using <u>zero</u> or more spaces, a command, and zero or more spaces.

#### <Example 1> General format for separating two pieces of program data

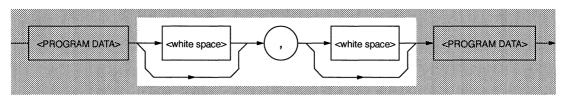

#### <Example 2> Comma only <Example 3> Comma + One space

TIME∆10, 15

TIME Δ10<u>. Δ</u>15

Set the times to 10:15.

## (3) PROGRAM HEADER SEPARATOR

Separate a program header and program data using one space and zero or more spaces.

## <Example 1> General format of simple command program header

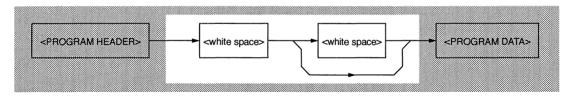

#### <Example 2> One space

LLV **Δ10mW** 

## (4) PROGRAM MESSAGE TERMINATOR

Add <u>zero or more spaces</u> and one of NL, EOI and a combination of NL and EOI at the end of a program message.

#### <General format>

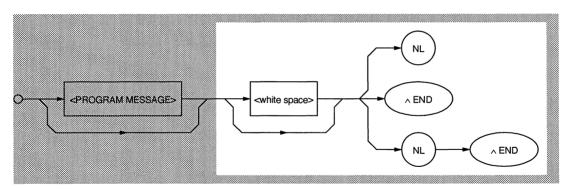

## (5) Space before header

Zero or more spaces can precede a program header.

#### <General format>

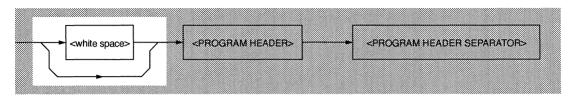

#### <Example> One space before second program header RLV

LOG  $\Delta 10$ ;  $\Delta RLV \Delta -20$  Set the log scale to 10 dB/div and the reference level to -20 dBm.

## 5.1.2 General format of program command message

## (1) Message without data specification

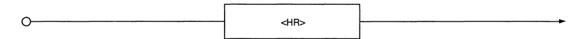

HR: COMMAND PROGRAM HEADER

## <Examples>

AUT

Automatic setting

SSI

Single sweep start

## (2) Message with integer data

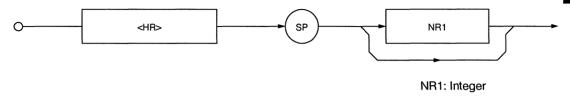

## <Example>

AVT Δ 500

Set the point average count to 500.

## (3) Message with real number

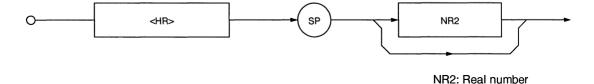

#### <Example>

CNT  $\Delta$  1305.8

Set the center wavelength to 1305.8 nm.

## (4) Message with fixed or arbitrary character string data (data length ≤12 characters)

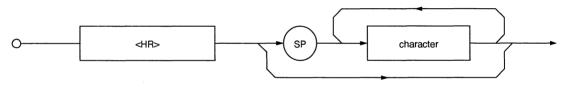

#### <Example>

DMD A NRM

Set the measurement mode to NORMAL.

MSL A A

Select memory A.

## (5) Message with multiple pieces of program data (first: NR1)

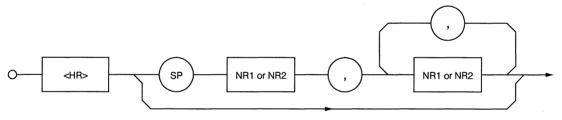

## <Example>

DATE Δ 96, 10

Set the date to Oct. 10, 1996.

## (6) Character-only message that can use all seven ASCII bits

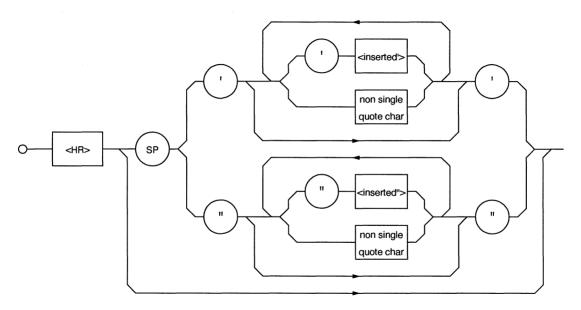

<inserted'>: A single ASCII code representing a value 27

non-single quote char: A single ASCII code representing a value other than 27

<inserted">: A single ASCII code representing a value 22

non-single quote char: A single ASCII code representing a value other than 22

## <Example>

TTL ∆ "ABC"

Set a title "ABC."

## 5.1.3 General format of query message

Add? at the end of a query program header.

## (1) Message without query data specification

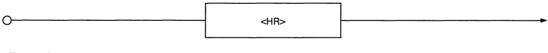

## <Example>

CNT?

Request output of a center wavelength value.

## (2) Message with query data specification

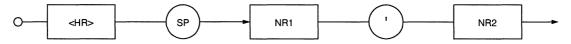

## <Example>

LCD?  $\Delta$  1

Inquire about the display color of display screen No.1.

## 5.2 Program Message Functional Elements

A device accepts a program message by detecting the terminator added at the end of the program message. Functional elements of the program message is described below.

## 5.2.1 <TERMINATED PROGRAM MESSAGE>

<TERMINATED PROGRAM MESSAGE> is defined as follows:

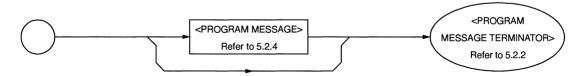

<TERMINATED PROGRAM MESSAGE> is a data message having all the necessary functional elements to be sent from a controller to a device.

To complete transfer of <PROGRAM MESSAGE>, <PROGRAM MESSAGE TERMINATOR> is added at the end of <PROGRAM MESSAGE>.

## <Example> <TERMINATED PROGRAM MESSAGE> for sending two pieces of commands with a WRITE statement

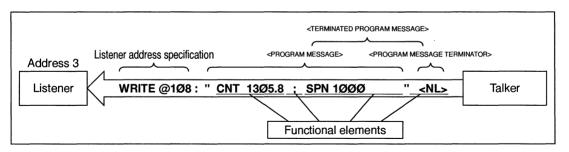

## 5.2.2 < PROGRAM MESSAGE TERMINATOR>

<PROGRAM MESSAGE TERMINATOR> is defined as follows.

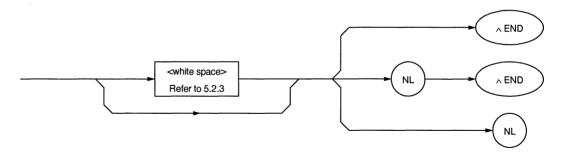

<PROGRAM MESSAGE TERMINATOR> terminates a sequence of one or more fixed-length <PROGRAM MESSAGE UNIT> elements.

NL:

Defined as a single ASCII code byte 0A (decimal 10). That is, it is an ASCII control character LF (Line Feed) that moves the printing position down one line. As printing starts at a new line, it is also called NL (New Line). When sending <PROGRAM MESSAGE> with a WRITE@ statement, the WRITE@ statement automatically issues CR/LF. So the CR/LF codes need not be written in the program. To generate only the LF code, the following statement must be executed at the beginning of the program.

TERM IS CHR \$ (10)

END:

Sets the EOI line, one of GPIB control buses, at the LOW level (TRUE), generating an EOI signal.

An EOI ON/OFF statement can be used to control the EOI line. EIO OFF is the default (the EOI line is not controlled). If the EOI ON statement is executed in advance, an EOI signal is issued along with the terminator LF when the last byte of the WRITE@ statement is issued. It is also possible to terminate <PROGRAM MESSAGE> using only an END signal without generating an LF code.

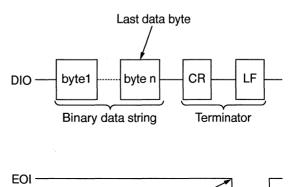

#### Note:

The CR code is used to return the printing position to the first character position on the same line; however, most listeners ignore it. Some products available on the market use CR-LF code, so most controllers are so designed that CR and LF codes are issued in succession.

EOI signal

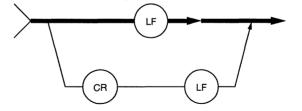

## 5.2.3 <white space>

<white space> is defined as follows.

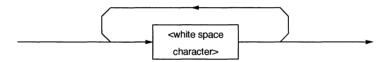

<white space character> is one of ASCII code bytes 00 to 09 and 0B to 20 (decimal values 0 to 9 and 11 to 32).

This range includes ASCII control codes and space signals (except NL). The device does not regard these codes as ASCII control codes, but it regards them as spaces or skips them.

## 5.2.4 < PROGRAM MESSAGE>

<PROGRAM MESSAGE> is defined as follows.

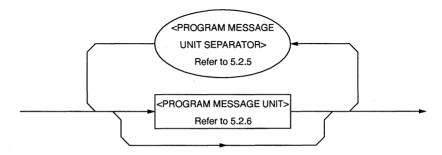

<PROGRAM MESSAGE> is zero, a <PROGRAM MESSAGE UNIT> element, or a sequence of <PROGRAM MESSAGE UNIT> element. A <PROGRAM MESSAGE UNIT> element is a programming command or data which is sent from a controller to a device.

A <PROGRAM MESSAGE UNIT SEPARATOR> element is used to separate two or more <PROGRAM MESSAGE UNIT> elements.

#### <Example 1> Program message for setting the center wavelength to 1.3058 μm

CNT 1305.8

#### <Example 2> Program message for setting the span to 1000 nm

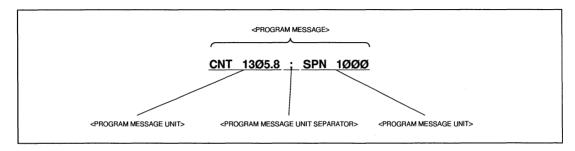

## 5.2.5 < PROGRAM MESSAGE UNIT SEPARATOR>

<PROGRAM MESSAGE UNIT SEPARATOR> is defined as follows.

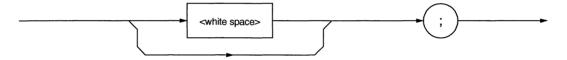

<white space> is defined as follows.

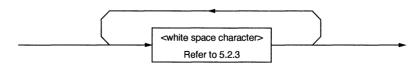

<PROGRAM MESSAGE UNIT SEPARATOR> divides a sequence of <PROGRAM MESSAGE UNIT> elements within the <PROGRAM MESSAGE> range.

A device interprets a semicolon (;) as the separator between <PROGRAM MESSAGE UNIT> elements. Accordingly, <white space character> before and after the semicolon are ignored. It should be noted that <white space character> improves program readability. <white space> following a semicolon is also used as a <white space> for the next program header. (See <Example 2> on the Section 5.2.4 or Section 5.2.8.)

## 5.2.6 < PROGRAM MESSAGE UNIT>

<PROGRAM MESSAGE UNIT> is defined as follows:

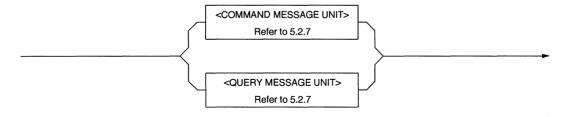

<PROGRAM MESSAGE UNIT> is a single command message received by a device.
It consists of <COMMAND MESSAGE UNIT> or <QUERY MESSAGE UNIT>, a single query message.

For details on <COMMAND MESSAGE UNIT> and <QUERY MESSAGE UNIT>, see the next page.

## 5.2.7 < COMMAND MESSAGE UNIT>/<QUERY MESSAGE UNIT>

(1) < COMMAND MESSAGE UNIT> is defined as follows.

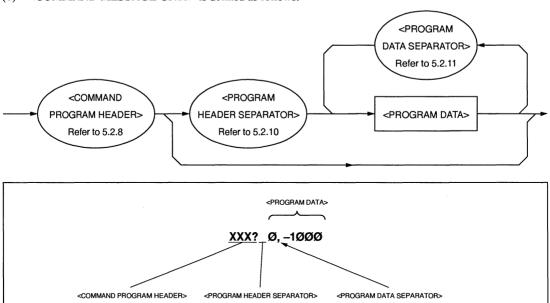

(2) < QUERY MESSAGE UNIT> is defined as follows.

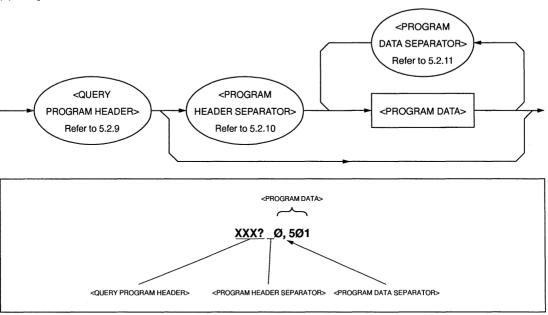

When a program header <COMMAND MESSAGE UNIT> or <QUERY MESSAGE UNIT> is followed by program data, a space is inserted between them. A program header indicates the application, function, and operation of the program. If a program header is not followed by program data, the program header solely indicates the application, function, and operation to be performed in the device.

Among program headers, <COMMAND PROGRAM HEADER> is a control command issued from a controller to a device and <QUERY PROGRAM HEADER> is a query command that is issued from a controller to a device in advance so that the controller can receive responses from the device. These headers always end with a query indicator "?".

5-13

## 5.2.8 < COMMAND PROGRAM HEADER>

<COMMAND PROGRAM HEADER> is defined below.

Each header can be followed by <white space>.

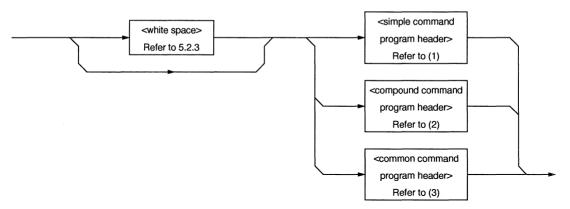

(1) <simple command program header> is defined as follows.

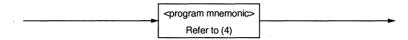

(2) <compound command program header> is defined as follows.

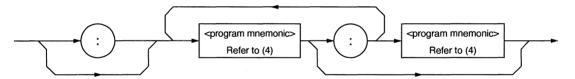

(3) <common command program header> is defined as follows.

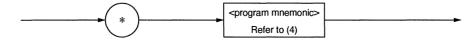

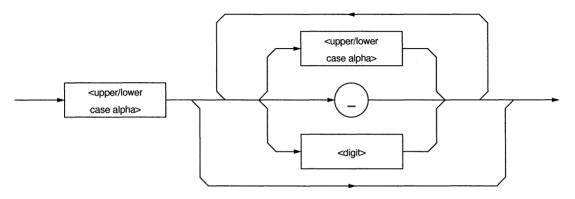

#### <COMMAND PROGRAM HEADER>

This element indicates the application, function, and operation of the program data to be executed by the device. When it is not followed by program data, the header solely indicates the application, function, and operation to be performed in the device.

The meanings of an application, function, or operation is represented by cprogram mnemonic> which is widely called a mnemonic. Mnemonics and the command program headers defined in (1) to (3) above are explained below.

## program mnemonic>

A mnemonic begins with an uppercase or lowercase character, which is followed by an arbitrary combination of characters such as uppercase characters (A to Z) or lowercase characters (a to z), underline (\_), and numeric characters (0 to 9). A mnemonic can contain a maximum of 12 characters; however, most mnemonics contain 3 to 4 characters. (No space is inserted between characters.)

<upper/lower case alpha>

One of ASCII code bytes 41 to 5A and 61 to 7A (decimal values 65 to 90 and 97 to 122 = uppercase characters A to Z and lowercase characters a to z). The device can accept a header irrespective of whether it is represented by uppercase or lowercase characters.

<digit>

One of ASCII code bytes 30 to 39 (decimal values 48 to 57 = characters 0 to 9).

• ()

An ASCII code byte, i.e., ASCII code byte 5F (decimal value 95 = underline).

#### <simple command program header>

## <compound command program header>

The MS9710B does not support this compound command program header. However, it is explained here taking into account future extension.

Function

On a complex device, a device command set is organized logically by providing a compound function instead of limiting the number of unique headers. A hierarchical command structure can be handled effectively.

Example 1>

To allow the MS9710B to use all device commands of another model (e.g., model MSXXXX), the compound program header would be

:MSXXXX

• <Example 2>

To allow the MS9710B to use a WXYZ device command of another model (e.g., model MSXXXX), the compound program header would be

MSXXXX:WXYZ or :MSXXXX:WXYZ

Example 3>

The name of a white buck rabbit living in a FOREST is WHITE.

The name of a white doe rabbit living in a GROVE is WHITE, too. If only WHITE is used as a command, we cannot distinguish between the above rabbits.

FOREST:WHITE or :FOREST:WHITE ........ White buck rabbit GROVE:WHITE or :GROVE:WHITE .......... White doe rabbit

#### <common command program header>

Example>

To idle completion of operation of the device at address 8, which is connected to the GPIB interface corresponding to select code 1, and restore devices to their initial states, the following common command is used:

WRITE @108:"\*RST" ...... The character string enclosed with quotation marks

(" ") is an IEEE 488.2 common command \*RST for executing the above processing.

## 5.2.9 < QUERY PROGRAM HEADER>

<OUERY PROGRAM HEADER> is defined as follows:

<white space> may be written before each header.

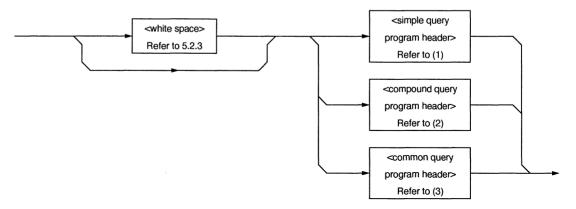

(1) <simple query program header> is defined as follows:

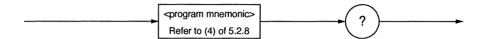

(2) <compound query program header> is defined as follows:

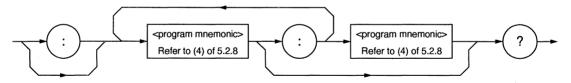

(3) <common query program header> is defined as follows:

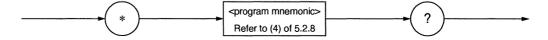

#### <QUERY PROGRAM HEADER>

<QUERY PROGRAM HEADER> is a query command which is sent from a controller to a device in advance so that the controller can receive response messages from the device. This header always ends with a query indicator "?". It is explained below using examples of programs.

The format of <QUERY PROGRAM HEADER> is the same as that of <COMMAND PROGRAM HEADER> with the exception that a query indicator "?" is added at the end. See Section 5.2.8.

Example 1> Setting and reading a center wavelength

10 WRITE @108:"CNT 1000"

20 WRITE @108:"CNT?"! ...... Query message CNT?

30 READ @108:A 40 PRINT A:"nm"

Line 10: A command header CNT for setting a center wavelength and a program message

consisting of program data 1. 1000 nm is set for the device.

Line 20: A program message that requires the device to send the set 1000 nm to the con-

troller. A query header "CNT?" is used.

Line 30: The listener device MS9710B that received the query header "CNT?" from the

controller becomes a talker. The device is a controller that has become a listener, and it sends a response message 1000 in response to CNT?. The listener reads the

response message into the numeric variable A.

Line 40: The wavelength "1000 nm" is displayed on the CRT. However, if HEAD ON is

specified with a HEAD command, "CNT 1000" is sent.

Example 2> Reading measurement data on 501 measuring points from memory A and printing the measurement data

100 WRITE @108:"DMA?"

110 FOR K=0 TO 500

120 READ @108:DT(K)

130 PRINT DT(K);"dBm"

**140 NEXT** 

150 END

Line 100: A query message "DMA?" is sent to the listener to store 501 pieces of data, start-

ing at address 0.

Line 120: Line 100 causes the device to reply, response messages at points 0 to 500 are sent

to the controller, and they are read into a numeric array variable DT (K).

#### 5.2.10 < PROGRAM HEADER SEPARATOR>

<PROGRAM HEADER SEPARATOR> is defined as follows:

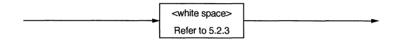

<PROGRAM HEADER SEPARATOR> is used as the separator between <COMMAND PROGRAM HEADER> (or <QUERY PROGRAM HEADER>) and <PROGRAM DATA>.

When there are two or more <white space character> elements between the program header and the program data, the first <white space character> is interpreted as a separator and the remaining <white space character> is ignored. It should be noted that <white space character> improves program readability.

That is, at least one header separator must exist between the header and the data. It indicates both the end of the program header and the beginning of the program data.

#### 5.2.11 < PROGRAM DATA SEPARATOR>

<PROGRAM DATA SEPARATOR> is defined as follows.

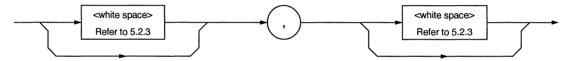

When <COMMAND PROGRAM HEADER> or <QUERY PROGRAM HEADER> has many parameters, <PROGRAM DATA SEPARATOR> is used to separate them.

When this data separator is used, a comma is mandatory but <white space character> is omissible. The <white space character> before a comma and the <white space character> after a comma are ignored. It should be noted that <white space character> improves program readability.

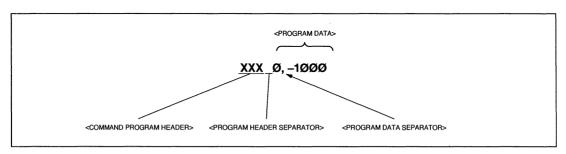

## 5.3 Program Data Format

This section explains the format of the <PROGRAM DATA> shown in the functional syntactical charts ( Section 5.2.7), which is one of terminated program message formats.

The functional element <PROGRAM DATA> is used to transfer various types of parameters related to the program header. Program data types are shown below. The MS9710B accepts the program data shown in the hollow squares surrounded by a shade. For the program data not supported by the MS9710B, read this section just for reference.

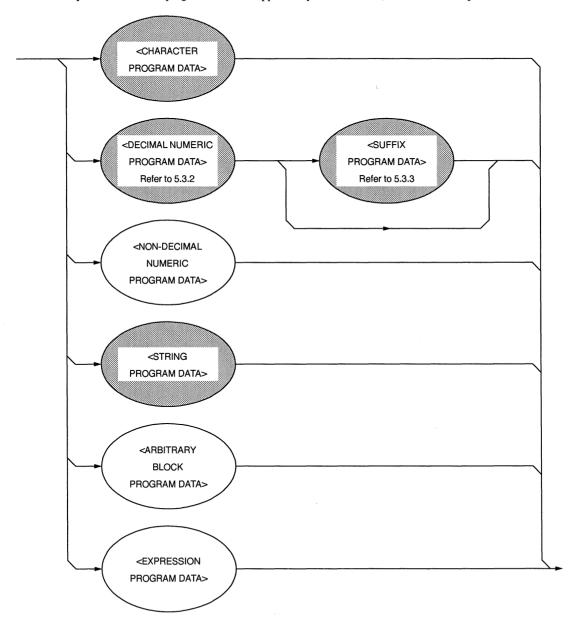

# 5.3.1 < CHARACTER PROGRAM DATA>

The functional element <CHARACTER PROGRAM DATA> is used to perform remote control by transferring short alphabetic or alphanumeric data. It is defined as follows.

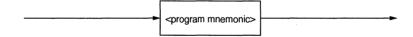

Details on character data are the same as those on program mnemonics. So far, we discussed control data focusing on numeric data. However, program data can also be used to perform control. A coding syntactical chart is as follows.

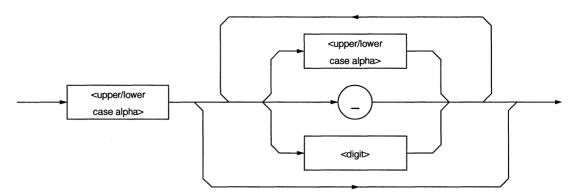

Data always begins with an uppercase or lowercase character, which is followed by an arbitrary combination of characters such as uppercase characters (A to Z) or lowercase characters (a to z), underline (\_), and numeric characters (0 to 9). Since combinations of alphanumeric characters are used as mnemonic-like symbols, the maximum data length is 12 characters.

<upper/lower case alpha>

One of ASCII code bytes 41 to 5A and 61 to 7A (decimal values 65 to 90 and 97 to 122 = upper case characters A to Z and lowercase characters a to z). The device can accept a header irrespective of whether it is represented by uppercase or lowercase characters.

<digit>

One of ASCII code bytes 30 to 39 (decimal values 48 to 57 = characters 0 to 9).

• (\_)

A single ASCII code byte, i.e., ASCII code byte 5F (decimal value 95 = underline).

Therefore, <CHARACTER PROGRAM DATA> is program data used to transfer relatively short mnemonic-type alphanumeric codes.

## 5.3.2 < DECIMAL NUMERIC PROGRAM DATA>

<DECIMAL NUMERIC PROGRAM DATA> is program data used to transfer numeric constants represented in decimal notation. There are three types of decimal numeric representation: integer, fixed-point, and floating-point.

These three types of numerics represent decimal numeric program data, which can contain spaces, flexibly (NRF: flexible numeric representation), so they are defined as follows.

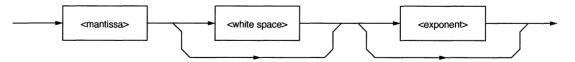

<mantissa> is defined as follows.

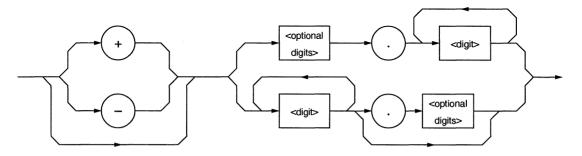

<exponent> is defined as follows.

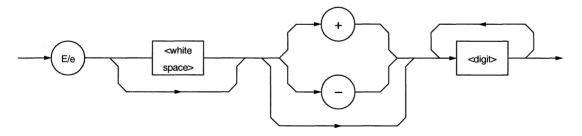

<white space> and <optional digits> are defined as follows.

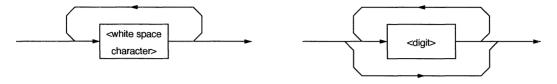

For <white space>, see Section 5.2.3. For <digit>, see Section 5.3.1.

Let's take a look at coding syntactical charts of decimal numeric program data with respect to integer, fixed-point, and floating-point notations respectively.

Note that the following processing is performed during transfer of any type of numeric representation.

• Rounding of numeric element: When a device receives a < DECIMAL NUMERIC PROGRAM DATA > element

having too many digits to handle, it ignores the sign of the element value and

rounds it off.

Data outside the range: If the <DECIMAL NUMERIC PROGRAM DATA> element value is outside the

range permitted in relation to the program header, an execution error is reported.

#### (1) Integer NR1 transfer

A decimal value not including a decimal point and exponent, i.e., an integer (NR1) in a real number, is transferred.

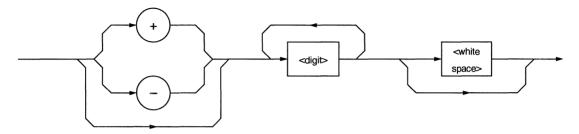

 $\bullet$  0 (s) may be added at the beginning.  $\rightarrow$  005, +000045

• A space (+ or -) must not be inserted between a sign and a numeric.  $\rightarrow$  + 5, +  $\Delta$ 5 (×)

• Spaces may be added after a numeric.  $\rightarrow$  + 5 $\Delta\Delta\Delta$ 

• The + sign may be omitted.  $\rightarrow$  + 5, 5

• Commas must not be used to indicate decimal places.  $\rightarrow$  1,234,567 (×)

#### (2) Fixed-point NR2 transfer

A decimal number having digits below the decimal point, i.e., an integer and a real number (NR2) except an exponent, is transferred.

The syntactical chart shows an integer part and a decimal point (and a decimal part).

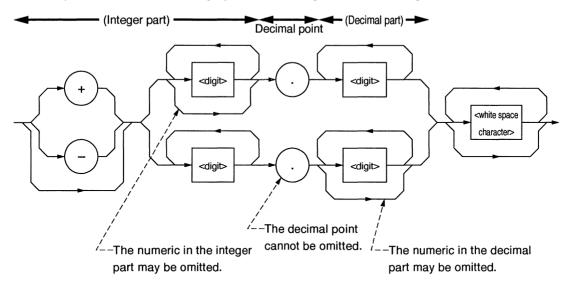

- An integer representation is applied to the integer part.
- A space must not be inserted between a numeric and a decimal point.  $\rightarrow$  +753 $\triangle$ .123 (×)
- Spaces may be added after the numeric in the decimal part.  $\rightarrow$  + 753.123  $\Delta\Delta\Delta\Delta$

.05

- The decimal point need not follow a numeric.
- A sign may be written before a decimal point.  $\rightarrow$  +.05, -.05
- lacktriangle A numeric may end with a decimal point.  $\rightarrow$  12.

## (3) Floating-point NR3 transfer

A decimal numeric having an exponent, i.e., a real number (NR3) represented in floating-point notation, is transferred. The syntactical chart consists of a mantissa part and an exponent part. The exponent part is represented in integer and floating-point notation to indicate precision of the numeric. The exponent part begins with E. On the right of E is a number to the power of 10.

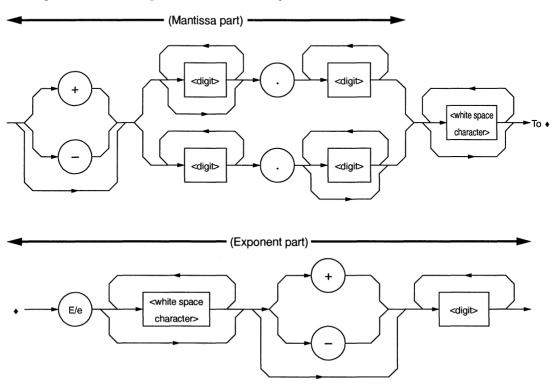

- E indicates power of 10. It indicates the beginning of the exponent part.
  - E may be either an uppercase or lowercase character.  $\rightarrow$  1.234E + 12, 1.234E + 12
- A space may be written before or after E/e.  $\rightarrow$  1.234  $\triangle E\Delta + 12$
- If the sign is +, it may be omitted in mantissa and exponent parts.  $\rightarrow$  + 1.234E + 4, 1.234E4
- The numeric in the exponent part cannot be omitted.  $\rightarrow$  -1E2, -E2 (×), -.E2 (×)

#### 5.3.3 < SUFFIX PROGRAM DATA>

<SUFFIX PROGRAM DATA> follows < DECIMAL NUMERIC PROGRAM DATA> (integer NR1, fixed-point NR2, or floating-point NR3). The NR1, NR2, and NR3 may be followed by a suffix.

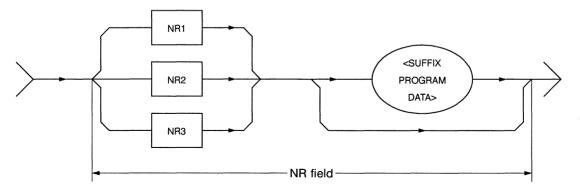

A suffix is added at the end of decimal numeric program data only when the data requires a unit of measure. It is a combination of a suffix unit and a suffix multiplier. The syntactical chart is shown below. Bold-line routes are used frequently.

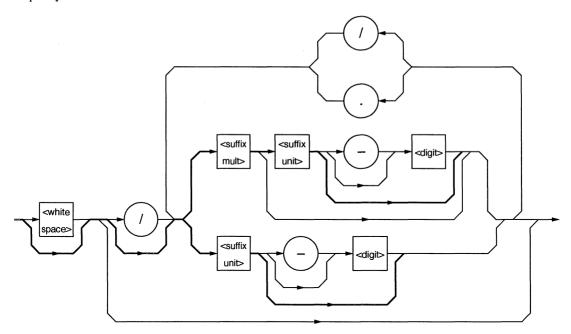

- A suffix multiplier is represented by an uppercase or lowercase character. For example, 1E3 Hz is represented by 1 kHz assuming 1E3 = k.
- A suffix unit is represented by an uppercase or lowercase character.
- Placing E at the beginning of <SUFFIX PROGRAM DATA> is prohibited because it may be confused with the E used for floating-point decimal numerics.

Suffix multipliers and units are listed in the table below.

## (1) Suffix multipliers

Table 5-1 Suffix multipliers

| Multiplier | Mnemonic  | Name  |
|------------|-----------|-------|
| 1E18       | EX        | EXA   |
| 1E15       | PE        | PETA  |
| 1E12       | T         | TERA  |
| 1E9        | G         | GIGA  |
| 1E6        | MA (NOTE) | MEGA  |
| 1E3        | K         | KILO  |
| 1E-3       | M (NOTE)  | MILLI |
| 1E-6       | U         | MICRO |
| 1E-9       | N         | NANO  |
| 1E-12      | P         | PICO  |
| 1E-15      | F         | FEMTO |
| 1E-18      | A         | ATTO  |

#### Note:

According to convention, Hz to the sixth power of 10 is MHz (megahertz) and OHM to the six power of 10 is MOHM (megaohm). These are not listed in the above table, but they are listed in Table 5-2, "Suffix units."

#### (2) Relative units (dB)

- Decibel relative to 1 mW......DBMW

# (3) Suffix units

Table 5-2 Suffix units

| Item                 | Recommended      | Quasi recommended | Name              |
|----------------------|------------------|-------------------|-------------------|
| item                 | mnemonic of unit | mnemonic of unit  | Name              |
| Current              | A                |                   | Ampere            |
| Atmospheric pressure | ATM              |                   | Atmosphere        |
| Charge               | С                |                   | Coulomb           |
| Luminance            | CD               |                   | Candela           |
| Decibel              | DB               |                   | Decibel           |
| Power                | DBM              |                   | Decibel milliwatt |
| Capacitance          | F                |                   | Farad             |
| Mass                 |                  | G                 | Gram              |
| Inductance           | Н                |                   | Henry             |
| Frequency (hertz)    | HZ               |                   | Hertz             |
| Mercury column       | INHG             |                   | Inches of mercury |
| Joule                | J                |                   | Joule             |
| Temperature          | K                |                   | Degree Kelvin     |
| F                    |                  | CEL               | Degree Celsius    |
|                      |                  | FAR               | Degree Fahrenheit |
| Volume               | L                |                   | Liter             |
| Luminance            | LM               |                   | Lumen             |
| Luminance            | LX               |                   | Lux               |
| Length (meter)       | M                |                   | Meter             |
| Length (meter)       | 1,1              | FT                | Feet              |
|                      |                  | IN                | Inch              |
| Frequency (1E3 Hz)   |                  | MHZ               | Megahertz         |
| Resistance           |                  | MOHM              | Megaohm           |
| Force                | N                | WOTHVI            | Newton            |
| Resistance           | OHM              |                   | Ohm               |
| Pressure             | PAL              |                   | Pascal            |
| Ratio (percent)      | PCT              |                   | Percent           |
| Angle (radian)       | RAD              |                   | Radian            |
|                      | KAD              | DEG               | Degree            |
| Angle (degree)       |                  | MNT               | Minute (of arc)   |
| Time (second)        | S                | SEC               | Second            |
|                      |                  | SEC               | Siemens           |
| Conductance          | SIE<br>T         |                   |                   |
| Automatic speed      | <del></del>      |                   | Tesla             |
| Pressure             | TORR             |                   | Torr              |
| Voltage              | V                |                   | Volt              |
| Power (watt)         | W                |                   | Watt              |
| Speed/hour           | WB               |                   | Weber             |
| Luminance            | LM               |                   | Lumen             |

# 5.3.4 < NON-DECIMAL NUMERIC PROGRAM DATA>

<NON-DECIMAL NUMERIC PROGRAM DATA> is program data used to transfer decimal, octal, and binary numeric data as non-decimal numeric values. Non-decimal data always begins with #. It is defined as shown in the coding syntactical chart below.

When an unspecified character string is sent, a command error occurs.

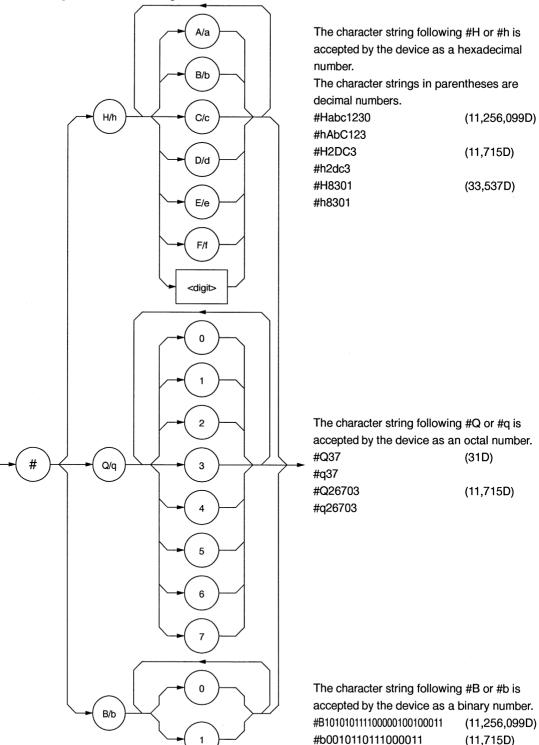

#### 5.3.5 <STRING PROGRAM DATA>

<STRING PROGRAM DATA> is program data consisting of only character strings. All ASCII 7-bit codes can be used. When a character string includes single or double quotation marks, two identical quotation marks must be written in succession per quotation mark.

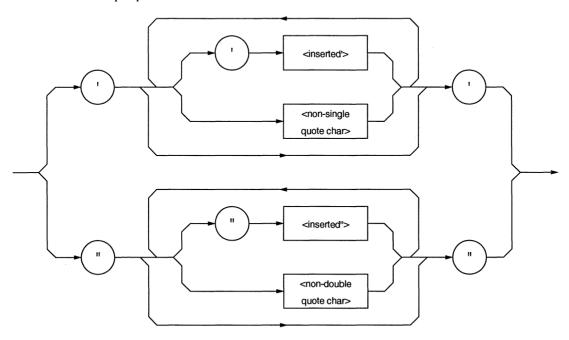

 A character string must be enclosed with single or double quotation marks irrespective of whether the character string contains any quotation mark. For example,

It's a nice day.  $\rightarrow$  "It's a nice day."  $\rightarrow$  :'It' 's a nice day.'

 When a character string is enclosed with single quotation marks, each single quotation mark contained in the character string must be doubled. Other characters, including double quotation marks, must be written as they are. For example,

"I shouted` 'Shame'."  $\rightarrow$  ""I shouted`' 'Shame' '." '

• When a character string is enclosed with double quotation marks, these double quotation marks must be doubled. Other characters, including single quotation marks, must be written as they are. For example,

"I shouted` 'Shame'." -> """I shouted` 'Shame'."""

<inserted '> is an single ASCII code set in ASCII code byte 27 (decimal 39 = symbol '). <inserted "> is a single ASCII code set in ASCII code byte 22 (decimal 34 = symbol "). <non-single quote char> and <non-double quote char> are single ASCII codes other than single and double quotation marks.

## 5.3.6 < ARBITRARY BLOCK PROGRAM DATA>

<ARBITRARY BLOCK PROGRAM DATA> is non-decimal program data starting with #. Binary data is transferred directly in 1-byte (8-bit) blocks. Differences from the non-decimal numeric program data (<NON-DECIMAL NUMERIC PROGRAM DATA>) mentioned on Section 5.3.4 are as follows:

- Data is not limited to numeric data, but character string data and numeric data can be handled.
- The number of data bytes to be transferred can be written between # and the first data.

The non-decimal data is program data that can specify the data bytes to be transferred.

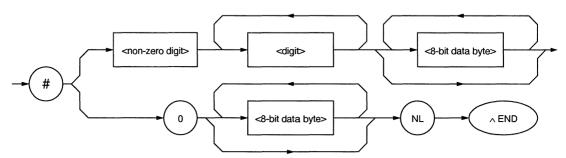

<digit>

- One of ASCII code bytes 30 to 39 (decimal values 48 to 57 = characters 0 to 9).
- <non-zero digit>
- One of ASCII code bytes 31 to 39 (decimal values 49 to 57 = characters 1 to 9).
- <8-bit data byte>
- An 8-bit byte within the range from 00 to FF (decimal values 0 to 255).

#### (1) When the number of data bytes to be transferred is known

The upper-right route in the above syntactical chart is applied.

Specify the number of <8-bit data byte> bytes to be transferred at the <digit> position, i.e., just before writing data. Write the number of digits of the specified number of bytes between # and <non-zero digit>. For example, to send four data bytes (DABs), write <ARBITRARY BLOCK PROGRAM DATA> as follows:

To send four bytes, specify 4 at the <digit> position.

The number of digits of the value 4 at the <digit> position is 4. So specify 1 at the <non-zero digit> position.

To send four bytes, specify 4 at the <digit> position. Leading 0s may be specified.

The number of digits of the value 4 at the <digit> position is 3. Specify 3 at the <non-zero digit> position.

#### (2) When the number of data bytes to be transferred is unknown

The lower-right route in the syntactical chart on page 5-31 is applied. Write #0 before the first data and write NL^END after the last data, causing exitless termination.

If the following statements are specified for NL and ^END at the beginning of the program, then an EOI signal (END signal) is issued along with the terminator LF when the last byte has been transferred. (See Section 5.2.2.)

- For NL, TERM IS CHR \$ (10)
- For END, EOI ON

#### (3) Handling integer-precision binary data

Integer-precision binary data is used as <ARBITRARY BLOCK>-type transfer data, whether it is program data or response data, and has the specifications summarized below. Negative values are processed as two's complements.

| Number of transfer bytes | 1, 2, 4, or 8 bytes                                                                       |  |  |
|--------------------------|-------------------------------------------------------------------------------------------|--|--|
| Byte transfer order      | Bytes are transferred sequentially, starting at the most significant byte.                |  |  |
|                          | LSD Right-justify                                                                         |  |  |
| Signed binary code       | MSB Sign bit                                                                              |  |  |
|                          | When the data length is shorter than the field length, pad the remaining field with MSBs. |  |  |
|                          | LSD Right-justify                                                                         |  |  |
| Unsigned binary code     | MSB Not a sign bit                                                                        |  |  |
|                          | Pad unused high-order bits with 0s.                                                       |  |  |

Ranges of signed and unsigned 1-byte (8-bit) and 2-byte (16-bit) integer data are shown below.

| 8-Bit Binary | With Sign  | No Sign |
|--------------|------------|---------|
| 10000000     | -128       | 128     |
| 10000001     | -172       | 129     |
| 10000010     | -126       | 130     |
| 11111101     | -3         | 253     |
| 11111110     | <b>-</b> 2 | 254     |
| 11111111     | <b>–</b> 1 | 255     |
| 00000000     | 0          | 0       |
| 0000001      | 1          | 1       |
| 00000010     | 2          | 2       |
| 00000011     | 3          | 3       |
| 01111101     | 125        | 125     |
| 01111110     | 126        | 126     |
| 01111111     | 127        | 127     |

| 16-Bit Binary     | With Sign      | No Sign |
|-------------------|----------------|---------|
| 10000000000000000 | -32768         | 32768   |
| 1000000000000001  | -32767         | 32769   |
| 1000000000000010  | -32766         | 32770   |
| 11111111111111101 | <del>-</del> 3 | 65533   |
| 11111111111111111 | <b>–</b> 2     | 65534   |
| 11111111111111111 | -1             | 65535   |
| 00000000000000000 | 0              | 0       |
| 00000000000000001 | 1              | 1       |
| 0000000000000010  | 2              | 2       |
| 0000000000000011  | 3              | 3       |
| 0111111111111101  | 32765          | 32765   |
| 0111111111111110  | 32766          | 37266   |
| 0111111111111111  | 32767          | 32767   |

Internal representations of signed 1-, 2-, 3-, 4-, and 8-byte integer data are shown below. When the sign bit is 0, it indicates positive data. When a sign bit is 1, it indicates negative data.

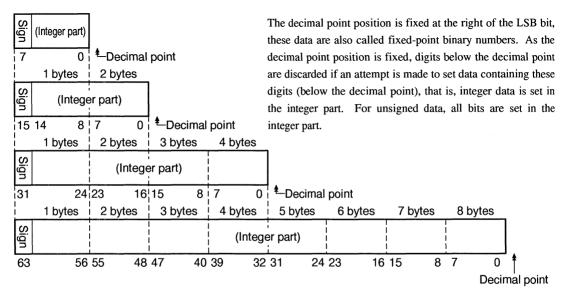

#### (4) Floating-point binary data

Floating-point binary data, whether it is program data or response data, is used as <ARBITRARY BLOCK>-type transfer data. Our products do not support floating-point binary data; however, general specifications are explained below.

Floating-point binary data must consists of the following three fields:

- (a) Sign field (sign bit)
- (b) Exponent field (exponent bit)
- (c) Mantissa field (mantissa bit)

Numeric data having a decimal point is handled here. It has two types of precision: single precision and double precision. Field structures and transfer orders are shown below. Meanings of symbols are as follows:

S: Sign bit

EM: Most significant exponent bit
EL: Least significant exponent bit
FM: Most significant mantissa bit
FL: Least significant mantissa bit

| Precision | Number of transfer bytes | Field structure and transfer order                          |                         |         |        |        |        |        |        |        |
|-----------|--------------------------|-------------------------------------------------------------|-------------------------|---------|--------|--------|--------|--------|--------|--------|
|           |                          | Transfer byte                                               | DIO line                |         |        |        |        |        |        |        |
|           |                          | 1st byte                                                    | 8<br>S                  | 7<br>EM | 6<br>E | 5<br>E | 4<br>E | 3<br>E | 2<br>E | 1<br>E |
|           |                          | 2nd byte                                                    | EL                      | FM      | F      | F      | F      |        | F      | F      |
| Single    |                          | 3rd byte                                                    | F                       | F       | F      | F      | F      | F      | F      | F      |
| precision | 4 bytes                  | 4th byte                                                    | F                       | F       | F      | F      | F      | F      | F      | FL     |
|           |                          | Exponnent bit: 8 bits (+127 to -126)  Mantissa bit: 23 bits |                         |         |        |        |        |        |        |        |
|           |                          | Transfer byte                                               | DIO line                |         |        |        |        |        |        |        |
|           |                          | 1st byte                                                    | 8<br>S                  | 7<br>EM | 6<br>E | 5<br>E | 4<br>E | 3<br>E | 2<br>E | 1<br>E |
|           |                          | 2nd byte                                                    | E                       | E       | E      | EL     | FM     | F      | F      | F      |
| Double    |                          | 3rd to 7th byte                                             | F                       | F       | F      | F      | F      | F      | F      | F      |
| precision | 8 bytes                  | 8th byte                                                    | F                       | F       | F      | F      | F      | F      | F      | FL     |
|           |                          | Exponnent bit :                                             | 1 bit<br>11 bi<br>52 bi |         | 1023   | to –   | 1022   | )      |        |        |

# 5.3.7 < EXPRESSION PROGRAM DATA>

The <EXPRESSION PROGRAM DATA> element sends the expression for obtaining a scalar, vector, matrix, or string value to a device, allowing the device to calculate a value in place of the controller. Its coding syntactical chart is as follows:

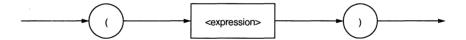

<expression>:

A sequence of ASCII characters represented by ASCII code bytes 20 to 7E (decimal values = 32 to 126), excluding the following six characters in [ ]:

That is, a double quotation mark, number code (sharp), single quotation mark, left parenthesis, right parenthesis, and semicolon are excluded.

If a+b+c is written as <expression>, then the above syntactical chart will be expressed as

$$(a+b+c)$$

To transfer this to a device, program data discussed on pages 5-20 to 5-34 can be used with the exception of the <INDEFINITE LENGTH ARBITRARY BLOCK PROGRAM DATA>. Upon receipt of (<expression>), the device obtains the solution to this expression.

#### Note:

The MS9710B does not support the <expression> function. If calculation of an expression is required, the solution to the expression must be obtained by the controller and the resultant numeric data must be transferred to the device as program data.

# **Section 6 Talker Output Format**

Device messages transferred between the controller and devices are classified into program messages and response messages. This section explains the formats of the program messages sent from a talker to a listener.

| 6.1 | Differe | ences in Syntax between Listener Input                   |      |
|-----|---------|----------------------------------------------------------|------|
|     | Forma   | ats and Talker Output formats                            | 6-3  |
| 6.2 | Respo   | onse Message Functional Elements                         | 6-4  |
|     | 6.2.1   | <terminated response<="" td=""><td></td></terminated>    |      |
|     |         | MESSAGE>                                                 | 6-4  |
|     | 6.2.2   | <response message<="" td=""><td></td></response>         |      |
|     |         | TERMINATOR>                                              | 6-5  |
|     | 6.2.3   | <response message=""></response>                         | 6-6  |
|     | 6.2.4   | <response message="" td="" unit<=""><td></td></response> |      |
|     |         | SEPARATOR>                                               | 6-6  |
|     | 6.2.5   | <response message="" unit=""></response>                 | 6-7  |
|     | 6.2.6   | <response header<="" td=""><td></td></response>          |      |
|     |         | SEPARATOR>                                               | 6-7  |
|     | 6.2.7   | <response data="" separator=""></response>               | 6-8  |
|     | 6.2.8   | <response header=""></response>                          | 6-8  |
|     | 6.2.9   | <response data=""></response>                            | 6-10 |

#### Note:

In this section, CNF? and SPF? are used to explain talker output formats. The MS9710B does not support these commands.

Typical response messages are: measurement result, setting, and status information. Response messages are classified into those with header and those without header.

The following figure shows that messages, ASCII character strings with header, are sent from a device to a controller in response to a center frequency message unit CNF? and a span frequency response message unit SPF?.

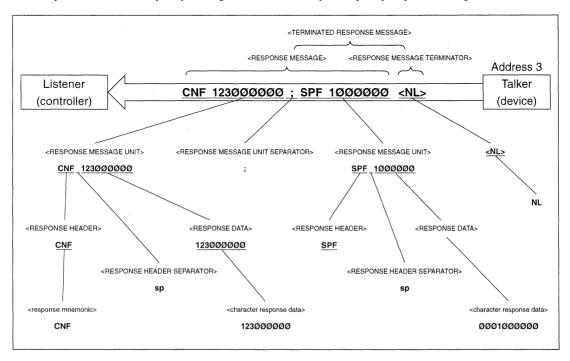

Only the operation-related parts is programmed as follows:

100 WRITE @103: "CNF?; SPF?"! Center and span frequency query message

110 READ @103:A\$! ← When a terminator NL is detected, a response message "CNF 123000000; SPF 10000000" is read into A\$.

A response message is a sequence of functional elements, the minimum units that can represent functions, as is the case with the program message. In the above figure, functional elements are indicated by uppercase characters with them enclosed in < >. Functional elements are further classified into coding elements which are indicated by lowercase characters with them enclosed in < >.

Let's take a look at talker output formats focusing on the differences from listener input formats.

# 6.1 Differences in Syntax between Listener Input Formats and Talker Output formats

Significant differences in syntax between the listener and the talker are as follows:

• Listener format:

<u>Program can be written flexibly</u> so that devices can accept program messages from the controller. If a program message involves some description errors, it can execute its function normally. For example, you can joint as many <white space> elements as you want to make an easy-to-read program.

Talker format:

<u>Messages are output following strictly defined syntactical rules</u> to allow the controller to accept the response messages from the device. Therefore, the syntax of response messages permits only one notation for a function.

The table below summarizes the differences in output format between the listener and the talker. <u>In this table, "0/1</u> or more spaces" means <white space>.

| Item Listener input program message syntax |                                                  | Talker output response message syntax |  |  |
|--------------------------------------------|--------------------------------------------------|---------------------------------------|--|--|
| Characteristic                             | (Flexible)                                       | (Strict)                              |  |  |
| Alphabetic characters                      | No difference between uppercase                  | Uppercase characters only             |  |  |
| Aiphabetic characters                      | No difference between uppercase                  | and lowercase charactersr             |  |  |
| Character before and                       | O ou more spaces   E/o   O ou more spaces        | Uppercase character E                 |  |  |
| after NR3 exponent part E                  | 0 or more spaces + E/e + 0 or more spaces        | only                                  |  |  |
| + sign of NR3 exponent part                | Omissible                                        | Required                              |  |  |
| outhite one one                            | Two or more white spaces can be written          | Nickard                               |  |  |
| <white space=""></white>                   | before/after a separator or before a terminator. | Not used                              |  |  |
| Massacanumit                               | (a) <u>Header</u> with program data              | (a) Data with header                  |  |  |
| Message unit                               | (b) <u>Header</u> without program data           | (b) <u>Data</u> without header        |  |  |
| Unit separator                             | <u>0 or more spaces</u> + Semicolon              | Semicolon only                        |  |  |
| Space before header                        | 0 or more spaces + Header                        | Header only                           |  |  |
| Header separator                           | Header + 1 or more spaces                        | Header + One \$20 <sup>†1</sup>       |  |  |
| Data separator                             | 0  or more spaces + Comma + 0  or more spaces    | Comma only                            |  |  |
| Terminator                                 | <u>0 or more spaces</u> + One of NL, EOI,        | NL+EOI                                |  |  |
| Terrimator                                 | and NL+EIO                                       | INL+EOI                               |  |  |

*†1:* 

ASCII code byte 20 (decimal value 32 = ASCII character SP, space)

# 6.2 Response Message Functional Elements

Response messages output from a talker are terminated with an NL^END signal, allowing the controller to accept them. Functional elements of these response messages are explained here.

Rules for syntactical chart notation are the same as those for program messages, so see section 5. Functional and coding elements which are the same as those of program messages are not explained in this section, so see section 5 for them

# 6.2.1 <TERMINATED RESPONSE MESSAGE>

<TERMINATED RESPONSE MESSAGE> is defined as follows:

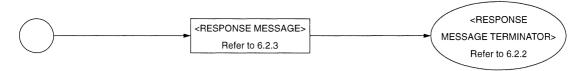

<TERMINATED RESPONSE MESSAGE> is a data message having all the necessary functional elements to be sent from a talker to a device.

To complete transfer of <RESPONSE MESSAGE>, <RESPONSE MESSAGE TERMINATOR> is added at the end of <RESPONSE MESSAGE>.

#### <Example> <TERMINATED RESPONSE MESSAGE> in which two message units are connected

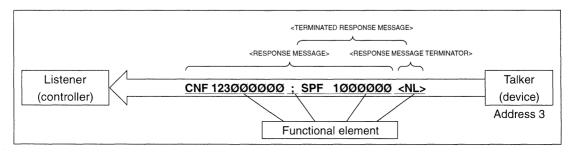

#### 6.2.2 < RESPONSE MESSAGE TERMINATOR>

<RESPONSE MESSAGE TERMINATOR> is defined as follows:

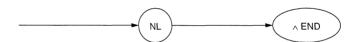

<RESPONSE MESSAGE TERMINATOR> is placed after the last <RESPONSE MESSAGE UNIT> to terminate the sequence of one or more fixed-length <RESPONSE MESSAGE UNIT> elements.

If the following statements are specified for NL and ^END at the beginning of the program, then an EOI signal (END signal) is issued along with the terminator LF when the last data byte has been transferred. ( See Section 5.2.2.)

- For NL. TERM IS CHR\$ (10)
- For END, EOI ON

#### <Example> Reading the currently set center frequency

- 10 LET ADR=101
- 20 TERM IS CHR\$ (10) ! ...... Specify LF (New Line) as a terminator code.
- 30 EOI ON!...... Output a EOI signal for making the EOI line true when the last data byte has been transferred.
- 40 WRITE @ADR: "CNT?" ! .... Center wavelength read query
- 50 READ @ADR: A\$!...... Terminate response data read with an EOI signal.
- 60 PRINT A\$
- 70 END

#### 6.2.3 < RESPONSE MESSAGE>

<RESPONSE MESSAGE> is defined as follows:

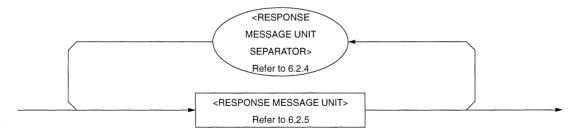

<RESPONSE MESSAGE> is a sequence of one or more <RESPONSE MESSAGE UNIT> elements.

The <RESPONSE MESSAGE UNIT> element is a single message sent from a device to a controller. A <RE-SPONSE MESSAGE UNIT SEPARATOR> is used as a separator for separating multiple <RESPONSE MESSAGE UNIT> elements

<Example> Adding CNF to the center frequency, adding SPF to the response data, and transferring them using a 1-character fixed format

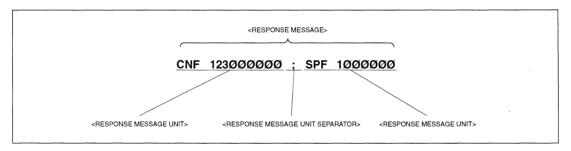

#### 6.2.4 < RESPONSE MESSAGE UNIT SEPARATOR>

<RESPONSE MESSAGE UNIT SEPARATOR> is defined as follows:

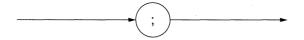

<RESPONSE MESSAGE UNIT SEPARATOR> is used to separate <RESPONSE MESSAGE UNIT> elements with a <UNIT SEPARATOR> (semicolon (; )) when outputting a sequence of multiple <RESPONSE MESSAGE UNIT> elements as one <RESPONSE MESSAGE>.

#### 6.2.5 < RESPONSE MESSAGE UNIT>

<RESPONSE MESSAGE UNIT> is defined as follows:

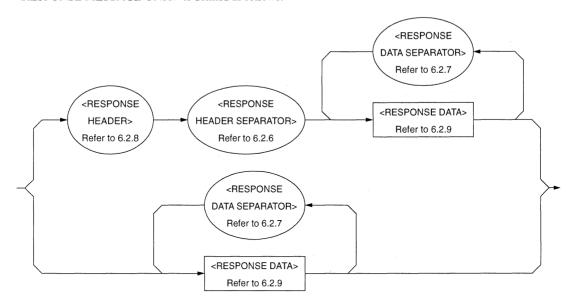

One is a response message unit with header, which returns the result of processing the program-message-set information accurately. The other is a response message unit without header, which returns only the measurement result.

#### 6.2.6 < RESPONSE HEADER SEPARATOR>

<RESPONSE HEADER SEPARATOR> is defined as follows:

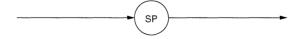

<RESPONSE HEADER SEPARATOR> is a space written after <RESPONSE HEADER> to be separated from <RESPONSE DATA>.

The space SP corresponds to ASCII code byte 20 (decimal 32).

In a response message with header, a space must always exist between the header and the data as a response header separator. It indicates the end of the header and the beginning of response data at the same time.

#### 6.2.7 < RESPONSE DATA SEPARATOR>

<RESPONSE DATA SEPARATOR> is defined as follows:

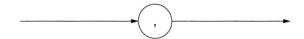

When multiple <RESPONSE DATA> elements are to be output, <RESPONSE DATA SEPARATOR> must be placed between them.

#### 6.2.8 < RESPONSE HEADER>

The format of <RESPONSE HEADER> is the same as that of <COMMAND PROGRAM HEADER> stated on Section 5.2.8 with the exception of the following three points:

- (1) Characters that can be used in <response mnemonic> are specified. For alphanumeric characters, only uppercase characters must be used. Other points are the same as those of
- (2) A space cannot be written before a response header while it can be written before a program header.
- (3) Only one space can be written before a response header while two or more spaces can be written before a program header.

On the next page, the response header is explained up to <response mnemonic>.

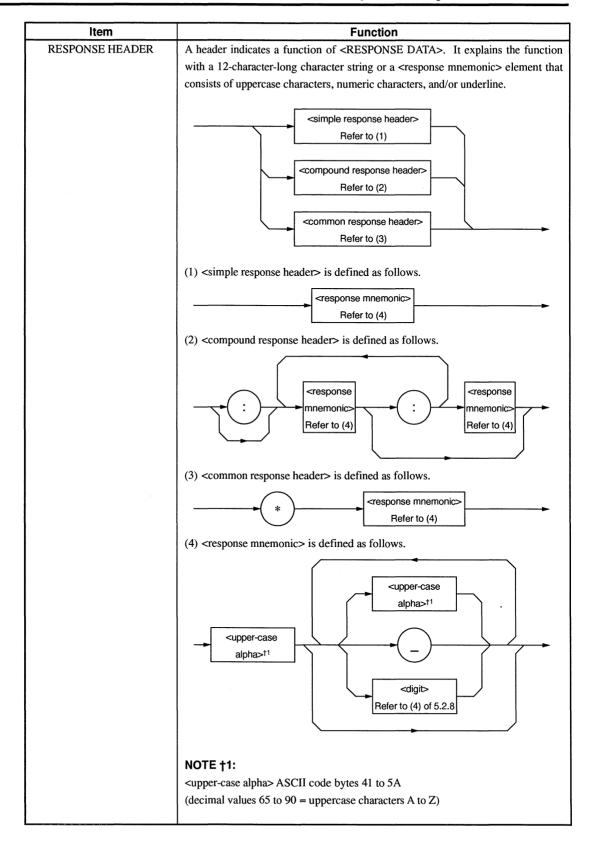

#### 6.2.9 < RESPONSE DATA>

There are 11 types of <RESPONSE DATA> elements. Among them, the MS9710B transfers the response data shown in the hollow squares surrounded by a shade. The response data to be returned depends on the query message.

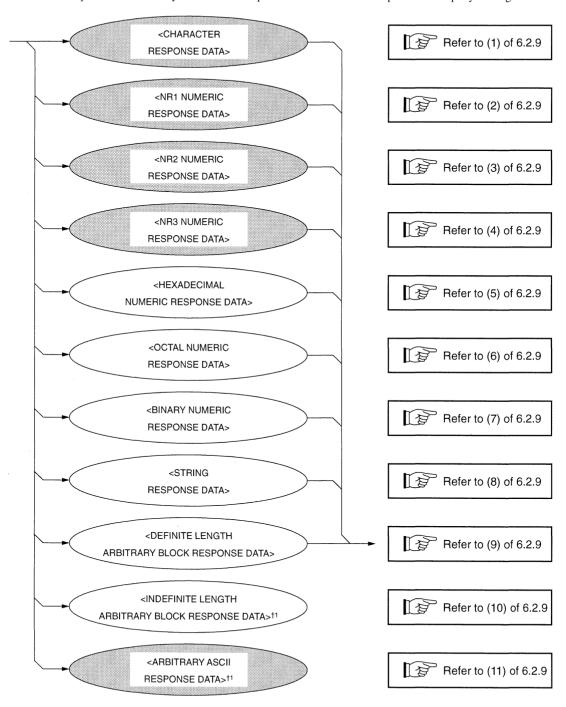

† 1:

<INDEFINITE LENGTH ARBITRARY BLOCK RESPONSE DATA> and <ARBITRARY ASCII RESPONSE DATA> is terminated with NL ^ END after the last byte has been transferred.

#### Function ltem (1) CHARACTER Data consisting of the same character string as that of <response mnemonic>. RESPONSE DATA Accordingly, the character string always begins with an uppercase character and its length is 12 characters or less. Numeric parameters must not be used. <response mnemonic> Refer to (4) of 6.2.8 (2) NR1 NUMERIC Integer data, i.e., a decimal value of an integer that has neither decimal point nor RESPONSE DATA exponent. <Example> 123 <digit> +123 Refer to (4) of 5.2.8 -1234(3) NR2 NUMERIC Fixed-point data, i.e., a decimal value other than integers or a decimal value hav-RESPONSE DATA ing an exponent. <Example> <digit> <digit> 12.3 Refer to (4) Refer to (4) +12.34of 5.2.8 of 5.2.8 -12.345(4) NR3 NUMERIC Fixed-point data, i.e., a decimal value having an exponent. RESPONSE DATA <Example> <digit> <digit> 1.23E+4 Refer to (4) Refer to (4) +12.34E-5 of 5.2.8 of 5.2.8 -12.345E+6 Lowercase characters cannot be used for E. · E must not be preceded and <digit> followed by a space. Refer to (4) · + in the exponent part of 5.2.8 is mandatory. · + in the mantissa part is mandatory.

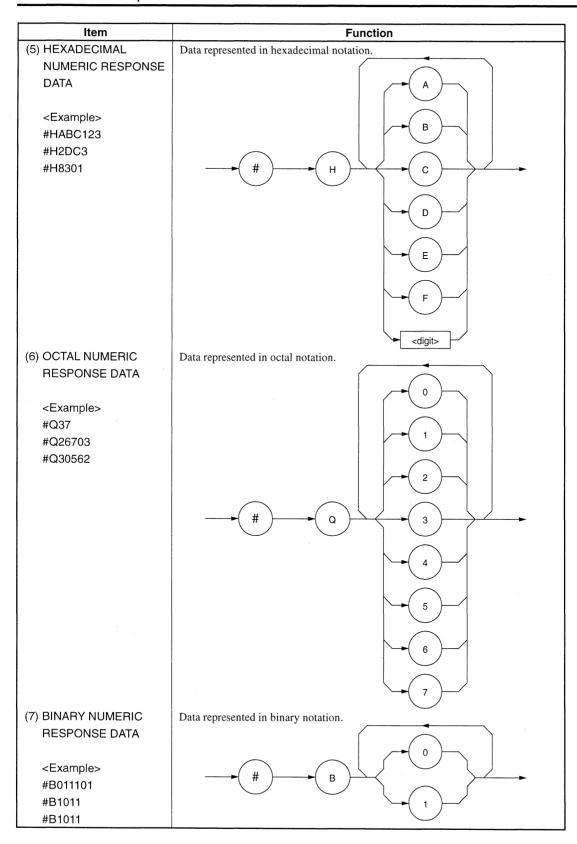

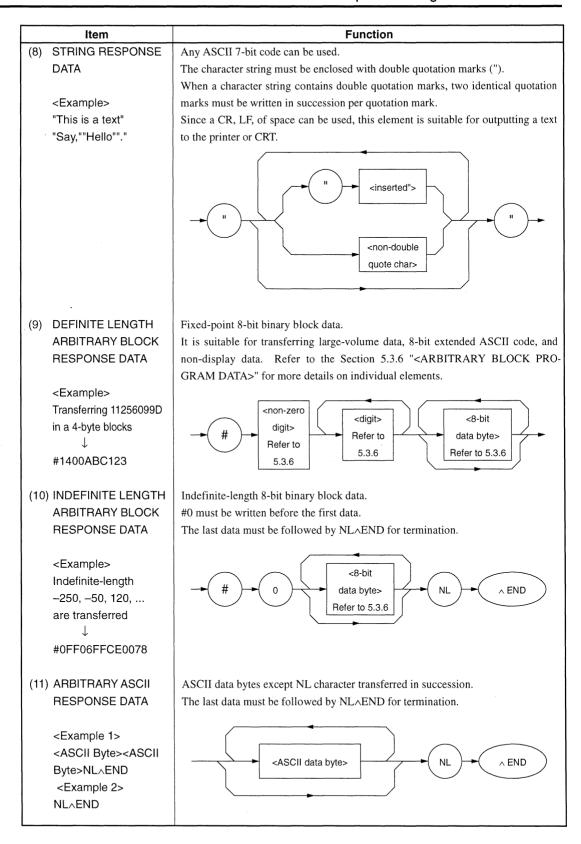

# **Section 7 Common Commands**

This section explains common commands and common query commands specified by IEEE 488.2. These common commands are not bus commands which are used as interface messages. Like device messages, the common commands are data messages used when the bus data mode (or the ATN line) is false. They can be applied to all measuring instruments, including those of other companies, that comply with IEEE 488.2. IEEE 488.2 common commands always begin with \*.

| 7.1 | Classification of MS9710B-Supported Common |     |  |  |
|-----|--------------------------------------------|-----|--|--|
|     | Commands by Group Function                 | 7-2 |  |  |
| 7.2 | Classification of Supported Commands and   |     |  |  |
|     | References                                 | 7-2 |  |  |

# 7.1 Classification of MS9710B-Supported Common Commands by Group Function

The table below shows classification of MS9710B-supported IEEE 488.2 common commands by group function. Common commands to be supported are explained in an alphabetical order on the following pages.

# 7.2 Classification of Supported Commands and References

MS9710B-supported commands discussed previously are classified by function group as shown below. Details on these commands are given in alphabetical order on the next and subsequent pages.

| Group              | Function by group                                                                                                    | Mnemonic                               |
|--------------------|----------------------------------------------------------------------------------------------------|----------------------------------------|
| Cristons data      | Information about device connected to the system (e.g., manufacturer                                                                                                    | *IDN?                                  |
| System data        | name, type name, and serial number) is returned.                                                                                                    | *OPT?                                  |
| Internal operation | Control inside the device:  (a) Resetting of device at level 3  (b) Self-test and error detection inside the device                                                                                                    | *RST<br>*TST?                          |
| Synchronization    | A device is synchronized with the controller by:  (a) Service request wait  (b) Device output queue wait  (c) Forced sequential execution                                                                                                    | *OPC<br>*OPC?<br>*WAI                  |
| Status and event   | A status byte consists of a status summary message. Summary bits of the status summary message are set by a standard event register, output queue, and extended event register (or an extended queue). Three commands and four queries are provided to set, clear, validate, and invalidate the data in these registers and queues and to know the register settings using queries. | *CLS *ESE *ESE? *ESR? *SRE *SRE? *SRE? |

# \*CLS Clear Status Command

(Clears status byte registers)

■ Format

\*CLS

## ■ Application example

WRITE @108: "\*CLS"

WRITE @108: "CNT 1305.8; SPN 1000; \*CLS"

#### **■** Explanation

The \*CLS command clears all status structures (i.e., event registers and queues) except an output queue and its MAV summary messages, thus clearing the corresponding summary messages.

The output queue and its MAV summary messages are also cleared in the following case:

30 WRITE @108: "CNT 1305.8; SPN 1000"

40 WRITE @108: "\*CLS ; CNT?"

Issuing a \*CLS command after <PROGRAM MESSAGE TERMINATOR> or before <QUERY MESSAGE UNIT> will clear all status bytes. With this method, all unread messages in the output queue will also be cleared. Values set in enable registers are not changed by the \*CLS command.

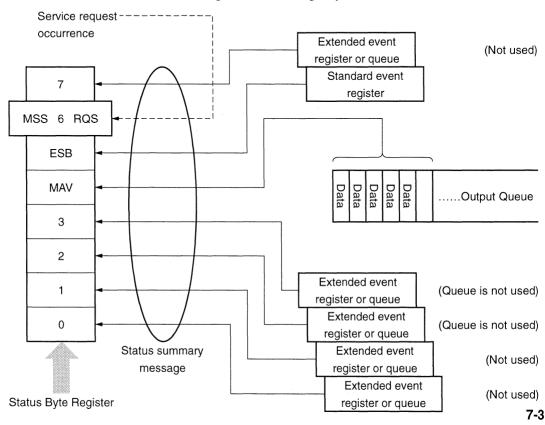

# \*ESE Standard Event Status Enable Command

(Sets or clears the standard event status enable register)

#### ■ Format

\*ESE<HEADER SEPARATOR> < DECIMAL NUMERIC PROGRAM DATA>

<DECIMAL NUMERIC PROGRAM DATA>: A value rounded to an integer, 0 to 255 (base is 2 and binary weights are assigned).

## Application example

WRITE "108: "\*ESE 20"! Sets enable register bits 2 and 4.

## **■** Explanation

The total of values  $(2^0 = 1, 2^1 = 2, 2^2 = 4, 2^3 = 8, 2^4 = 16, 2^5 = 32, 2^6 = 64, and/or 2^7 = 128)$  corresponding to the standard event status enable register bits 1, 2, 3, 4, 5, 6, and/or 7 that are to be enabled becomes program data. The value of the bit to be disabled is 0.

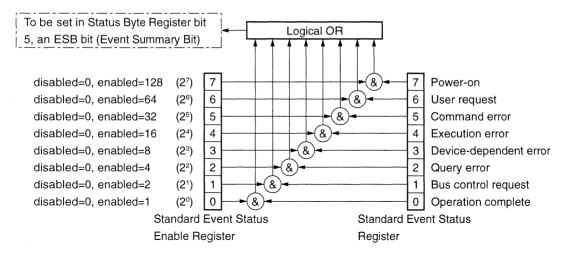

# \*ESE? Standard Event Status Enable Quer

(Returns the current value of the standard event status enable register)

■ Format

\*ESE?

Application example

Issuing \*ESE? after executing \*ESE 20 will return 20.

**■** Explanation

The value (NR1) of the standard event status enable register is returned.

**■** Response message

NR1 = 0 to 255

# \*ESR? Standard Event Status Register Query

(Returns the current value of the standard event status register)

■ Format

\*ESR?

### Application example

30 WRITE @108: "\*ESR?"

40 READ @ 108 : STEVET! A command error occurs if the variable value is 32.

50 PRINT STEVET

### ■ Response message NR1

NR1 = 0 to 255

#### Explanation

The current value NR1 of the standard event status register is returned. The total of values ( $2^0 = 1$ ,  $2^1 = 2$ ,  $2^2 = 4$ ,  $2^3 = 8$ ,  $2^4 = 16$ ,  $2^5 = 32$ ,  $2^6 = 64$ , and/or  $2^7 = 128$ ) corresponding to the standard event status enable register bits 1, 2, 3, 4, 5, 6, and/or 7 that are enabled becomes NR1. When the response has been read (e.g., line 40), this register is cleared.

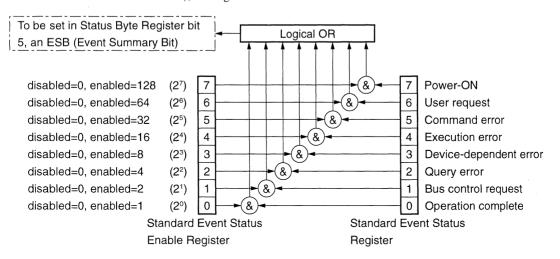

# \*IDN? Identification Query

(Returns the manufacturer name, type name, serial number, and firmware level of the product)

#### ■ Format

\*IDN?

## ■ Application example

30 WRITE @108: "\*IDN?"

40 READ @108: IDEN\$!

Stores the manufacturer name, type name, serial number, and irmware level.

# **■** Explanation

A manufacturer name, type name, serial number, and firmware level are returned.

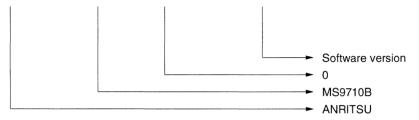

When the manufacturer of the product whose type name, serial number, and soft-ware/hardware version number are Anritsu, 0, and 1 respectively, sending a common query \*IDN? to a device will return a response message consisting of the above four fields.

Field 1:...... Product manufacturer (e.g., ANRITSU)

Field 2: ..... Type name

Field 3: ..... Serial number (e.g., 0)

Field 4: ...... Firmware version No. (control software version and optical software version)

If you don't want to return a serial number and firmware version in fields 3 and 4, you can return ASCII character "0."

## **■** Response message

A response message which consists of the above four fields separated by commas is sent as <ARBITRARY ASCII RESPONSE DATA>.

Overall length of the response message comprising fields 1 to  $4 \le 72$  characters

# **\*OPC** Operation Complete Command

(Sets bit 0 of the standard event status register when device operations have been completed)

■ Format

\*OPC

### ■ Application example

WRITE @108: "\*OPC"

# **■** Explanation

When all the pending device operations have been completed, standard event status register bit 0 (i.e., operation complete bit) is set. However, since the MS9710B does not have an overlap command, the \*OPC command counts for nothing.

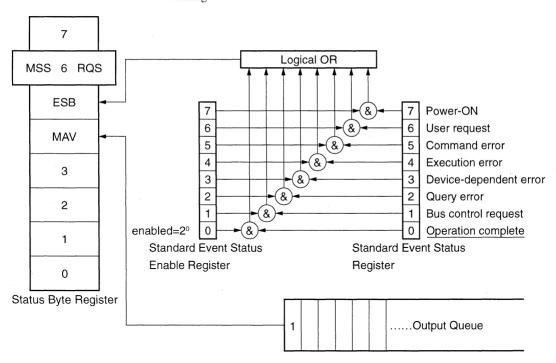

# **\*OPC?** Operation Complete Query

(When device operations have been completed, sets 1 in the output queue to generate an MAV summary message)

**■** Format

\*OPC?

■ Application example

WRITE @108: "\*OPC?"

**■** Explanation

When all the pending device operations have been completed, 1 is set in the output queue, waiting for an MAV summary message to occur.

**■** Response message

1 is returned as <NR1 NUMERIC RESPONSE DATA>.

# **\*OPT?** Option Identification Query

(Reports an installed option list)

■ Format

\*OPT?

## Application example

30 WRITE @103 "\*OPT?"

40 READ @103:OPTI\$! Stores information about installed options.

### **■** Explanation

States of installed options are returned using 1 or 0.

|        | Option type                 | Option state                   |
|--------|-----------------------------|--------------------------------|
| OPT01  | Not used                    | "1"                            |
| OPT02  | White light source option   | 0, Not installed; 1, Installed |
| OPT03  | Reference light source plus | 0 N-4:4-11-4. 1 In-4-11-4      |
| OP 103 | SLD option                  | 0, Not installed; 1, Installed |
| OPT04  | SLD                         | 0, Not installed; 1, Installed |
| OPT05  | Reference light option      | 0, Not installed; 1, Installed |
| OPT06  | Not used                    | "0"                            |
| OPT07  | Not used                    | "1"                            |
| OPT08  | Not used                    | "0"                            |
| OPT09  | Not used                    | "0"                            |
| OPT10  | Not used                    | "0"                            |
| OPT11  | Not used                    | "0"                            |
| OPT12  | Not used                    | "0"                            |
| OPT13  | Not used                    | "0"                            |
| OPT14  | Not used                    | "0"                            |
| OPT15  | Not used                    | "1"                            |
| OPT16  | Not used                    | "1"                            |

# ■ Response message

A response message which consists of the above three fields separated by commas is sent as <ARBITRARY ASCII RESPONSE DATA>.

<OPT01 option state><OPT02 option state><OPT03 option state>

<OPT04 option state><OPT05 option state><OPT06 option state>

<OPT07 option state><OPT08 option state><OPT09 option state>

<OPT10 option state><OPT11 option state><OPT12 option state>

<OPT13 option state><OPT14 option state><OPT15 option state>

<OPT16 option state>

# \*RST Reset Command

(Resets a device at level 3)

■ Format

\*RST

### ■ Application example

WRITE @108: "\*RST" Initializes only the device at address 3.

### **■** Explanation

The \*RST (Reset) command resets a device at level 3 ( P. 4-3). At level 3, the following items are initialized:

- (1) Device-dependent functions and states are restored to known states irrespective of the device history.
- (2) The \*DDT-command-defined macro is restored to the device-defined state.
- (3) A mode in which macro operation is disabled and macros are not accepted, is set. Macro definitions are restored to the designer-specified states.
- (4) The specified device is set in the OCIS (Operation Complete Command Idle State). The operation complete bit cannot be set in the standard event status register. ( Section 8.12)
- (5) The specified device is set in the OQIS (Operating Complete Query Idle State). The operation complete bit cannot be set in the output queue. The MAV bit is cleared.

The \*RST command does not affect the following:

- (1) IEEE 488.1 interface state
- (2) Device address
- (3) Output queue
- (4) Service request enable register
- (5) Standard event status enable register
- (6) Power-on-status-clear flag setting
- (7) Calibration data affecting device standard
- (8) RS-232C interface condition

# \*SRE Service Request Enable Comman

(Sets a service request enable register bit)

#### ■ Format

\*SRE<HEADER SEPARATOR><DECIMAL NUMERIC PROGRAM DATA>

#### <DECIMAL NUMERIC PROGRAM DATA>:

A value rounded to an integer, 0 to 255 (base is 2 and binary weights are assigned).

### ■ Application example

WRITE @108: "\*SRE 16"! Sets enable register bit 4.

### **■** Explanation

The total of values  $(2^0 = 1, 2^1 = 2, 2^2 = 4, 2^3 = 8, 2^4 = 16, 2^5 = 32, \text{ and/or } 2^7 = 128)$  corresponding to the service request enable register bits 1, 2, 3, 4, 5, 6, and/or 7 that are to be enabled becomes NR1. The value of the bit to be disabled is 0.

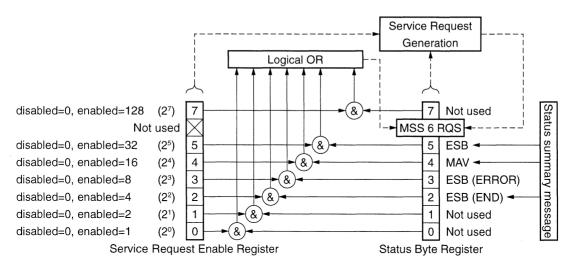

# **\*SRE?** Service Request Enable Query

(Returns the current value of the service request enable register)

■ Format

\*SRE?

■ Application example

Issuing an \*SRE? command after executing an \*SRE16 returns 16.

**■** Explanation

The value NR1 of the service request enable register is returned.

**■** Response message NR1

Since NR1 = bit 6 (RQS bit) cannot be set, NR1 = 0 to 63 or 128 to 191.

# \*STB? Read Status Byte Command

(Returns the current value of the status byte including the MSS bit)

■ Format

\*STB?

### Application example

30 WRITE @108: "\*STB?" 40 READ @108: STBV 50 PRINT STBV

### ■ Explanation

The \*STB? command returns the total of the status register value assigned binary weights and MSS summary message value as <NR1 NUMERIC RESPONSE DATA>

### Response message

A response message (<NR1 NUMERIC RESPONSE DATA>) is an integer ranging from 0 to 255. It is the total of status byte register bit values. Status byte register bits 0 to 5 and 7 is assigned weights 1, 2, 4, 8, 16, 32, and 128 respectively, and the MSS (Master Summary Status) bit is assigned weight 64. The MSS indicates that there is at least one reason for requesting a service. MS9710B's status byte register conditions are summarized in the table below.

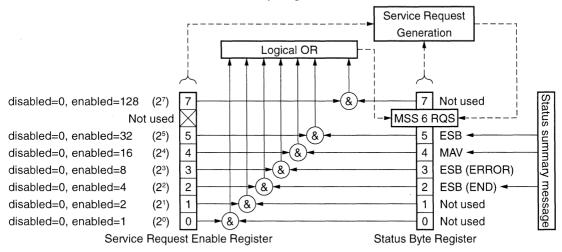

| Bit | Bit weights | Bit name    | Status byte register conditions              |                                      |
|-----|-------------|-------------|----------------------------------------------|--------------------------------------|
| 7   | 128         |             | 0 = Not used.                                |                                      |
| 6   | 64          | MSS         | 0 = No service is not requested.             | 1 = A service is requested.          |
| 5   | 32          | ESB         | 0 = No event service has occurred.           | 1 = An event status has occurred.    |
| 4   | 16          | MAV         | 0 = Data does not exist in the output queue. | 1 = Data exists in the output queue. |
| 3   | 8           | ESB (ERROR) | 0 = No event status has occurred.            | 1 = An event status has occurred.    |
| 2   | 4           | ESB (END)   | 0 = No event status has occurred.            | 1 = An event status has occurred.    |
| 1   | 2           |             | 0 = Not used.                                |                                      |
| 0   | 1           |             | 0 = Not used.                                |                                      |

# \*TST? Self - Test Query

(Conducts an internal self-test and indicates whether any error has occurred)

**■** Format

\*TST?

### ■ Application example

30 WRITE @108: "\*TST?" 40 READ @108: TEST 50 PRINT TEST

### **■** Explanation

The \*TST? command conducts a self-test inside the device. The test result is set in the output queue. The data in the output queue indicates that the test has been completed without causing any error. The self-test does not require operator intervention.

The MS9710B conducts a self-test on the optical unit.

### **■** Response message

A response message is sent as <NR1 NUMBER RESPONSE DATA>. Data range = -32767 to 32767

NR1 = -: The test has been completed without causing any error.

NR1 = 1: The test has not been conducted or any error occurred during the test.

# **\*WAI** Wait - to - Continue Command

(Causes the next command to wait until the current command has been executed by the device)

Format

\*WAI

### ■ Application example

WRITE @108: "\*WAI"

### ■ Explanation

The \*WAI command executes overlap commands as sequential commands.

If the device can start executing the next command while processing a command or query from the controller, the command or query is called an overlap command.

If a \*WAI command is executed after an overlap command, the next command must wait for the \*WAIT common command to end. This also applies to sequential commands.

However, since the MS9710B does not support overlap commands. The \*WAI command counts for nothing.

# **Section 8 Status Structure**

This section explains the device status data specified by IEEE 488.2, the status data structure, and the technique of synchronization between a device and a controller.

IEEE 488.2 additionally provides common commands and common queries to get more detailed information compared with IEEE 488.1. For details on these commands and queries, see Section 7.

| 8.1 | IEEE   | 488.2 Standard Status Model              | 8-3  |
|-----|--------|------------------------------------------|------|
| 8.2 | Status | Byte (STB) Register                      | 8-5  |
|     | 8.2.1  | ESB and MAV summary message              | 8-5  |
|     | 8.2.2  | Device dependent summary message         | 8-6  |
|     | 8.2.3  | Reading and Clearing                     |      |
|     |        | the STB register                         | 8-7  |
| 8.3 | Enabl  | ing the SRQ                              | 8-10 |
| 8.4 | Stand  | ard Event Status Register                | 8-12 |
|     | 8.4.1  | Definition of standard event status      |      |
|     |        | register bits                            | 8-12 |
|     | 8.4.2  | Details on query errors                  | 8-13 |
|     | 8.4.3  | Reading, writing, and clearing           |      |
|     |        | the standard event status register       | 8-14 |
|     | 8.4.4  | Reading, writing, and clearing the stand | ard  |
|     |        | event status enable register             | 8-14 |
| 8.5 | Exten  | ded Event Status Register                | 8-15 |
|     | 8.5.1  | Definition of END event status           |      |
|     |        | register bits                            | 8-16 |
|     | 8.5.2  | Definition of ERROR event status         |      |
|     |        | register bits                            | 8-17 |
|     | 8.5.3  | Reading, writing, and clearing the exten | ded  |
|     |        | event status register                    | 8-18 |
|     | 8.5.4  | Reading, writing, and clearing the exten | ded  |
|     |        | event status enable register             | 8-18 |
| 8.6 | Queue  | e Model                                  | 8-19 |

The status byte (STB) sent to the controller is specified by IEEE 488.1. The bits of the status byte represent a status summary message, providing a summary of the current contents of the data stored in a register or queue.

The following sections explain the status summary message bits, the status data structure for generating these status summary message bits, and the technique of synchronizing a device with the controller using the status messages.

These functions are used to control devices from an external controller via the GPIB interface. These functions, except a few, can also be used to control devices from an external controller via the RS 232C interface.

# 8.1 IEEE 488.2 Standard Status Model

Shown below is the standard model of the status data structure specified by IEEE 488.2

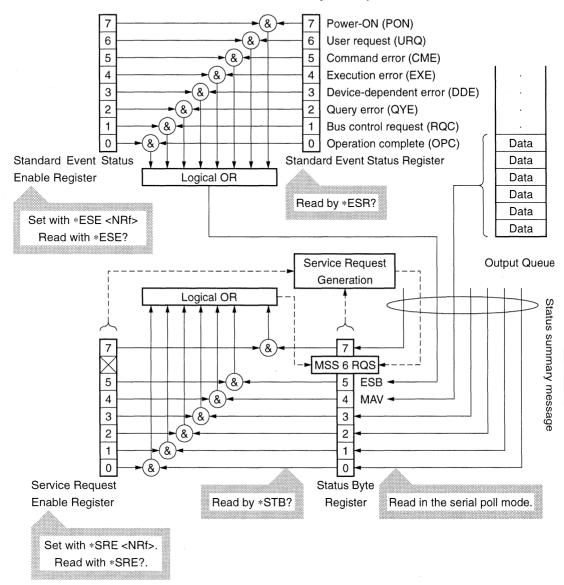

Fig. 8-1 Standard status model

The status model uses an IEEE 488.1 status byte. This status byte consists of seven summary message bits provided by the status data structure. To generate these summary message bits, the status data structure is comprised of two models: a register model and a queue model.

#### Register model

A pair of registers used to record an event that a device has encountered and a condition. It consists of an event status register and an event status enable register. When the results of ANDing the values of bits of these registers is not 0, the corresponding status register bits are set to 1s. In other cases, the corresponding status register bits are set to 0s. If the result of ORing the values of status register bits is 1, the summary message bit is set to 1. If the result of ORing these bits is 0. the summary message bit is set to 0.

#### Queue model

A data structure in which status values or information are removed in the same order they were entered. Only when the queue structure contains data, the corresponding bit is set to 1. If it is empty, the corresponding bit is set to 0.

Based on the concept of the above register model and queue model, the IEEE 488.2 standard status model is constructed from two types of register models and a queue model.

- Standard event status register and standard event status enable register
- (b) Status byte register and service request enable register
- Output queue

Standard Event Status Register This register has the register model structure mentioned above. It has eight bits corresponding to eight standard events encountered by the device: (1) power on, (2) user request, (3) command error, (4) execution error, (5) device dependent error, (6) query error, (7) bus control request, (8) operation complete. The result of logical OR is output to the status byte register bit 5 (DIO 4) as an event status bit (ESB) summary message.

#### Status Byte Register

The status byte register consists of an RQS bit and seven summary message bits for setting status summary messages from the status data structure. It is used in combination with a service request enable register. When the result of ORing the values of these two registers is 0, the SRQ is set ON. In this case, the status byte register bit "DIO 7" is reserved by the system as an RSO bit, so this bit indicates to an external controller that a service request exists. The function of the SRO conforms to IEEE 488 1

#### **Output Queue**

This queue has the queue model structure mentioned above. Its contents are summarized and transferred to the status byte register bit 4 (DIO 5) as a message available (MAV) summary message.

# 8.2 Status Byte (STB) Register

The STB register consists of device STB and RQS (or MSS) messages. IEEE 488.1 defines the method of reporting STB and RQS messages, but it does not define the setting and clearing protocols and STB meaning. IEEE 488.2 defines device status summary messages and the master summary status (MSS) transferred to bit 6 along with an STB in response to the \*STB? common query.

## 8.2.1 ESB and MAV summary message

Let's take a look at an ESB summary message and an MAV summary message.

### (1) ESB summary message

The ESB (event summary bit) summary message is defined by IEEE 488.2. It appears in STB register bit 5. This bit indicates whether one or more IEEE 488.2 defined events have occurred, with the service request enable register set to allow events to occur, after the standard event status register was read or cleared last. The ESB summary message bit becomes true when at least one event registered in the standard event status register becomes true with event occurrence enabled. Conversely, the ESB summary bit becomes false when none of the registered events has occurred even if event occurrence is enabled.

#### (2) MAV summary message

The MAV (message available) summary message is defined by IEEE 488.2. It appears in STB register bit 4. This bit indicates whether the output queue is empty. When a device is ready for accepting response messages from the controller, the MAV summary message bit becomes 1 (true). When the output queue is empty, this bit becomes 0 (false). This message is used to synchronize information exchange with the controller. For example, the controller can send a query message to the device and wait for the MAV to become true. The controller can perform another processing while waiting for a response from the device. If the controller has started reading the output queue without checking the MAV, all system bus operations are suspended until a response is received from the device.

### 8.2.2 Device dependent summary message

IEEE 488.2 does not define whether status register bit 7 (DIO 8) and bits 3 (DIO 4) to 0 (DIO 1) are used as status register summary bits or the bits indicating existence of data in the queue. Accordingly, these bits can be used as device dependent summary message bits.

Device dependent summary messages have a register model or queue model status data structure. This status register is a pair of registers used to report events and states in parallel or a queue used to report states and information sequentially. The summary bit provides a summary of the current status of the corresponding status data structure. For the register model, the summary message bit becomes true when one or more events have become true with occurrence of events enabled. For the queue model, the summary message bit becomes true when the queue is not empty.

The MS9710B does not use bits 7, 1, and 0 and uses bits 2 and 3 as status register summary bits. So the register model has four types of status data structures (two extended status data structures), and the queue model has an output queue (no extended status data structure).

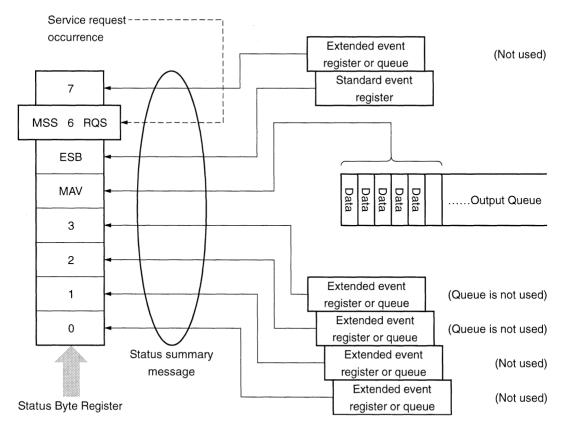

# 8.2.3 Reading and Clearing the STB register

STB register contents can be read using serial polling or an \*STB? common inquiry. IEEE 488.1 defined STB messages can be read by either method, but the value transferred to bit 6 (position) varies depending on the method.

STB register contents can be cleared using a \*CLS command.

# (1) Reading the STB register using serial polling (only when a GPIB interface bus is used)

When IEEE 488.1 defined serial polling is carried out, the device must return a 7-bit status byte and IEEE 488.1 defined RQS message bit. According to IEEE 488.1, the RQS message indicates whether the device has issued SRQs in the true state. The status byte value is not affected by serial polling. Immediately after being polled, the device must set the rsv message in the false state. If the device is polled again before a cause of issuing a new service request occurs, the RQS message has already been set in the false state.

#### (2) Reading the STB register using an \*STB? common guery

The \*STB? common query causes the device to output STB register contents and one <NR1 NUMERIC RESPONSE DATA> from the MSS (master summary status) summary message. The response is the total of the status register value assigned binary weights and MSS summary message value. STB register bits 0 to 5 and 7 are assigned weighs 1, 2, 4, 8, 16, 32, and 128 respectively, and the MSS is assigned weights 64. The response to the \*STB? is the same as that to serial polling with the exception that an MSS summary message appears in bit 6 instead of an RQS message.

### (3) Definition of MSS (Master Summary Status)

The MSS indicates that the device has at least one cause of issuing a service request. In the device's response to the \*STB? query, the MSS message appears in bit 6. However, it does not appear in the response to serial polling. It must not be regarded as part of the IEEE 488.1 defined status byte. The MSS is the result of ORing the values of STB register and SRQ enable (SRE) register bits totally. Specifically, the MSS is defined as follows:

In the definition of the MSS, the values of bits 6 of the STB register and SQR enable register are ignored. Accordingly, when calculating the MSS value, the status byte may be handled assuming that it is represented by 8 bits and bit 6 is always 0.

#### (4) Clearing the STB register using a \*CLS common command

The \*CLS common command clears all status structures, except the output queue and MAV summary message (i.e., event registers and queues), and the corresponding summary messages.

The output queue and the MAV summary message are also cleared in the following case:

30 WRITE @ADR: "CNT 1305.8; SPN 1000" 40 WRITE @ADR: "\*CLS; CNT?"

That is, issuing a \*CLS command after the <PROGRAM MESSAGE TER-MINATOR> element or before the <Query MESSAGE UNIT> element clears all status bytes. With this method, all unread messages in the output queue are cleared and the MAV message becomes false. When replying to the \*STB?, the MSS message becomes false, too. Values of enable registers are not affected by \*CLS.

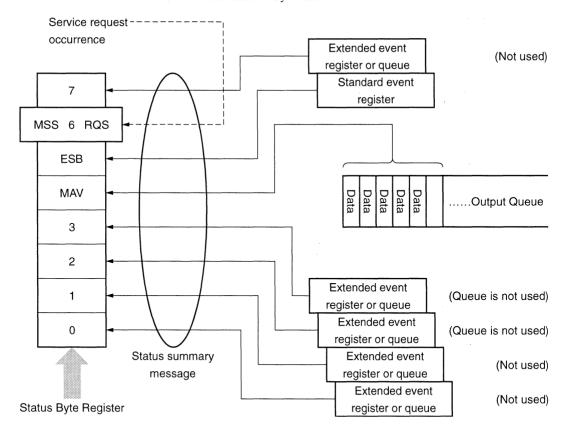

# 8.3 Enabling the SRQ

Enabling the SRQ allows a summary message in the STB register to be selected in response to a service request. The service request enable (SRE) register shown below can be used to select a summary message.

Bits of the service request enable register correspond to the bits of the status byte register. When 1 is set in a status byte bit corresponding to a significant bit of the service request enable register, the devices sets the RQS bit to 1 and issues a service request to the controller. For example, when bit 4 of the service request enable register is set (enabled) in advance, a service request can be issued to the controller each time the MAV bit is set to 1 (if the output queue has data).

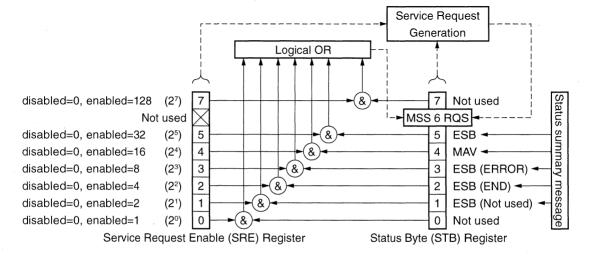

#### (1) Reading the SRE register

SRE register contents can be read using an \*SRE? common inquiry. The response message to this query is <NR1 NUMERIC RESPONSE DATA>, an integer ranging from 0 to 255. It is a total of values of the service request enable register. Service request enable register bits 0 to 5 and 7 are assigned weights 1, 2, 4, 8, 16, 32, and 128, respectively. Unused bit 6 must always be 0.

#### (2) Updating the SRE register

The SRE register is written using an \*SRE common command. The \*SRE common instruction is followed by a <DECIMAL NUMERIC PROGRAM DATA> element. <DECIMAL NUMERIC PROGRAM DATA> is rounded to an integer. It is represented in binary notation using a base 2, indicating the total of values of SRE register bits (weight value). When the value of this bit is 1, it indicates the enabled state. When the value of this bit is 0, it indicates the disabled state. The value of bit 6 must always be ignored.

### (3) Clearing the SRE register

The SRE register can be cleared by executing an \*SRE common command or turning on the power.

When an \*SRE common command is used, the SRE register can be cleared by bringing the <DECIMAL NUMERIC PROGRAM DATA> element value to 0. Clearing the SRE register disables the status information to generate an rsv local message, suppressing issue of a service request.

When the power is turned on, the SRE register is cleared if the power-on status clear flag is true and the \*PSC command for disabling clearing of this register is not supported.

# 8.4 Standard Event Status Register

# 8.4.1 Definition of standard event status register bits

Any device conforming to IEEE 488.2 must have the standard event register. Operation of the standard event register model is shown below. As it has already been explained, here we will explain the meaning of standard event status register bits given in IEEE 488.2.

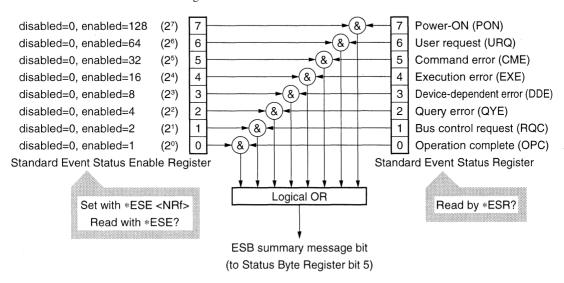

| Bit | Event name                   | Description                                                              |  |
|-----|------------------------------|--------------------------------------------------------------------------|--|
| 7   | Power-ON (PON)               | The power has been turned on.                                            |  |
|     |                              | Local control is requested.                                              |  |
| 6   | User request (URQ)           | This bit is set irrespective of the remote/local state of the device.    |  |
|     |                              | Since this bit is not supported by MS9710B, it is always 0.              |  |
|     |                              | A program message including a syntax error or a misspelled command       |  |
| 5   | Command error (CME)          | has been received or a GET command has been received in a program        |  |
|     |                              | message.                                                                 |  |
| 4   | Execution error (EXE)        | A program message which is syntactically correct but cannot be exe-      |  |
| 4   | Execution entit (EAE)        | cuted has been received.                                                 |  |
| 3   | Device-dependent error (DDE) | An error other than CME, EXE, and QYE has occurred.                      |  |
|     |                              | An attempt was made to read data from the output queue while it has      |  |
| 2   | Query error (QYE)            | no data, or the data in the output queue has been lost due to overflow,  |  |
|     |                              | etc.                                                                     |  |
| 1   | Request control (RQC)        | The device is required to be an active controller. Since this bit is not |  |
| .1  | Request control (RQC)        | used by MS9710B, it is always 0.                                         |  |
|     |                              | The device has completed the specified pending operation and ready       |  |
| 0   | Operation complete (OPC)     | for receiving a new instruction.                                         |  |
|     |                              | This bit responds only to the *OPC command and sets the operation        |  |
|     |                              | complete bit.                                                            |  |

# 8.4.2 Details on query errors

| No. | Item                           | Description                                                                |  |
|-----|--------------------------------|----------------------------------------------------------------------------|--|
|     |                                | When a device receives an MTA from the controller before receiving a       |  |
|     |                                | program message terminator, it discards the incomplete message             |  |
| 1   | Incomplete program message     | which has been received so far and waits for the next program mes-         |  |
| 1   | incomplete program message     | sage. To discard the incomplete program message, the device clears         |  |
|     |                                | the input/output buffer, reports a query error to the status report part,  |  |
|     |                                | and sets the standard status register bit 2 (query error bit).             |  |
|     |                                | When a device receives an MLA from the controller before complet-          |  |
|     |                                | ing output of a response message terminator, it automatically inter-       |  |
| 2   | Interruption of response mes-  | rupts output of the response message and waits for a next program          |  |
| 2   | sage output                    | message. To interrupt output of the response message, the device           |  |
|     |                                | clears the input/output buffer, reports a query error to the status report |  |
|     |                                | part, and sets the standard status register bit 2 (query error bit).       |  |
|     |                                | When the device cannot output a response message because the con-          |  |
|     | When the next program mes-     | troller has output a program message (including a query message) and       |  |
| 3   | sage is sent without reading a | the next program message in succession, the device discards the            |  |
|     | response message               | response message and waits for the next program message. A query           |  |
|     |                                | error is reported to the status report part like item No. 2.               |  |
|     |                                | When a program message containing many query messages is execut-           |  |
|     |                                | ed one after another, too many response messages to be stored in the       |  |
|     | Output queue overflow          | output queue (256 bytes) may be generated. If more query messages          |  |
| 4   |                                | are input and the response messages to queries must be output, the out-    |  |
|     |                                | put queue overflows. When this happens, the device clears the output       |  |
|     | ·                              | queue and resets the response message generation part.                     |  |
|     |                                | The device also sets the standard event status register bit 2 (query       |  |
|     |                                | error bit) in the status report part.                                      |  |

# 8.4.3 Reading, writing, and clearing the standard event status register

|           | This register is read destructively in response to the *ESR? common command. In other words,        |  |
|-----------|----------------------------------------------------------------------------------------------------|--|
| Read      | this register is cleared after being read. The event bit assigned binary weights and converted to a |  |
|           | decimal value <nr1> is the response message.</nr1>                                                  |  |
| Write     | This register cannot be written externally; however, it can be cleared.                             |  |
|           | This register is cleared in the following cases:                                                    |  |
|           | (1) A *CLS command is received.                                                                     |  |
| Clarain a | (2) The power is turned on if the Power-ON status clear flag is True.                               |  |
| Clearing  | The device executing a Power-ON sequence first clears the standard event status register, then      |  |
|           | records the events that have occurred in this sequence (e.g., PON event bit setting).               |  |
|           | (3) An event is read in response to an *ESR? query command.                                         |  |

# 8.4.4 Reading, writing, and clearing the standard event status enable register

|          | , The control of the control of the |  |
|----------|----------------------------------------------------------------------------------------------------|--|
|          | This register is read non-destructively in response to the *ESR? common command. In other                                                                                                    |  |
| Read     | words, this register is not cleared after being read. The response message is assigned binary                                                                                                    |  |
|          | weights, converted from a binary value to a decimal value <nr1>, and returned.</nr1>                                                                                                    |  |
| ·        | This register is written using an *ESS common command. Register bits 0 to 8 are assigned weights                                                                                                    |  |
| Write    | 1, 2, 4, 8, 16, 32, 64, and 128 respectively, so a total of values of the desired write data bits is sent                                                                                                    |  |
|          | as <decimal data="" numeric="" program="">.</decimal>                                                                                                    |  |
|          | This register is cleared in the following cases:                                                                                                    |  |
|          | (1) An *ESE command with its data value being 0 is received.                                                                                                    |  |
|          | (2) The power is turned on with the Power-ON status clear flag in the True state or the power is                                                                                                    |  |
| Classins | turned on when a *PSC command is not supported.                                                                                                    |  |
| Clearing | The standard event status register is not affected by the following:                                                                                                    |  |
|          | (1) Change in the state of the IEEE 488.1-defined device clear function                                                                                                    |  |
|          | (2) Reception of an *RST common command                                                                                                    |  |
|          | (3) Reception of a *CLS common command                                                                                                    |  |

# 8.5 Extended Event Status Register

Devices conforming to IEEE 488.2 require register models for status byte and standard event status registers including an enable register.

IEEE 488.2 assigns status byte register bit 7 (DIO 8) and bits 3 (DIO 4) to 0 (DIO 1) to the status summary bits transferred from an extended register model and extended queue model.

As shown below, the MS9710B does not use bits 7, 1, and 0. It assigns bits 3 and 2 to END and ERROR summary bits for status summary bits transferred from the extended register model.

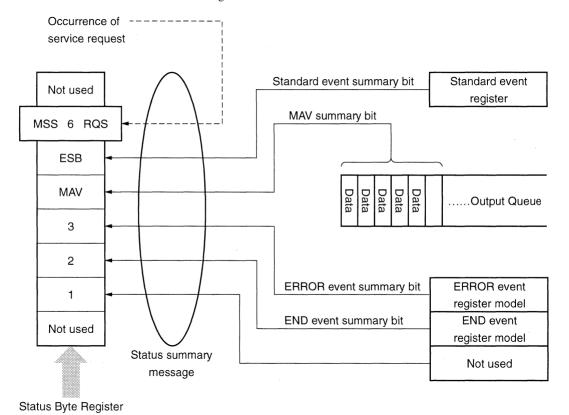

Let's take a look at definition, read, write, and clearing of END and ERROR

extended event register model bits.

# 8.5.1 Definition of END event status register bits

This section explains END event status register model operation and names and meanings of events.

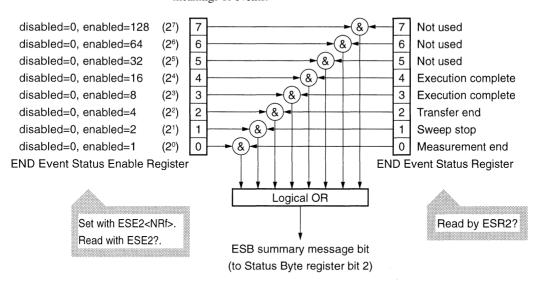

| Bit | Event name         | Discription                                                                                     |
|-----|--------------------|-------------------------------------------------------------------------------------------------|
| 7   | Not used           |                                                                                                 |
| 6   | Not used           |                                                                                                 |
| 5   | Not used           |                                                                                                 |
| 4   | Execution complete | Completion of *RST, wavelength calibration, automatic axis alignment, or resolution calibration |
| 3   | Execution complete | Completion of power monitor 1-point measurement or sweep averaging                              |
| 2   | Transfer end       | Completion of transfer to FD or printer output                                                  |
| 1   | Sweep stop         | Single sweep stop                                                                               |
| 0   | Measurement end    | Completion of automatic measurement, analysis, peak/dip search, or application measurement      |

# 8.5.2 Definition of ERROR event status register bits

This section explains ERROR event status register model operation and names and meanings of event bits.

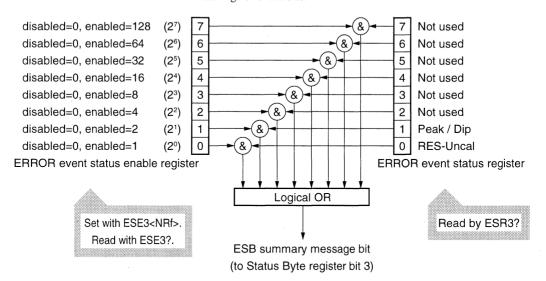

| Bit | Event name     | Description                            |
|-----|----------------|----------------------------------------|
| 7   | Not used       |                                        |
| 6   | Not used       |                                        |
| 5   | Not used       |                                        |
| 4   | Not used       |                                        |
| 3   | Not used       |                                        |
| 2   | Not used       |                                        |
| 1   | Peak/Dip Error | Occurrence of peak/dip detection error |
| 0   | RES-Uncal      | Occurrence of RES-Uncal error          |

# 8.5.3 Reading, writing, and clearing the extended event status register

|          | This register is read destructively in response to the *ESR? common command. In other words,        |  |
|----------|----------------------------------------------------------------------------------------------------|--|
| Read     | this register is cleared after being read. The event bit assigned binary weights and converted to a |  |
|          | decimal value <nr1> is the response message.</nr1>                                                  |  |
| Write    | This register cannot be written externally; however, it can be cleared.                             |  |
|          | This register is cleared in the following cases:                                                    |  |
|          | (1) A *CLS command is received.                                                                     |  |
| Classins | (2) The power is turned on if the Power-ON status clear flag is True.                               |  |
| Clearing | The device executing a Power-ON sequence first clears the standard event status register, then      |  |
|          | records the events that have occurred in this sequence (e.g., PON event bit setting).               |  |
|          | (3) An event is read in response to an *ESR? query command.                                         |  |

# 8.5.4 Reading, writing, and clearing the extended event status enable register

|          | This register is read non-destructively in response to the *ESR? common command. In other                 |
|----------|----------------------------------------------------------------------------------------------------|
| Read     | words, this register is not cleared after being read. The response message is assigned binary             |
|          | weights, converted from a binary value to a decimal value <nr1>, and returned.</nr1>                      |
|          | This register is written using an *ESS common command. Register bits 0 to 8 are assigned weights          |
| Write    | 1, 2, 4, 8, 16, 32, 64, and 128 respectively, so a total of values of the desired write data bits is sent |
|          | as <decimal data="" numeric="" program="">.</decimal>                                                     |
| ·        | This register is cleared in the following cases:                                                          |
|          | (1) An *ESE command with its data value being 0 is received.                                              |
|          | (2) The power is turned on with the Power-ON status clear flag in the True state or the power is          |
| Clearing | turned on when a *PSC command is not supported.                                                           |
| Clearing | The standard event status register is not affected by the following:                                      |
|          | (1) Change in the state of the IEEE 488.1-defined device clear function                                   |
|          | (2) Reception of an *RST common command                                                                   |
|          | (3) Reception of a *CLS common command                                                                    |

# 8.6 Queue Model

The right-hand illustration shown below is a queue model having a status data structure. A queue is a data structure in which data is arranged sequentially, providing information such as sequential status. A summary message indicates that such information exists in the queue. Queue contents are read by an handshake when the device is in the talker active state (TACS).

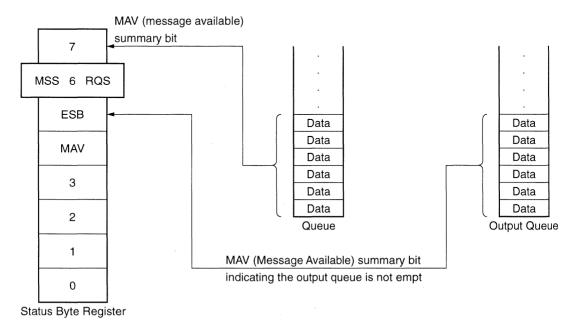

The queue that outputs an MAV summary bit to status byte register bit 4 is called an "output queue." This queue is mandatory. The queue that can output an MAC summary message to one of status byte register bits 0 to 3 and 7 is simply called a "queue." It is optional. A summary message from the register model can also be output to status byte register bits 0 to 3 and 7, so the summary message type depends on the device type.

We use status byte register bit 7 for the summary message bit transferred from the "queue." However, we do not use this bit if only the "output queue" suffices and therefore the "queue" need not be used.

The table on the next page provides a comparison of the "output queue" to general queues.

# Table Comparsion of Output Queue to General Queues

| Item                   | Output queue                                                                                                    | Queue                                                                                                    |
|------------------------|----------------------------------------------------------------------------------------------------|----------------------------------------------------------------------------------------------------|
| Data input/output type | FIFO type                                                                                                    | Not necessary to be FIFO type                                                                                                    |
| Read                   | Response message units are read using only an IEEE 488.2 message exchange protocol. The type of these response message units depends on the query type.                                                                                               | Response message units are read with device-dependent query commands. These response message units must be of the same type.                          |
| Write                  | Program message elements are not written directly.  This queue communicates with the system interface using only an IEEE 488.2 message exchange protocol.                                                                                             | Program message elements are not written directly.  Coded device information is indicated.                                                            |
| Summary message        | When the output queue is not empty, the summary message bit becomes True (1).  When it is empty, the summary message bit becomes False (0).  The MAV summary message is used to synchronize information exchange between a device and the controller. | When the queue is not empty, the summary message bit becomes True (1). When it is empty, the summary message bit becomes False (0).                   |
| Clearing               | This queue is cleared in the following cases:  (a) All items in the queue are read.  (b) A DCL bus command is received for message exchange.  (c) The PON bit becomes True at Power-ON.  (d) Operation is unterminated or interrupted.                | This queue is cleared in the following cases:  (a) All items in the queue are read.  (b) A*CLS command is received.  (c) Other device-dependent means |

# **Section 9 Details on Device Messages**

| 9.1  | ALIN [Auto Alignment]                  | 9-2  | 9.48 | LOFS [Level Offset]                     | 9-45 |
|------|----------------------------------------|------|------|-----------------------------------------|------|
| 9.2  | ANA [Analysis]                         | 9-3  | 9.49 | LOG [Log Scale]                         | 9-46 |
| 9.3  | ANAR [Spectrum Analysis Result]        | 9-6  | 9.50 | LVS [Level Scale]                       | 9-46 |
| 9.4  | AP [Application]                       | 9-7  | 9.51 | MDM [Modulation Mode]                   | 9-46 |
| 9.5  | APR [Application Result]               | 9-16 | 9.52 | MKA [Wavelength Marker A]               | 9-47 |
| 9.6  | ARED [Acutual Resolution Data]         |      | 9.53 | MKB [Wavelength Marker B]               | 9-47 |
| 9.7  | ARES [Actual Resolution]               | 9-25 | 9.54 | MKC [Level Marker C]                    | 9-48 |
| 9.8  | ATT [Optical Attenuater]               |      | 9.55 | MKD [Level Marker D]                    | 9-49 |
| 9.9  | AUT [Auto Measure]                     | 9-26 | 9.56 | MKV [Marker Value Wavelength/           |      |
| 9.10 | AVS [Sweep Average]                    | 9-26 |      | Frequency Select]                       | 9-50 |
| 9.11 | AVT [Point Average]                    |      | 9.57 | MOD [Measure Mode]                      | 9-50 |
| 9.12 | BKL [Back Light]                       |      | 9.58 | MPT [Sumpling (Measureing) Points]      | 9-51 |
| 9.13 | BUZ [Buzzer ON/OFF]                    | 9-28 | 9.59 | MSL [Memory Select]                     | 9-51 |
| 9.14 | CNT [Center Wavelength]                |      | 9.60 | OPT [Light Output]                      | 9-51 |
|      | CPY [Copy]                             |      | 9.61 | PHD [Peak - hold Gate Time]             | 9-52 |
| 9.16 | CRCL [Condition Recall]                | 9-29 | 9.62 | $PKC \ [Peak \rightarrow Center]$       | 9-52 |
| 9.17 | CSAV [Condition Save]                  | 9-29 | 9.63 | $PKL \; [Peak \to Level] \;$            | 9-52 |
| 9.18 | DATE [Date Set]                        | 9-30 | 9.64 | PKS [Peak Search]                       | 9-53 |
| 9.19 | DBA [Memory Data A]                    | 9-30 | 9.65 | PWR [Power Monitor]                     | 9-54 |
| 9.20 | DBB [Memory Data B]                    | 9-31 | 9.66 | RCAL [Resolution Calibration]           | 9-54 |
| 9.21 | DCA [Data Condition Memory A]          | 9-31 | 9.67 | PWRR [Power Monitor Result]             | 9-55 |
| 9.22 | DCB [Data Condition Memory B]          | 9-32 | 9.68 | RCL [FD File Recall]                    | 9-55 |
| 9.23 | DEL [FD File Delete]                   | 9-32 | 9.69 | RES [Resolution]                        | 9-56 |
| 9.24 | DMA [Memory Data A]                    | 9-33 | 9.70 | RLV [Reference Level Scale]             | 9-56 |
| 9.25 | DMB [Memory Data B]                    | 9-34 | 9.71 | SAV [FD File Save]                      | 9-57 |
| 9.26 | DMD [Display Mode]                     | 9-35 | 9.72 | SMT [Smooth]                            | 9-57 |
| 9.27 | DMK [Δ Marker]                         | 9-36 | 9.73 | SPC [Spectrum]                          | 9-57 |
| 9.28 | DPS [Dip Search]                       | 9-37 | 9.74 | SPN [Span Wavelength]                   | 9-58 |
| 9.29 | DQA [Memory Data A]                    | 9-38 | 9.75 | SRT [Repeat Sweep]                      | 9-58 |
| 9.30 | DQB [Memory Data B]                    | 9-38 | 9.76 | SSI [Single Sweep]                      | 9-58 |
| 9.31 | DRG [Dynamicrange Mode]                | 9-39 | 9.77 | SST [Sweep Stop]                        | 9-59 |
| 9.32 | EMK [Marker Off]                       | 9-39 | 9.78 | STA [Start Wavelength]                  | 9-59 |
| 9.33 | ERR [Error]                            | 9-39 | 9.79 | STO [Stop Wavelength]                   | 9-59 |
| 9.34 | ESE1 [Extended Event Status Enable     |      | 9.80 | TDL [EXT-trigger Delay Time]            | 9-60 |
|      | Register1]                             | 9-40 | 9.81 | TDSP [Time & Date Display On/Off]       | 9-60 |
| 9.35 | ESE2 [Extended Event Status Enable     |      |      | TER [Title Erase]                       |      |
|      | Register2]                             | 9-40 | 9.83 | TIME [Time Set]                         | 9-61 |
| 9.36 | ESE3 [Extended Event Status Enable     |      | 9.84 | TLSA [Measure Mode (Adjust to TLS)]     | 9-61 |
|      | Register3]                             | 9-40 | 9.85 | TLST [Measure Mode (TLS Tracking)]      | 9-62 |
| 9.37 | ESR1 [Extended Event Status Register1] | 9-41 |      | TMC [TMKR → Center]                     |      |
| 9.38 | ESR2 [Extended Event Status Register2] | 9-41 |      | TMK [Trace Marker]                      |      |
| 9.39 | ESR3 [Extended Event Status Register3] | 9-41 |      | TRM [Terminater]                        |      |
| 9.40 | FED [Feed]                             | 9-42 |      | TSL [Trace Select]                      |      |
| 9.41 | FMT [FD Format]                        |      |      | TTL [Title]                             |      |
| 9.42 | FOPT [FD File Option]                  |      |      | VBW [Video Band Width]                  |      |
| 9.43 | GCL [Graph Clear]                      |      |      | WCAL [Wavelength Calibration]           |      |
|      | HEAD [Header]                          |      |      | WDP [Vacuum/Air Set]                    |      |
|      | ITM [Interval Time]                    |      |      | WOFS [Wavelength Offset]                |      |
|      | LCD [Display Color]                    |      |      | WSS [Setting Wavelength Start and Stop] |      |
|      | LLV [Linear Scale]                     |      |      | ZMK [Zone Marker]                       |      |
|      |                                        | 5 .5 | 3.50 | [2010 Marker]                           | 5.07 |

# 9.1 ALIN [Auto Alignment]

### **■** Function

With the measuring light radiated, executes auto alignment to create alignment position data. When auto alignment is complete, bit 4 (execution complete bit) of the extended event register (ESR2) is set to 1.

| Header | Program | Query | Response |
|--------|---------|-------|----------|
| ALIN   | ALIN n  | ALIN? | m        |

#### Value of n

- n = 0: Specify the alignment position data as the default.
  - = 1: Execute auto alignment to create alignment position data.
  - = 2: Terminate auto alignment forcibly.

### Value of m

- m = 0: Normal termination of waveform calibration
  - = 1: Wavelength calibration is in process.
  - = 2: Wavelength calibration has been interrupted due to an insufficient light level.
  - = 3: Wavelength calibration has been interrupted due to any other fault.

# 9.2 ANA [Analysis]

# ANA ENV [Spectrum Analysis (Envelope)]

### **■** Function

Carries out a spectrum analysis using an envelope method.

When the processing is complete, bit 0 (measurement end bit) of the extended event status register (ESR2) is set to 1.

| Header | Program    | Query | Response |
|--------|------------|-------|----------|
| ANA    | ANA ENV, r | ANA ? | ENV, r   |

#### Value of r

r is a cut level. The unit is always dB.

Data range:  $0.1 \le r \le 20.0$ 

### ■ Initial setting value

r is a backed up value.

Default

r = 3 (dB)

# ANA RMS [Spectrum Analysis (RMS)]

### **■** Function

Carries out a spectrum analysis using an RMS method.

When the processing is complete, bit 0 (measurement end bit) of the extended event status register (ESR2) is set to 1.

| Header | Program       | Query | Response  |
|--------|---------------|-------|-----------|
| ANA    | ANA RMS, r, k | ANA ? | RMS, r, k |

### Value of r

r is a slice level. The unit is always dB.

Data range:  $0.1 \le r \le 30.0$ 

Value of k

k is a coefficient (k  $\sigma$ ). Input one of the following values 1, 2, 2.35, 3

■ Initial setting value

r and k are backed up values.

■ Default

r = 0 (dB), k = 2.35

# ANA ndB [Spectrum Analysis (ndB - Loss)]

### **■** Function

Carries out a spectrum analysis using the ndB-Loss method.

When the processing is complete, bit 0 (measurement end bit) of the extended event status register (ESR2) is set to 1.

| Header | Program    | Query | Response |
|--------|------------|-------|----------|
| ANA    | ANA NDB, r | ANA ? | NDB, r   |

### ■ Value of r

r is an attenuation value. The unit is always dB.

Data range:  $0.1 \le r \le 50.0$ 

### ■ Initial setting value

r is a backed up value.

■ Default

r = 20 (dB)

# ANA THR [Spectrum Analysis (Threshold)]

### **■** Function

Carries out a spectrum analysis using the threshold method.

When the processing is complete, bit 0 (measurement end bit) of the extended event status register (ESR2) is set to 1.

| Header | Program    | Query | Response |
|--------|------------|-------|----------|
| ANA    | ANA THR, r | ANA ? | THR, r   |

### ■ Value of r

r is a cut level. The unit is always dB.

Data range:  $0.1 \le r \le 50.0$ 

### Initial setting value

r is a backed up value.

Default

r = 20 (dB)

# ANA SMSR [Spectrum Analysis (SMSR)]

### **■** Function

Carries out an SMSR analysis.

When the processing is complete, bit 0 (measurement end bit) of the extended event status register (ESR2) is set to 1.

| Header | Program     | Query | Response |
|--------|-------------|-------|----------|
| ANA    | ANA SMSR, s | ANA ? | SMSR, s  |

### ■ Value of s

s = 2NDPEAK: Carry out an analysis with respect to the side mode at second

highest level.

= LEFT: Carry out an analysis with respect to the side mode on the left

(shorter wavelength side) of the peak wave.

= RIGHT: Carry out an analysis with respect to the side mode on the right

(shorter wavelength side) of the peak wave.

### ■ Initial setting value

s is a backed up value.

#### ■ Default

s = 2NDPEAK

# ANA PWR [Spectrum Analysis (Spectrum Power)]

### **■** Function

Carries out power integration.

When the processing is complete, bit 0 (measurement end bit) of the extended event status register (ESR2) is set to 1.

| Header | Program | Query | Response |
|--------|---------|-------|----------|
| ANA    | ANA PWR | ANA ? | PWR      |

# **ANA OFF [Spectrum Analysis Off]**

### **■** Function

Turns off the analysis mode.

| Header | Program | Query | Response |
|--------|---------|-------|----------|
| ANA    | ANA OFF | ANA ? | OFF      |

# 9.3 ANAR [Spectrum Analysis Result]

#### **■** Function

Reads the result of the analysis made with ANA command.

Response data is the result of the last analysis made by executing an AND command.

There are four types of response data formats.

The frequency value can only be used when Option 10 is installed in the MS9710B.

| Header | Program | Query  | Response                            |
|--------|---------|--------|-------------------------------------|
| ANAR   | None    | ANAR ? | λc, hw : Type 1                     |
|        |         |        | $\lambda c$ , hw, n : Type 2        |
|        |         |        | $\Delta \lambda, \Delta 1$ : Type 3 |
|        |         |        | p, λ c : Type 4                     |

### Response data

Type 1: Envelope, Threshold, RMS

Type 2: ndB - Loss

Type 3: SMSR

Type 4: Spectrum - Power

### Value of λ c

 $\lambda$  c is the center wavelength or frequency obtained through an analysis. The unit is nm or THz, and a value is output down to the fourth decimal place.

The value is tail-zero-suppressed.

If analysis is impossible, -1 is output.

### Value of hw

hw is the spectrum width obtained through an analysis. The unit is always nm, and a value is output down to the third decimal place.

The value is tail-zero-suppressed.

If analysis is impossible, -1 is output.

#### Value of n

n is the number of axis modes obtained through the analysis carried out using an ndB-Loss method. A positive integer is output.

If analysis is impossible, -1 is output.

#### Value of Λ λ.

 $\Delta$   $\lambda$  is the difference in waveform length between the main peak and the side mode obtained through the SMSR analysis. The unit is always nm, and a value is output down to the third decimal place.

The value is tail-zero-suppressed.

If analysis is impossible, -1 is output.

### • Value of $\Delta$ I

 $\Delta 1$  is the difference in level between the main peak and the side mode obtained through the SMSR analysis. The unit is dB, and a value is output down to the second decimal place.

If analysis is impossible, -999.99 is output.

### Value of p

p is a power integration result obtained through the spectrum power analysis. The unit is always dBm, and a value is output down to the second decimal place.

# 9.4 AP [Application]

## AP DFB [Application (DFB - LD)]

#### **■** Function

Measures DFB-LD.

When the processing is complete, bit 0 (measurement end bit) of the extended event status register (ESR2) is set to 1.

| Header | Program      | Query | Response  |
|--------|--------------|-------|-----------|
| AP     | AP DFB, s, n | AP?   | DFB, s, n |

#### Value of s

s = 2NDPEAK: Carry out an analysis with respect to the side mode at second

highest level.

= LEFT: Carry out an analysis with respect to the side mode on the left

(shorter wavelength side) of the peak wave.

= RIGHT: Carry out an analysis with respect to the side mode on the right

(shorter wavelength side) of the peak wave.

### Value of n

n is the value used for ndB-width measurement (wavelength reduced by n dB).

The unit is dB. Input an integer.

Data range:  $1 \le n \le 50$ 

## ■ Initial setting value

s and n are backed up values.

#### ■ Default

s = 2NDPEAK

n = 20 (dB)

## AP FP [Application (FP - LD)]

#### **■** Function

Measures FP-LD.

When the processing is complete, bit 0 (measurement end bit) of the extended event status register (ESR2) is set to 1.

| Header | Program  | Query | Response |
|--------|----------|-------|----------|
| AP     | AP FP, n | AP?   | FP, n    |

#### ■ Value of n

n is the axis mode cut level (difference between the peak level and the cut level) used for measuring the number of axis modes. The unit is dB. Input an integer.

Data range:  $1 \le n \le 50$ 

### Initial setting value

n is a backed up value.

#### Default

n = 20 (dB)

## AP LED [Application (LED)]

#### **■** Function

Measures LED.

When the processing is complete, bit 0 (measurement end bit) of the extended event status register (ESR2) is set to 1.

| Header | Program      | Query | Response  |
|--------|--------------|-------|-----------|
| AP     | AP LED, n, p | AP?   | LED, n, p |

#### Value of n

n is the value used for ndB-width measurement (ndB-down wave width). The unit is dB. Input an integer.

Data range:  $1 \le n \le 50$ 

#### Value of p

p is a total power compensation value. The unit is dB. Input a value is input down to the second decimal place.

Data range:  $-10.00 \le n \le +10.00$ 

## Initial setting value

n and p are backed up values.

#### ■ Default

n = 3 (dB)

p = 0 (dB)

## AP PMD [Application (PMD)]

#### **■** Function

Measures PMD (Polarization Mode Dispersion). (Auto measurement) When the processing is complete, bit 0 (measurement end bit) of the extended event status register (ESR2) is set to 1.

| Header | Program   | Query | Response  |
|--------|-----------|-------|-----------|
| AP     | AP PMD, n | AP?   | PMD, n, m |

#### Value of n

n is a mode coupling coefficient. Input a value down to the second decimal place. Data range:  $0.01 \le n \le 1.00$ 

Value of m

m indicates a measurement mode.

m = 0: Auto measurement

= 1: Manual measurement

■ Initial setting value

n, P Is a backed up value.

Default

n = 1m = 0 (Auto)

## AP AMP [Application (Optical AMP)]

#### **■** Function

Sets/reads the optical AMP measurement mode.

| Header | Program | Query | Response |
|--------|---------|-------|----------|
| AP     | AP AMP  | AP?   | AMP      |

## AP AMP MSL [Application (Optical AMP Memory Select)]

#### ■ Function

Selects a measurement memory for optical AMP measurement.

Setting/read is enabled only in the optical AMP measurement mode.

| Header | Program       | Query        | Response  |
|--------|---------------|--------------|-----------|
| AP     | AP AMP, MSL,s | AP ? AMP,MSL | AMP,MSL,s |

#### ■ Value of s

s indicates a measurement memory.

s = PIN: Pin memory used to measure the light input to the optical amplifier.

= POUT: Pout memory used to measure the light output from the optical amplifier.

### ■ Initial setting value

s = PIN

## AP AMP CAL [Application (Optical AMP Resolution Calibration)]

#### **■** Function

Calibrates the resolution of the spectrum analyzer for optical AMP measurement. When the calibration is complete, bit 4 (execution complete bit) of the extended event status register (ESR2) is set to 1.

Setting/read is enabled only in the optical AMP measurement mode.

| Header | Program      | Query        | Response  |
|--------|--------------|--------------|-----------|
| AP     | AP AMP,CAL,n | AP ? AMP,CAL | AMP,CAL,m |

#### Value of n

#### O Program

Make the following setting with n.

- n = 0: Specify the current resolution calibration data as the default.
  - = 1: Carry out resolution calibration to obtain resolution calibration data.

#### O Response

m indicates a resolution calibration state.

- m = 0: Resolution calibration has been terminated normally.
  - = 1: Resolution calibration has been interrupted due to an insufficient light level.
  - = 2: Resolution calibration has been interrupted due to any other fault.

## AP AMP PRM [Application (Optical AMP Parameter)]

#### Function

Sets parameters used for optical AMP measurement.

Setting/read is enabled only in the optical AMP measurement mode.

| Header | Program               | Query        | Response              |
|--------|-----------------------|--------------|-----------------------|
| AP     | AP AMP,PRM,           | AP ? AMP,PRM | AMP,PRM,              |
|        | a,b,c,d,e,f,g,h,i,j,k |              | a,b,c,d,e,f,g,h,i,j,k |

## Value of a [NF (S-ASE)/NF (Total)]

Select an NF calculation mode between NF (S-ASE) and NF (TOTAL).

a = 0: NF (S-ASE)

= 1: NF (Total)

### Value of b [Method]

Select an NF measurement method.

b = 0: NF measurement made without using a spectrum division method

= 1: NF measurement made using a spectrum division method

= 2: NF measurement made using a polarization nullification method.

= 3: NF measurement made using a pulse method

= 4: WDM measurement

## • Value of c [Gauss/Mean]

Select a fitting method used for obtaining an ASE level (P ASE).

c = 0: Gauss fitting

= 1: Mean

## • Value of d [Fitting span]

Specify a span, which represents the shortest and longest wavelengths subject to the fitting carried out to obtain an ASE level (P ASE), with the signal light centered.

The unit is nm. Input a value down to the second decimal place.

Data range:  $0.10 \text{ nm} \le d \le 100.00 \text{ nm}$ 

### Value of e [Masked Span]

Specify a span, which represents the wavelength range (near the signal light) where fitting is carried out to obtain an ASE level (P ASE), with the signal light centered.

Fitting is carried out in the d-specified range excluding the e-specified range.

The unit is always nm. Input a value down to the second decimal place.

Data range:  $0.10 \text{ nm} \le d \le 100.00 \text{ nm}$ 

#### Note:

If the d- and e-specified wavelength area for fitting exceeds the measurement range, the wavelength data in this area is excluded from fitting.

### Value of f [Pin Loss]

Specify the difference between the level of the signal light input to the optical spectrum analyzer and the level of the signal light input to the optical amplifier.

The unit is dB. Input a value down to the second decimal place.

Data range:  $-10.00 \text{ dB} \le f \le +10.00 \text{ dB}$ 

### • Value of g [Pout Loss]

Specify the difference between the level of the optical amplifier output signal input to the optical spectrum analyzer and the actual level of the optical amplifier output signal.

The unit is dB. Input a value down to the second decimal place.

Data range:  $-10.00 \text{ dB} \le g \le +10.00 \text{ dB}$ 

### Value of h [NF Call

Specify a value for calibrating the result of NF calculation.

Input a value down to the third decimal place.

Data range:  $0.100 \le h \le 10.000$ 

### • Value of i [O.BPFL-Call

Specify the difference in level between the pass and block ranges of the optical band pass filter inserted between the optical amplifier and the optical spectrum analyzer.inserted.

The unit is dB. Input a value down to the second decimal place.

Data range:  $0.00 \text{ dB} \le i \le 30.00 \text{ dB}$ 

## • Value of i [O.BPF BW]

Specify an effective optical filter width (total ASE bandwidth) used for NF (total) calculation.

The unit is always nm. Input a value down to the second decimal place.

Data range:  $0.01 \text{ nm} \le j \le 999.99 \text{ nm}$ 

### • Value of k [Pol Loss]

Specify a level loss at the polarization control nulling stage used for polarization nullification.

The unit is dB. Input a value down to the second decimal place.

Data range:  $-10.00 \text{ dB} \le k \le 10.00 \text{ dB}$ 

### ■ Initial setting value

a to k are backed up values.

#### ■ Default

| a = | 0     | (NF (S-ASE))   |
|-----|-------|----------------|
| b = | 0     | (Spect Div On) |
| c = | 0     | (Gauss)        |
| d = | 5.0   | (nm)           |
| e = | 2.0   | (nm)           |
| f = | 0.00  | (dB)           |
| g = | 0.00  | (dB)           |
| h = | 1.000 |                |
| i = | 0.00  | (dB)           |
| j = | 3.00  | (nm)           |
| k = | 0     | (dB)           |

## **AP AMP ASE [Application (Pout** → **Pase)]**

#### **Function**

During the measurement made using a polarization nullification method, copies the spectrum temporarily written into the Pout memory to the internal memory Pase as an ASE.

Setting is enabled only in the optical AMP measurement mode.

| Header | Program     | Query | Response |
|--------|-------------|-------|----------|
| AP     | AP AMP, ASE |       |          |

## AP WDM [Application (WDM)]

#### Function

Sets to WDM Application

The display mode at this time uses the previously backed-up value.

| Header | Program                              | Query          | Response                          |
|--------|--------------------------------------|----------------|-----------------------------------|
| AP     | AP WDM                               | AP? WDM        | WDM, m                            |
|        | AP WDM, SLV, n                       | AP? WDM, SLV   | WEM, SLV, n                       |
|        | AP WDM, MPK                          | AP? WDM, MPK   | WDM, MPK                          |
|        | AP WDM, SNR, d, $\Delta \lambda$ , s | AP? WEM, SNR   | WDM, SNE, d, $\Delta \lambda$ , s |
|        | AP WDM, REL, r                       | AP? WDM, REL   | WDM, REL, r                       |
|        | AP WDM, TBL, d, $\Delta \lambda$ , s | AP? WDM, TBL*1 | WDM, TBL, d, $\Delta \lambda$ , s |

\*1:

The AP?, WDM, and TBL commands can only be used when Option 10 is installed in the MS9710B.

#### Send Data

· Value of n

Sets splice level at splice level setting command (SLV)

n = 1 to 50 [dB]

Value of d

Sets noise detection direction at SNR display

d = LEFT:

Left side

= RIGHT:

Right side

= HIGHER:

Side with highest level

= AVERAGE: Average of LEFT and RIGHT

#### • Value of $\Lambda \lambda$

Setting for detection position using wavelength difference at SNR display. Evaluates SNR of point at  $\Delta\lambda$  from peak in direction specified at s.

 $\Delta \lambda = 0$  [nm] or OFF: Auto-detects Dip in specified direction

 $\Delta \lambda = 0 \text{ to } +20 \text{ [nm] } (0.01 \text{ step})$ 

#### Value of r

Sets reference peak to r number at REL (Relative) display

r = 1 to 128

### Value of s

Sets whether the detected noise value should be normalized with the effective resolution.

s = "ON" = "OFF"

## ■ Response Data

m indicates the display mode as follows:

m = MPK: Multi Peak display

= SNR: SNR display = REL: Relative display

Refer to the send data items for n, s,  $\Delta\lambda$ , and r.

## AP WDM, PKT, t [Application WDM Peak Type]

#### **■** Function

Sets the method for detecting the signal wavelength in the WDM application.

| Header | Program        | Query         | Response    |
|--------|----------------|---------------|-------------|
| AP     | AP WDM, PKT, t | AP ? WDM, PKT | WDM, PKT, t |

#### Parameters

#### Value of t

Selects a method for detecting the signal wavelength in the WDM application.

- O MAX ...... The wavelength at the maximum point shall be the signal wavelength.
- O THRESHOLD .. The Threshold analysis central wavelength shall be the signal wavelength.

## ■ Initial setting value

t is a backed up value.

#### ■ Default

t = MAX

## AP WDM, TCL, u [Application WDM Threshold Cue Level]

### **■** Function

Sets the cut level for calculating the signal wavelength by using the Threshold analysis in the WDM application.

| Header | Program        | Query         | Response    |
|--------|----------------|---------------|-------------|
| AP     | AP WDM, TCL, u | AP ? WDM, TCL | WDM, TCL, u |

#### ■ Value of u

Sets the cut level for calculating the signal wavelength by using the Threshold analysis in the WDM application.

 $0.1 \le u \le 50.0$ 

0.1 Step

## ■ Initial setting value

u is a backed up value.

#### ■ Default

u = 3.0 dB

## **AP OFF [Application Off]**

#### **■** Function

Terminates application measurement.

| Header | Program | Query | Response |
|--------|---------|-------|----------|
| AP     | AP OFF  | AP?   | OFF      |

## 9.5 APR [Application Result]

#### **■** Function

Reads the result of analysis carried out with an AP command.

Response data is the result of the last analysis made by executing an AP com-

| Header | Program | Query | Response                                               |
|--------|---------|-------|--------------------------------------------------------|
| APR    | None    | APR ? | SMSR, BWndb, λ p, Lp, :Type 1                          |
|        |         |       | λ sm, Lsm, MOFS,                                       |
|        |         |       | STBW, CNTOFS                                           |
|        |         |       | FWHM, λ m, λ p, Lp, :Type 2                            |
|        |         |       | MODE, MSPC, POW                                        |
|        |         |       | λ fwhm, λ ndb, FWHM, :Type 3                           |
|        |         |       | BWndb, λ p, Lp,                                        |
|        |         |       | PKdens, POW                                            |
|        |         |       | $\Delta t$ , $\lambda 1 st$ , $\lambda last$ , :Type 4 |
|        |         |       | PKcount                                                |
|        |         |       | G,NF ,λ sig, Lase, :Type 5                             |
|        |         |       | RES                                                    |

## ■ Response data

Values are tail-zero-suppressed.

### Type 1: DFB-LD measurement

#### Value of SMSR

SMSR indicates a side mode suppression ratio

The unit is dB. A value is output down to the second decimal place.

When analysis is impossible, –999.99 is output.

#### Value of BWndb

BWndb indicates an wave width (ndB-down width).

The unit is nm. A value is output down to the third decimal place.

When analysis is impossible, -1 is output.

#### Value of λp

λp indicates a main peak wavelength.

The unit is nm. A value is output down to the third decimal place.

When analysis is impossible, -1 is output.

### Value of Lp

Lp indicates a main peak level.

The unit is nm. A value is output down to the second decimal place.

#### Value of λ sm

 $\lambda$  sm indicates a side move wavelength.

The unit is nm. A value is output down to the third decimal place.

When analysis is impossible, -1 is output.

#### Value of L sm

L sm indicates a side mode level.

The unit is dBm. A value is output down to the second decimal place.

When analysis is impossible, -999.99 is output.

#### Value of MOFS

MOFS indicates a mode offset (difference in wavelength between the main peak and side mode).

The unit is nm. A value is output down to the third decimal place.

When analysis is impossible, -999.99 is output.

#### Value of STBW

STBW indicates a stop band (interval between wavelengths of both side modes of main peak).

The unit is always nm. A value is output down to the third decimal place.

When analysis is impossible, -1 is output.

#### Value of CNTOFS

CNTOFS indicates a center offset (difference between main peak wavelength and center wavelength of both side modes).

The unit is always nm. A value is output down to the third decimal place.

### Type 2: FP-LD measurement

#### Value of FWHM

FWHM indicates the half-magnitude full width obtained through the RMS analysis (k = 2.35).

The unit is always nm. A value is output down to the third decimal place.

When analysis is impossible, -1 is output.

#### Value of λ m

 $\lambda$  m indicates the center wavelength obtained through the RMS analysis (k = 2.35).

The unit is always nm. A value is output down to the third decimal place.

When analysis is impossible, -1 is output.

### Value of λp

λp indicates a main peak wavelength.

The unit is always nm. A value is output down to the third decimal place.

When analysis is impossible, -1 is output.

### Value of Lp

Lp indicates a main peak level.

The unit is dBm. A value is output down to the second decimal place.

When analysis is impossible, -999.99 is output.

#### Value of MODE

MODE indicates the number of axis modes used in the ndB-Loss analysis. An integer is output.

When analysis is impossible, -1 is output.

#### Value of MSPC

MSPC indicates a mode spacing (axis mode interval)

The unit is always nm. A value is output down to the third decimal place.

When analysis is impossible, -1 is output.

#### Value of POW

POW indicates a power integration value.

The unit is always dBm. A value is output down to the second decimal place.

## Type 3: LED measurement

#### Value of λ fwhm

 $\lambda$  fwhm indicates the center wavelength obtained through the RMS analysis (k = 2.35).

The unit is always nm. A value is output down to the third decimal place.

When analysis is impossible, -1 is output.

#### Value of λ ndb

 $\lambda$  ndb indicates the center wavelength obtained through the threshold analysis (ndB).

The unit is always nm. A value is output down to the third decimal place.

When analysis is impossible, -1 is output.

#### Value of FWHM

FWHM indicates the half-magnitude full width obtained through the RMS analysis (k = 2.35)

The unit is always nm. A value is output down to the third decimal place.

When analysis is impossible, -1 is output.

#### Value of BWndb

BWndb indicates the wave width obtained through the threshold analysis (ndB). The unit is always nm. A value is output down to the third decimal place. When analysis is impossible, -1 is output.

### • Value of $\lambda$ p

 $\lambda$  p indicates a peak wavelength.

The unit is always nm. A value is output down to the third decimal place.

When analysis is impossible, -1 is output.

## Value of Lp

Lp indicates a peak level.

The unit is dBm. A value is output down to the second decimal place.

When analysis is impossible, -999.99 is output.

### Value of PKdens

PKdens indicates a peak power per mm.

The unit is always dBm. A value is output down to the second decimal place.

When analysis is impossible, -999.99 is output.

#### Value of POW

POW indicates a power integration value.

The unit is always dBm. A value is output down to the second decimal place.

### Type 4: PMD measurement

#### Value of ∆ t

 $\Delta$  t indicates a differential group delay time.

The unit is always fs. A value is output down to the second decimal place.

When analysis is impossible, -1 is output.

#### Value of λ 1st

 $\lambda$  1st indicates the first peak wavelength.

The unit is always nm. A value is output down to the fourth decimal place.

When analysis is impossible, -1 is output.

#### Value of λ last

 $\lambda$  last indicates the last peak wavelength.

The unit is always nm. A value is output down to the fourth decimal place.

When analysis is impossible, -1 is output.

#### Value of PKcount

PKcount indicates a number of peaks. A positive integer is output.

When analysis is impossible, -1 is output.

Type 5: Optical AMP measurement

### Type 5: Optical AMP measurement

#### Value of G

G indicates the gain of the optical amplifier.

The unit is always dBm. A value is output down to the second decimal place.

When analysis is impossible, -999.99 is output.

#### Value of NF

NF indicates a noise figure.

The unit is always dB. A value is output down to the second decimal place.

When analysis is impossible, -999.99 is output.

### • Value of $\lambda$ sig

 $\lambda$  sig indicates a signal light wavelength.

The unit is always nm. A value is output down to the third decimal place.

When analysis is impossible, -1 is output.

#### Value of L ase

L ase indicates the ASE level per resolution.

The unit is always dBm. A value is output down to the second decimal place.

When analysis is impossible, –999.99 is output.

#### Value of RES

RES indicates the resolution data used in the NF calculation.

The unit is always nm. A value is output down to the third decimal place.

## **APR? MPKC [Application Result (Multi Peak Counter)]**

### **■** Function

Reads the number of peaks according to the multipeak detection result.

| Header | Program | Query      | Response |
|--------|---------|------------|----------|
| APR    | None    | APR ? MPKC | MPKC, d  |

## ■ Response data

d indicates a number of peaks.

The unit is not used.

Data range:  $0 \le d \le 300$ 

## **APR? WDM [Application Result (WDM)]**

#### **■** Function

Queries WDM Application analysis results

| Header | Program | Query                           | Response                                      |
|--------|---------|---------------------------------|-----------------------------------------------|
| APR    | None    | APR?                            | n, λ1, L1, λ2, L2                             |
|        |         | (analysis result link obtained) | n, λ1, L1, S1, d1, 12, L2, S2, d2             |
|        |         |                                 | n, Rn, λ1, SP1, Rλ 1, L1, RL1, λ2,            |
|        |         |                                 | SP2, Rλ2, L2, RL2                             |
|        |         |                                 | n, λ1, f1, L1, S1, d1, SP1, SPf1, λ2, f2,     |
|        |         |                                 | L2, S2, d2, SP2, SPf2                         |
|        | None    | APR? MPKC                       | MPKC, n                                       |
|        | None    | APR? WDM, MPK, m                | WDM, MPK, λ, L                                |
|        | None    | APR? WDM, SNR, m                | WDM, SNR, λ, L, S, d                          |
|        | None    | APR? WDM, SNR, GAV              | t                                             |
|        | None    | APR? WDM, REL, m                | WDM, REL, $\lambda$ , SP, R $\lambda$ , L, RL |
|        | None    | APR? WDM, TBL, m *1             | WDM, TBL, λ, f, L, S, d, SP, SPf              |

\*1:

The APR?, WDM, TBL, and m commands can only be used when Option 10 is installed in the MS9710B.

#### ■ Send Data

Value of m

m indicates the query peak number. m = 1 to 300

## **■** Response

Value of n

n is the peak number.

n = 0 to 300

• Value of λk (λ1, λ2, λ3,...)

 $\lambda k$  indicates the wavelength of peak No. k.

 $\lambda k = xxxx.xx$  in nm units to two decimal places

• Value of fk (f1, f2, f3,...)

fk indicates the value of the frequency of peak No. k.

f = xxx.xxxx: Outputs values in fixed THz units to four decimal places.

• Value of Lk (L1, L2, L3,...)

Lk indicates the level of peak No. k.

Lk = xxxx.xx in dBm unit to two decimal places.

## • Value of Sk (S1, S2, S3,...)

Sk indicates the SNR of peak No. k.

Sk = xxx.xx in dB units to two decimal places.

The first Spacing S1 is 0.

### • Value of dk (RL1, RLS2, RL3,...)

dk is the noise detection direction for peak No.k.

dk = LEFT, RIGHT, or ERR (when Dip not detected)

#### Value of Rn

Rn indicates the reference peak No.

Rn = 1 to 128

### Value of SPk (SP1, SP2, SP3...)

SPk indicates the spacing of peak No.k.

SPk = xxxx.xxx in nm units to three decimal places

However, since there is no SP1 spacing data, SP1 = 0.

### • Value of SPfk(SPf1, SPf2, SPf3...)

SPfk indicates the value of the spacing frequency of peak k.

SPfk = xxxx.xx: Outputs values in fixed GHz units to two decimal places. The spacing data for SPf, however, does not exist, thus, outputs Spf1 = 0.

## • Rλ (Rλ1, Rλ2, Rλ3,...)

Rλk indicates the relative wavelength of peak No. k.

 $R\lambda k = xxx.xxx$  in nm units to three decimal places

#### Value of RLk (RL1, RL2, RL3,...)

RLk indicates the relative level of peak No. k.

RLk = xxx.xx in dB units to two decimal places

#### Value of λ

 $\lambda$  indicates the wavelength of the specified peak

 $\lambda = xxxx.xx$  in nm to two decimal units

#### · Value of f

f indicates the value of the frequency of the specified peak.

f=xxx.xxxx: Outputs values in fixed THz units to two decimal places.

#### Value of L

L indicates the level of the specified peak.

L = xxxx.xx in dBm units to two decimal places

#### Value of S

S indicates the SNR of the specified peak

S = xxx.xx in dB units to two decimal places

#### Value of t

t indicates the gain tilt.

t = xx.xx in dB units to two decimal places

#### Value of SP

SP indicates the spacing of the specified peak.

SP = xxxx.xxx in nm units to three decimal places

### Value of Spf

SPf indicates the value of the spacing frequency of the specified peak. SPf = xxxx.xx: Outputs values in fixed GHz units to two decimal places. The spacing data for m = 1, however, does not exist, thus, outputs SPf = 0.

#### • Value of Rλ

 $R\lambda$  indicates the relative wavelength of the specified peak.

 $R\lambda = xxxx.xxx$  in nm units to three decimal places.

#### Value of RL

RL indicates the relative level of the specified peak.

RLk = xxxx.xx in dB units to two decimal places.

When there is no data each of the above returns wavelength l=-1, and Level L=-999.99.

## 9.6 ARED [Acutual Resolution Data]

#### **■** Function

Reads the actual resolution value.

| Header | Program | Query  | Response |
|--------|---------|--------|----------|
| ARED   | None    | ARED ? | n        |

#### ■ Value of n

The unit is always nm. A value is output down to the third decimal place.

## 9.7 ARES [Actual Resolution]

#### **■** Function

Determines whether the actual resolution is to be displayed.

| Header | Program | Query  | Response |
|--------|---------|--------|----------|
| ARES   | ARES s  | ARES ? | S        |

#### Value of s

s = ON: Display the actual resolution.

= OFF: Do not display the actual resolution.

### ■ Initial setting value

s is a backed up value.

#### Default

s = OFF

## 9.8 ATT [Optical Attenuater]

#### ■ Function

Turns on/off the internal optical attenuator.

| Header | Program | Query | Response |
|--------|---------|-------|----------|
| АТТ    | ATT s   | ATT?  | S        |

#### Value of s

s = ON: Turns on the optical attenuator.

= OFF: Turns off the optical attenuator.

## 9.9 AUT [Auto Measure]

#### ■ Function

Carries out auto measurement. The wavelength and resolution are automatically set for the incident light spectrum.

When the measurement is complete, bit 0 (measurement end bit) of the extended event status register (ESR2) is set to 1.

| Header | Program | Query | Response |
|--------|---------|-------|----------|
| AUT    | AUT     | AUT ? | n        |

### ■ Value of n

n indicates a measurement state. 0 or 1 is output.

0: Measurement has been completed.

1: Measurement is being carried out.

## 9.10 AVS [Sweep Average]

#### **■** Function

Sets the number of sweep operations for sweep averaging.

| Header | Program | Query | Response |
|--------|---------|-------|----------|
| AVS    | AVS n   | AVS ? | n        |

#### Value of n

The unit is number of times. Input an integer comprising 1 to 3 digits or OFF.

Data range:  $2 \le n \le 1000$ , or OFF

## Initial setting value

n is a backed up value.

#### Default

n = OFF

# 9.11 AVT [Point Average]

#### **■** Function

Sets the number of points for point averaging.

| Header | Program | Query | Response |
|--------|---------|-------|----------|
| AVT    | AVT n   | AVT?  | n        |

#### ■ Value of n

The unit is number of points. Input an integer comprising 1 to 3 digits or OFF. Data range:  $2 \le n \le 1000$ , or OFF

■ Initial setting value

n is a backed up value.

■ Default

n = OFF

## 9.12 BKL [Back Light]

#### **■** Function

Sets the time until the backlight turns off.

| Header | Program | Query | Response |
|--------|---------|-------|----------|
| BKL    | BKL n   | BKL ? | n        |

#### Value of n

n is the time until the backlight is turned off. The unit is always min. Input a value within the range of 0 to 20.

If 0 is input, the backlight will not turned off.

## ■ Initial setting value

n = 10 (min)

## 9.13 BUZ [Buzzer ON/OFF]

#### **■** Function

Turns on or off the buzzer.

| Header | Program | Query | Response |
|--------|---------|-------|----------|
| BUZ    | BUZ s   | BUZ ? | S        |

#### Value of s

ON: Turn on the buzzer. OFF: Turn off the buzzer.

■ Initial setting value

s is a backed up value.

■ Default

s = ON

# 9.14 CNT [Center Wavelength]

#### ■ Function

Sets a center wavelength.

| Header | Program       | Query | Response |
|--------|---------------|-------|----------|
| CNT    | CNT $\lambda$ | CNT ? | λ        |

#### ■ Value of I

The unit is always nm. Input a value down to the second decimal place.

Data range:  $600.00 \le l \le 1750.00$ 

■ Initial setting value

 $\lambda$  is a backed up value.

■ Default

 $\lambda = 1350 \, (nm)$ 

# 9.15 CPY [Copy]

#### **■** Function

Copies the screen to the internal printer.

When transfer to the printer is complete, bit 2 (transfer end bit) of the extended event status register (ESR2) is set to 1.

Execute a CPY command with the printer set Int state.

| Header | Program | Query | Response |
|--------|---------|-------|----------|
| CPY    | CPY     | None  | None     |

# 9.16 CRCL [Condition Recall]

#### **■** Function

Recalls the condition of the internal backup RAM as the current condition.

| Header | Program | Query | Response |
|--------|---------|-------|----------|
| CRCL   | CRCL n  | None  | None     |

#### ■ Value of n

n is the number of the memory whose condition is to be recalled. Input an integer between 0 and 5.

## 9.17 CSAV [Condition Save]

#### **■** Function

Saves the current condition in the internal backup RAM.

| Header | Program | Query | Response |
|--------|---------|-------|----------|
| CSAV   | CSAV n  | None  | None     |

### ■ Value of n

n is the number of the memory, 1 to 5, into which the current condition is to be saved.

## 9.18 DATE [Date Set]

#### **■** Function

Sets the year, month, and day.

| Header | Program       | Query  | Response |
|--------|---------------|--------|----------|
| DATE   | DATE yy,mm,dd | DATE ? | yy,mm,dd |

## ■ • Value of yy

Input the last two digits (00 to 99) of Gregorian year.

Value of mm

Input two digits (01 to 12) of month.

· Value of dd

Input two digits (01 to 31) of day.

## 9.19 DBA [Memory Data A]

#### ■ Function

Outputs binary measurement data equivalent to the number of sampling points from memory A.

The count of data in memory A is equal to the number of sampling points.

| Header | Program | Query | Response                                                   |
|--------|---------|-------|------------------------------------------------------------|
| DBA    | None    | DBA ? | d                                                          |
|        |         |       | (equivalent to the number of sampling points; binary data) |

#### Value of d

d indicates measurement data. The data format depends on the scale. See Appendix B, "Binary Data Transfer Format."

#### Note:

In the 3-dimensional or overlapping display mode, the last measurement data is output.

In the normalize display mode, an absolute level is output.

## 9.20 DBB [Memory Data B]

#### **■** Function

Outputs binary measurement data equivalent to the number of sampling points from memory B.

The count of data in memory B is equal to the number of sampling points.

| Header | Program | Query | Response                                                   |
|--------|---------|-------|------------------------------------------------------------|
| DBB    | None    | DBB ? | d                                                          |
|        |         |       | (equivalent to the number of sampling points; binary data) |

#### ■ Value of d

d indicates measurement data. The data format depends on the scale. See Appendix B, "Binary Data Transfer Format."

#### Note:

In the 3-dimensional or overlapping display mode, the last measurement data is output.

In the normalize display mode, an absolute level is output.

## 9.21 DCA [Data Condition Memory A]

#### **■** Function

Reads data measurement conditions from memory A.

| Header | Program | Query | Response |
|--------|---------|-------|----------|
| DCA    | None    | DCA ? | λ1,λ2,n  |

#### Value of λ 1

 $\lambda$  1 indicates a start wavelength. The unit is always nm. A value is output down to the second decimal place.

#### Value of λ 2

 $\lambda$  2 indicates a start wavelength. The unit is always nm. A value is output down to the second decimal place.

#### Value of n

n indicates a sampling point, 251, 501, 1001, 2001, or 5001.

## 9.22 DCB [Data Condition Memory B]

#### ■ Function

Reads data measurement conditions from memory B.

| Header | Program | Query | Response |
|--------|---------|-------|----------|
| DCB    | None    | DCB ? | λ1,λ2, n |

#### Value of λ 1

 $\lambda\,1$  indicates a start wavelength. The unit is always nm. A value is output down to the second decimal place.

#### • Value of λ 2

 $\lambda\,2$  indicates a start wavelength. The unit is always nm. A value is output down to the second decimal place.

#### · Value of n

n indicates a sampling point, 251, 501, 1001, 2001, or 5001.

## 9.23 DEL [FD File Delete]

#### **■** Function

Deletes the specified file from the FD.

When file deletion is complete, bit 2 (transfer end bit) of the extended event status register (ESR2) is set to 1.

| Header | Program | Query | Response |
|--------|---------|-------|----------|
| DEL    | DEL n   | None  | None     |

#### Value of n

Input a DOS-recognizable file name comprising eight or fewer characters in the following format:

xxxxxxxx.dat

The file extension ".dat" may be omitted.

# 9.24 DMA [Memory Data A]

#### **■** Function

Outputs ASCII measurement data equivalent to the number of sampling points from memory A.

The count of data in memory A is equal to the number of sampling points.

| Header | Program | Query | Response                                      |
|--------|---------|-------|-----------------------------------------------|
| DMA    | None    | DMA ? | d + Terminator                                |
|        |         |       | (equivalent to the number of sampling points) |

#### ■ Value of d

d indicates measurement data. The data format depends on the scale. The response data does not have a header, and x's are zero-suppressed.

O Log scale .......  $d = \pm xxx.xx$  (Unit: dBm) (-120 dBm  $\leq d \leq +30$  dBm)

○ Linear scale ......  $d = xx.xxxxE \pm xx$  (Unit: mW) (0.1000 < Mantissa part  $\leq$  1.0000,  $-8 \leq$  Exponent  $\leq$  +3)

#### Note:

In the 3-dimensional or overlapping display mode, the last measurement data is output.

In the normalize display mode, an absolute level is output.

## 9.25 DMB [Memory Data B]

#### Function

Outputs ASCII measurement data equivalent to the number of sampling points from memory B.

The count of data in memory B is equal to the number of sampling points.

| Header | Program | Query | Response                                      |
|--------|---------|-------|-----------------------------------------------|
| DMB    | None    | DMB ? | d + Terminator                                |
|        |         |       | (equivalent to the number of sampling points) |

#### Value of d

d indicates measurement data. The data format depends on the scale.

The response data does not have a header, and x's are zero-suppressed.

O Log scale .......  $d = \pm xxx.xx$  (Unit: dBm)

 $(-120 \text{ dBm} \le d \le +30 \text{ dBm})$ 

○ Linear scale ......  $d = xx.xxxxE \pm xx$  (Unit: mW) (0.1000 < Mantissa part  $\leq 1.0000$ ,  $-8 \leq Exponent \leq +3$ )

#### Note:

In the 3-dimensional or overlapping display mode, the last measurement data is output.

In the normalize display mode, an absolute level is output.

## 9.26 DMD [Display Mode]

#### **■** Function

Sets a display mode.

| Header | Program     | Query | Response |
|--------|-------------|-------|----------|
| DMD    | DMD s       | DMD ? | S        |
|        | DMD 3, m, n |       | 3, m, n  |

#### Value of s

s = NRM: Specify a normal display mode.

= NRMZ: Specify a normalize display mode.

= OVL: Specify an overlapping display mode.

= MHL: Specify a max. hold display mode.

= 3: Specify a 3-dimensional display mode.

#### Values of m and n

m is a display type of the 3-dimensional display mode. Input 1, 2, or 3.

m = 1 : Type 1

2: Type 2

3: Type 3

n is a display angle of the 3-dimensional display mode. Input, 30, 45, 60, or 90. (When 3 is input for the display type, only 45 can be input.)

## ■ Initial setting value

s = NRM

m, n is a backed up value.

#### Default

x = NRM(normal)

m = 1 (type), n = 45 (angle)

## 9.27 DMK [△ Marker]

#### ■ Function

Sets the  $\Delta$  marker with a wavelength and reads the differences in wavelength and level between the  $\Delta$  marker and the trace marker.

The marker frequency display can only be used when Option 10 is installed in the MS90710B.

| Header | Program | Query | Response             |
|--------|---------|-------|----------------------|
| DMK    | DMK λ   | DMK ? | Δλ,Δ1                |
|        |         |       | $\Delta f, \Delta l$ |

#### Value of λ

 $\lambda$  is a wavelength value.

The unit is nm or THz. Input a wavelength down to the fourth decimal place and input a frequency down to the fifth decimal place.

Data range: Start wavelength  $\leq \lambda \leq$  Stop wavelength

#### Value of Λλ.

 $\Delta\lambda$  is the difference in wavelength between the  $\Delta$  marker and the trace marker. The unit is always nm. A value is output down to the fourth decimal place.

#### Value of ∆f

 $\Delta f$  is the value of the frequency of  $\Delta \lambda$ .

#### Value of ∆I

 $\Delta l$  is the difference in level between the  $\Delta$  marker and the trace marker. The level difference—and the unit on the specified scale are output.

When the log scale is selected, a value is output down to the second decimal place. When the linear scale is selected, a value is output down to the third decimal place.

If analysis is impossible, -1 is output. (Linear scale only)

#### Suffix

 $\Delta l$ 

Log scale: DB
Linear scale: No unit

## 9.28 DPS [Dip Search]

#### **■** Function

Detects a spectrum dip and moves the trace marker there.

When the processing is complete, bit 0 (measurement end bit) of the extended event status register (ESR2) is set to 1.

To move the dip, specify DIP, NEXT, LAST, LEFT, or RIGHT.

To read the dip wavelength and level, use a TMK? command.

| Header | Program | Query | Response |
|--------|---------|-------|----------|
| DPS    | DPS s   | DPS ? | DPS m    |

#### Value of s

s = DIP: Detects the main dip whose level is highest, and move the trace

= NEXT: Detects the dip whose level is the second highest compared with the current dip, and moves the trace marker there.

= LAST: Detects the dip whose level is the second lowest compared with the current dip, and moves the trace marker there.

= LEFT: Detects the dip whose wavelength is the second shortest compared with the current dip, and moves the trace marker there.

= RIGHT: Detects the dip whose wavelength is the second longest compared with the current dip, and moves the trace marker there.

#### ■ Value of m

m = DIP, NEXT, LAST, LEFT, RIGHT

= ERR (state other than dip search)

### ■ Initial setting value

s = DIP

## 9.29 DQA [Memory Data A]

#### ■ Function

Outputs ASCII measurement data equivalent to the number of sampling points from memory A.

The count of data in memory A is equal to the number of sampling points.

| Header | Program | Query | Response                                      |
|--------|---------|-------|-----------------------------------------------|
| DQA    | None    | DQA ? | d + Separator                                 |
|        |         |       | (equivalent to the number of sampling points) |

#### Value of d

d indicates measurement data. The data format depends on the scale.

The response data does not have a header, and x's are zero-suppressed.

 $\bigcirc$  Log scale ......  $d = \pm xxx.xx$  (Unit: dBm)

 $(-120 \text{ dBm} \le d \le +30 \text{ dBm})$ 

 $\bigcirc$  Linear scale .....  $d = x.xxxxE \pm xx$  (Unit: mW)

 $(0.1000 < Mantissa part \le 1.0000, -8 \le Exponent \le +3)$ 

#### Note:

In the 3-dimensional or overlapping display mode, the last measurement data is output.

In the normalize display mode, an absolute level is output.

## 9.30 DQB [Memory Data B]

#### **■** Function

Outputs ASCII measurement data equivalent to the number of sampling points from memory B.

The count of data in memory B is equal to the number of sampling points.

| Header | Program | Query | Response                                      |
|--------|---------|-------|-----------------------------------------------|
| DQB    | None    | DQB ? | d + Separator                                 |
|        |         |       | (equivalent to the number of sampling points) |

#### Value of d

d indicates measurement data. The data format depends on the scale.

The response data does not have a header, and x's are zero-suppressed.

 $\bigcirc$  Log scale .........  $d = \pm xxx.xx$  (Unit: dBm)

 $(-120 \text{ dBm} \le d \le +30 \text{ dBm})$ 

O Linear scale .....  $d = x.xxxxE \pm xx$  (Unit: mW)

 $(0.1000 < Mantissa part \le 1.0000, -8 \le Exponent \le +3)$ 

#### Note:

In the 3-dimensional or overlapping display mode, the last measurement data is output.

In the normalize display mode, an absolute level is output.

## 9.31 DRG [Dynamicrange Mode]

#### **■** Function

Sets a high or normal dynamic range.

| Header | Program | Query | Response |
|--------|---------|-------|----------|
| DRG    | DRG s   | DRG ? | S        |

#### Value of s

s indicates a selected dynamic range. High dynamic range ...... HIGH

Normal dynamic range ............ NORMAL

## ■ Initial setting value

s is a backed up value.

#### ■ Default

s = NORMAL

## 9.32 EMK [Marker Off]

#### **■** Function

Deletes all markers

| Header | Program | Query | Response |
|--------|---------|-------|----------|
| EMK    | EMK     | None  | None     |

## 9.33 ERR [Error]

#### Function

Reads the number of the error occurred during GPIB operation.

| Header | Program | Query | Response |
|--------|---------|-------|----------|
| ERR    | None    | ERR ? | n        |

#### Value of n

n indicates an error code number, a 3-digit integer.

An error number is set when the ESB bit (bit 5) of the status byte register (STB) is on and the command error bit (bit 5), execution error bit (bit 4), or device dependent error bit (bit 3) of the standard event status register (ESR) is on.

## 9.34 ESE1 [Extended Event Status Enable Register1]

#### ■ Function

Sets/reads the extended event status register 1 enable register.

| Header | Program | Query | Response |
|--------|---------|-------|----------|
| ESE1   | ESE1 n  | ESE1? | n        |

#### ■ Value of n

n is a positive integer, 0 to 255. When n = 0, the register is disabled.

### Initial setting value

n = 0

## 9.35 ESE2 [Extended Event Status Enable Register2]

#### **■** Function

Sets/reads the extended event status register 2 enable register.

| Header | Program | Query  | Response |
|--------|---------|--------|----------|
| ESE2   | ESE2 n  | ESE2 ? | n        |

#### ■ Value of n

n is a positive integer, 0 to 255. When n = 0, the register is disabled.

## Initial setting value

n = 0

## 9.36 ESE3 [Extended Event Status Enable Register3]

#### Function

Sets/reads the extended event status register 3 enable register.

| Header | Program | Query  | Response |
|--------|---------|--------|----------|
| ESE3   | ESE3 n  | ESE3 ? | n        |

#### Value of n

n is a positive integer, 0 to 255. When n = 0, the register is disabled.

## Initial setting value

n = 0

# 9.37 ESR1 [Extended Event Status Register1]

#### **■** Function

Reads the extended event status register 1 information generated by GPIB operation.

| Header | Program | Query | Response |
|--------|---------|-------|----------|
| ESR1   | None    | ESR1? | n        |

#### Value of n

n is not used, so it is always 0.

## 9.38 ESR2 [Extended Event Status Register2]

### **■** Function

Reads the extended event status register 2 information generated by GPIB operation.

| Header | Program | Query  | Response |
|--------|---------|--------|----------|
| ESR2   | None    | ESR2 ? | n        |

#### ■ Value of n

n is an integer, 0 to 255.

## 9.39 ESR3 [Extended Event Status Register3]

#### ■ Function

Reads the extended event status register 3 information generated by GPIB operation.

| Header | Program | Query  | Response |
|--------|---------|--------|----------|
| ESR3   | None    | ESR3 ? | n        |

#### Value of n

n is an integer, 0 to 255.

#### FED [Feed] 9.40

#### **Function**

Causes the internal printer to feed lines.

| Header | Program | Query | Response |
|--------|---------|-------|----------|
| FED    | FED n   | None  | None     |

#### ■ Value of n

n is a number of lined to be fed, 0 to 255.

#### **FMT** [FD Format] 9.41

#### Function

Formats the FD.

When formatting is complete, bit 2 (transfer end bit) of the extended event status register (ESR2) is set to 1.

| Header | Program | Query | Response |
|--------|---------|-------|----------|
| FMT    | FMT     | None  | None     |

# **FOPT [FD File Option]**

#### Function

Sets FD file options.

| Header | Program      | Query  | Response |
|--------|--------------|--------|----------|
| FOPT   | FOPT a, b, c | FOPT ? | a, b, c  |

#### Value of a

Specify an additional file to be saved.

a = NONE:

None (No additional file)

= BMP:

\*bimp file output

= TXT:

\*txt (text) file output

= BMP&TXT: bimp and text file output

#### Value of b

Specify a file ID.

b = NUMBER:

File number input

= NAME:

File name input

#### Value of c

Specify an FDD mode. c may be omitted.

c = 1.44 M:

PC-compatible machine

= 1.2 M:

PC98 Series (NEC/EPSON)

#### Note:

# 9.43 GCL [Graph Clear]

#### **■** Function

Clears the waveform.

| Header | Program | Query | Response |
|--------|---------|-------|----------|
| GCL    | GCL     | None  | None     |

### 9.44 HEAD [Header]

#### ■ Function

Determines whether a header is to be added to the data replied to a query command.

| Header | Program | Query | Response |
|--------|---------|-------|----------|
| HEAD   | HEAD s  | None  | None     |

#### ■ s Value of

s = ON: Add a header.

= OFF:Do not add a header.

### ■ Initial setting value

s = OFF

# 9.45 ITM [Interval Time]

#### **■** Function

Sets a sweep start interval.

| Header | Program | Query | Response |
|--------|---------|-------|----------|
| ITM    | ITM s   | ITM ? | S        |

#### ■ Value of s

s is an interval time. Input a unit and a value (S' = 0 to 99), or input a value with its unit fixed at sec. (When the value is greater than 99 sec, it is displayed in min.)

Unit ..... MIN, SEC

Data range ......  $0 \sec \le s' \le 99 \min$ 

### ■ Initial setting value

s is a backed up value.

#### ■ Default

s = "0 SEC"

# 9.46 LCD [Display Color]

#### **■** Function

Sets a display color.

| Header | Program        | Query | Response |
|--------|----------------|-------|----------|
| LCD    | LCD p, r, g, b | LCD ? | r, g, b  |

### ■ • Value of p

Specify a screen number with one of the following numbers:

p = 0: Grid

1: Graph-B

2: Graph-A

3: LMkr

4: 1 Mkr

5: Card

6: Card Shadow

7: Zone

8: Zone Chara.

9: Window

10: Character

### • Values of r, g, and b

Specify levels of three colors (r, red; g, green; b, blue) with integers 0 to 7.

# 9.47 LLV [Linear Scale]

#### **■** Function

Selects a linear scale as a level scale and sets a scale value.

| Header | Program | Query | Response |
|--------|---------|-------|----------|
| LLV    | LLV 1   | LLV ? | 1        |

#### ■ Value of I

O When A, B, or A & B is selected by TSL (Trace Select)

l is a scale value. Specify a unit and a value, 1 to 4, or specify a value with its unit fixed at mW.

Unit ...... W, MW, UW, NW, PW

Data range .......  $1PW \le 1 \le 1W$ 

O When A-B or B-A is selected by TSL (Trace Select) and a normalize display

mode is set

l is a scale value. Specify a unit and a value, 1 to 3. The unit may be omitted.

Unit ..... PCT

Data range .......  $1PCT \le 1 \le 200 PCT$ 

### Initial setting value

l is a backed up value.

#### ■ Default

 $l = 100 \, (mW)$ 

### 9.48 LOFS [Level Offset]

#### ■ Function

Sets a level offset value.

Inputting a level offset value will move the displayed spectrum the distance equivalent to the level offset.

| Header | Program | Query  | Response |
|--------|---------|--------|----------|
| LOFS   | LOFS n  | LOFS ? | n ·      |

#### ■ Value of n

n indicates a level offset value.

The unit is dB. Input a value down to the second decimal place.

Data range:  $-30.00 \text{ dB} \le n \le +30.00 \text{ dB}$ 

### 9.49 LOG [Log Scale]

#### **■** Function

Selects a log scale as a level sale and sets a scale value (dB/div).

| Header | Program | Query | Response |
|--------|---------|-------|----------|
| LOG    | LOG 1   | LOG?  | 1        |

#### ■ Value of I

The unit is dB/div. Input a value down to the first decimal place.

Data range:  $0.1 \le l \le 10.0$ 

### ■ Initial setting value

l is a backed up value.

#### ■ Default

1 = 10 (dB/div)

# 9.50 LVS [Level Scale]

#### ■ Function

Checks whether a log or linear scale is set as a level scale.

| Header | Program | Query | Response |
|--------|---------|-------|----------|
| LVS    | None    | LVS ? | S        |

### ■ Value of s

s indicates a level sale type.

Log scale ..... LOG

Linear scale ..... LIN

# 9.51 MDM [Modulation Mode]

#### ■ Function

Sets a modulation measurement mode.

| Header | Program | Query | Response |
|--------|---------|-------|----------|
| MDM    | MDM s   | MDM ? | S        |

### ■ Initial setting value

s is a backed up value.

#### ■ Default

s = NORMAL

## 9.52 MKA [Wavelength Marker A]

#### ■ Function

Sets wavelength A with a wavelength.

The marker frequency display can only be used when Option 10 is installed in the MS90710B.

| Header | Program | Query | Response |
|--------|---------|-------|----------|
| MKA    | ΜΚΑ λ   | MKA?  | λ        |

#### Value of λ.

The unit is nm or THz. Input a wavelength down to the fourth decimal place and input a frequency down to the fifth decimal place.

Data range: Start wavelength  $\leq \lambda \leq$  Stop wavelength

### ■ Initial setting value

 $\lambda = 600.000 \text{ (nm)}$ 

## 9.53 MKB [Wavelength Marker B]

#### **■** Function

Sets wavelength A with a wavelength.

The marker frequency display can only be used when Option 10 is installed in the MS90710B.

| Header | Program | Query | Response |
|--------|---------|-------|----------|
| MKB    | МКВ λ   | MKB ? | λ        |

#### ■ Value of $\lambda$

The unit is nm or THz. Input a wavelength down to the fourth decimal place and input a frequency down to the fifth decimal place.

Data range: Start wavelength  $\leq \lambda \leq$  Stop wavelength

### ■ Initial setting value

 $\lambda = 1800.000 \text{ (nm)}$ 

### 9.54 MKC [Level Marker C]

#### ■ Function

Sets level marker C with a level.

|   | Header | Program | Query | Response |
|---|--------|---------|-------|----------|
| I | MKC    | MKC 1   | MKC ? | 1        |

#### ■ Value of I

 $\lambda$  is a level value including the unit of the trace marker on the set scale.

When the log scale is selected,  $\lambda$  is a value represented down to the third decimal place. When the linear scale is selected, it is represented by a maximum of seven digits.

Data range:

 $-190 DBM \le l \le +50 \ DBM \ ..... Log scale, normal/max. hold/overlap, trace A/B/AB$ 

 $-160DB \le 1 \le +160 DB \dots Log scale, normal/max. hold/overlap, trace A-B/$ 

Log scale, normalize

-200DB ≤1≤+120 DB......Linear scale, normal/max. hold/overlap, trace A/

B/AB

B-A

0PW  $\leq 1 \leq 1.2 \text{ W}$ .....Linear scale, normal/max. hold/overlap, trace A/

B/AB

OPCT  $\leq 1 \leq 240$  PCT ...... Linear scale, normal/max. hold/overlap, trace A-

B/B-A

Linear scale, normalize

#### Suffixes

DBM: Log scale, normal/max. hold/overlap, trace A/B/AB

DB: Log scale, normal/max. hold/overlap, trace A-B/B-A

Log scale, normalize

W: Linear scale, normal/max. hold/overlap, trace A/B/AB

MW: Linear scale, normal/max. hold/overlap, trace A/B/AB

UW: Linear scale, normal/max. hold/overlap, trace A/B/AB

NW: Linear scale, normal/max. hold/overlap, trace A/B/AB

PW: Linear scale, normal/max. hold/overlap, trace A/B/AB

PCT: Linear scale, normal/max. hold/overlap, trace A-B/B-A

Linear scale, normalize

# 9.55 MKD [Level Marker D]

#### **■** Function

Sets level marker D with a level.

| Header | Program | Query | Response |
|--------|---------|-------|----------|
| MKD    | MKD 1   | MKD?  | 1        |

#### ■ Value of I

 $\lambda$  is a level value including the unit of the trace marker on the set scale.

When the log scale is selected,  $\lambda$  is a value represented down to the third decimal place. When the linear scale is selected, it is represented by a maximum of seven digits.

Data range:

Data range.

-190 DBM  $\leq \lambda \leq$  +50 DBM .... Log scale, normal/max. hold/overlap, trace A/B/AB

-160 DB  $\leq \lambda \leq$  +160 DB ..... Log scale, normal/max. hold/overlap, trace A-B/

B-A

Log scale, normalize

-200 DB  $\leq \lambda \leq$  +120 DB ..... Linear scale, normal/max. hold/overlap, trace A/

B/AB

0 PW  $\leq \lambda \leq$  1.2 W ...... Linear scale, normal/max. hold/overlap, trace A/

B/AB

0 PCT  $\leq \lambda \leq$  240 PCT ..... Linear scale, normal/max. hold/overlap, trace A
B/B-A

Linear scale, normalize

### ■ Suffixes

Same as level marker C.

## 9.56 MKV [Marker Value Wavelength/Frequency Select]

#### ■ Function

Converts the trace marker, the delta marker and wavelength values obtained from a part of the analysis into frequencies and then displays them.

The marker frequency display can only be used when Option 10 is installed in the MS90710B.

| Header | Program | Query | Response |
|--------|---------|-------|----------|
| MKV    | MKV s   | MKV ? | S        |

#### ■ Value of s

s = WL: Wavelength = FREQ: Frequency

### ■ Initial setting value

s is a backed up value.

#### ■ Default

s = WL

## 9.57 MOD [Measure Mode]

#### **■** Function

Outputs a number indicating a measurement mode.

| Header | Program | Query | Response |
|--------|---------|-------|----------|
| MOD    | None    | MOD ? | n        |

### ■ Value of n

n is output with a number, 0 to 3, indicating the following:

- 0: A spectrum is not being measured.
- 1: A spectrum is being measured (single sweep).
- 2: A spectrum is being measured (repeat sweep).
- 3: Power monitor

# 9.58 MPT [Sampling (Measureing) Points]

### **■** Function

Sets a number of sampling points.

| Header | Program | Query | Response |
|--------|---------|-------|----------|
| MPT    | MPT n   | MPT ? | n        |

#### Value of n

The unit is number of points. Input one of the following values: 51, 101, 251, 501, 1001, 2001, 5001

### ■ Initial setting value

n is a backed up value.

#### ■ Default

n = 501 (points)

## 9.59 MSL [Memory Select]

#### **■** Function

Selects memory A or B for saving measurement data.

| Header | Program | Query | Response |
|--------|---------|-------|----------|
| MSL    | MSL s   | MSL ? | S        |

#### ■ Value of s

s = A: Select memory A.

= B: Select memory B.

#### Initial setting value

s = A (memory A)

# 9.60 OPT [Light Output]

#### ■ Function

Turns on/off the light output from the internal light source (optional white light source or reference light source).

| Header | Program | Query | Response |
|--------|---------|-------|----------|
| OPT    | OPT s   | OPT ? | S        |

#### Value of n

s = ON: Turn on the light output.

= OFF: Turn off the light output.

### 9.61 PHD [Peak - hold Gate Time]

#### **■** Function

Sets a gate time for peak-hold measurement.

| Header | Program | Query | Response |
|--------|---------|-------|----------|
| PHD    | PHD n   | PHD ? | n        |

### ■ Value of n

The unit is always ms. Input an integer comprising 1 to 5 digits.

Data range:  $1 \le n \le 50000$ 

### ■ Initial setting value

n is a backed up value.

#### ■ Default

n = 1

# 9.62 PKC [Peak → Center]

#### Function

Sets the spectrum peak wavelength as a center wavelength.

| Header | Program | Query | Response |
|--------|---------|-------|----------|
| PKC    | PKC     | None  | None     |

# 9.63 PKL [Peak → Level]

### **■** Function

Sets the spectrum peak level as a reference level.

| Header | Program | Query | Response |
|--------|---------|-------|----------|
| PKL    | PKL     | None  | None     |

# 9.64 PKS [Peak Search]

#### **■** Function

Detects the spectrum peak and moves the trace marker there.

When the processing is complete, bit 0 (measurement end bit) of the extended event status register (ESR2) is set to 1.

To move the peak, specify PEAK, NEXT, LAST, LEFT, or RIGHT.

To read the peak wavelength and level, use a TMK? command.

| Header | Program | Query | Response |
|--------|---------|-------|----------|
| PKS    | PKS s   | PKS ? | m        |

#### Value of s

s = PEAK: Detects the main peak whose level is highest, and moves the

trace marker there.

= NEXT: Detects the peak whose level is the second highest compared

with the current peak, and moves the trace marker there.

= LAST: Detects the peak whose level is the second lowest compared

with the current peak, and moves the trace marker there.

= LEFT: Detects the peak whose wavelength is the second shortest

compared with the current peak, and moves the trace marker

there.

= RIGHT: Detects the peak whose wavelength is the second longest com-

pared with the current peak, and moves the trace marker there.

### ■ Value of m

m = PEAK, NEXT, LAST, LEFT, RIGHT

= ERR (state other than peak search)

### Initial setting value

s = PEAK

### 9.65 PWR [Power Monitor]

#### **■** Function

Sets parameters for the power monitor, and goes to the power monitor measurement mode.

Each time it becomes possible to read a power monitor value, bit 3 (execution complete bit 1) of the extended event status register (ESR2) is set to 1.

To go to the spectrum measurement mode, execute an SPC command.

| Header | Program | Query | Response |
|--------|---------|-------|----------|
| PWR    | PWR λ   | PWR ? | λ        |

#### ■ Value of $\lambda$

 $\lambda$  is a wavelength range. The unit is nm. Input one of the following values: 632.8, 850.0, 1300.0, 1550.0

If the digits below the decimal point are 0s, they may be omitted.

### ■ Initial setting value

λ is a backed up value.

#### ■ Default

 $\lambda = 1550.0$ 

# 9.66 RCAL [Resolution Calibration]

#### **■** Function

Calibrates the value of the effective resolution.

| Header | Program | Query  | Response |
|--------|---------|--------|----------|
| RCAL   | RCAL n  | RCAL ? | m        |

#### ■ Value of n

n = 0: Initializes the corrected value of the resolution.

 Executes calibration of the resolution to calculate the corrected value of the resolution.

#### ■ Value of m

m = 0: The corrected value of the resolution is the initial value (= 1).

= 1: Calibration of the resolution ended normally.

= 2: Calibration of the resolution is being executed.

= 3: Calibration of the resolution ended abnormally.

# 9.67 PWRR [Power Monitor Result]

#### ■ Function

Reads the result of measurement made using a power monitor.

| Header | Program | Query  | Response |
|--------|---------|--------|----------|
| PWRR   | None    | PWRR ? | p        |

### ■ Response

### Value of p

p is a measured power value.

The unit is dBm. A value is output down to the second decimal place.

Data is tail-zero-suppressed.

# 9.68 RCL [FD File Recall]

#### **■** Function

Recalls the specified file on the FD.

When file recall is complete, bit 2 (transfer end bit) of the extended event status register (ESR2) is set to 1.

| Header | Program | Query | Response |
|--------|---------|-------|----------|
| RCL    | RCL n   | None  | None     |

#### ■ Value of n

Input a DOS-recognizable file name comprising eight or fewer characters in the following format:

xxxxxxxx.dat

The file extension ".dat" may be omitted.

### 9.69 RES [Resolution]

#### Function

Sets measurement resolution

| Header | Program | Query | Response |
|--------|---------|-------|----------|
| RES    | RES n   | RES ? | n        |

#### Value of n

n indicates measurement resolution. The unit is always nm. Input one of the following values:

1.0, 0.5, 0.2, 0.1, 0.07

### Initial setting value

n is a backed up value.

#### ■ Default

n = 1.0 (nm)

## 9.70 RLV [Reference Level Scale]

#### Function

Sets a reference level when setting a log scale.

| Header | Program | Query | Response |
|--------|---------|-------|----------|
| RLV    | RLV 1   | RLV ? | 1        |

#### ■ Value of I

Input a value down to the first decimal place.

O When A, B, or A & B is selected by TSL (Trace Select)

The unit is dBm.

Data range:  $-90.0 \le 1 \le +30.0$ 

O When A-B or B-A is selected by TSL (Trace Select) and a normalize display

mode is set

The unit is dBm.

Data range:  $-100.0 \le 1 \le 100.0$ 

### ■ Initial setting value

l is a backed up value.

#### Default

l = +20 (dBm)

# 9.71 SAV [FD File Save]

#### **■** Function

Saves measurement data in the specified file on the FD.

When file saving is complete, bit 2 (transfer end bit) of the extended event status register (ESR2) is set to 1.

| Header | Program | Query | Response |
|--------|---------|-------|----------|
| SAV    | SAV n   | None  | None     |

#### ■ • Value of n

Input a DOS-recognizable file name comprising eight or fewer characters in the following format:

xxxxxxxx.dat

The file extension ".dat" may be omitted.

# 9.72 SMT [Smooth]

#### **■** Function

Sets a number of smoothing points.

| Header | Program | Query | Response |
|--------|---------|-------|----------|
| SMT    | SMT n   | SMT ? | n        |

#### ■ Value of n

The unit is number of points. Input one of the following values or OFF: 3, 5, 7, 9, 11, or OFF

#### Initial setting value

n is a backed up value.

#### Default

n = OFF

# 9.73 SPC [Spectrum]

#### **■** Function

Goes to the spectrum measurement mode.

| Header | Program | Query | Response |
|--------|---------|-------|----------|
| SPC    | SPC     | None  | None     |

# 9.74 SPN [Span Wavelength]

#### **■** Function

Sets a span wavelength.

| Header | Program | Query | Response |
|--------|---------|-------|----------|
| SPN    | SPN λ   | SPN ? | λ        |

#### ■ Value of I

The unit is always nm. Input a value down to the first decimal place.

Data range:  $\lambda = 0.0.2 \le \lambda \le 1200.0$ 

### ■ Initial setting value

 $\lambda$  is a backed up value.

■ Default

 $\lambda = 500 \, (nm)$ 

# 9.75 SRT [Repeat Sweep]

#### ■ Function

Starts repeat sweep.

| Header | Program | Query | Response |
|--------|---------|-------|----------|
| SRT    | SRT     | None  | None     |

# 9.76 SSI [Single Sweep]

#### ■ Function

Starts single sweep.

When single sweep is complete, bit 1 (sweep stop bit) of the extended event status register (ESR2) is set to 1.

| Header | Program | Query | Response |
|--------|---------|-------|----------|
| SSI    | SSI     | None  | None     |

# 9.77 SST [Sweep Stop]

#### **■** Function

Stops sweep.

| Header | Program | Query | Response |
|--------|---------|-------|----------|
| SST    | SST     | None  | None     |

# 9.78 STA [Start Wavelength]

#### **■** Function

Sets a start wavelength.

| Header | Program | Query | Response |
|--------|---------|-------|----------|
| STA    | STA λ   | STA ? | λ        |

#### Value of λ

The unit is always nm. Input a value down to the first decimal place.

Data range:  $600.0 \le \lambda \le 1750.0$ 

### ■ Initial setting value

 $\lambda$  is a backed up value.

#### Default

 $\lambda = 1100 \, (nm)$ 

# 9.79 STO [Stop Wavelength]

#### ■ Function

Sets a stop wavelength.

| Header | Program | Query | Response |
|--------|---------|-------|----------|
| STO    | STO λ   | STO ? | λ        |

#### Value of λ

The unit is always nm. Input a value down to the first decimal place. Data range: $600.0 \le \lambda \le 1800.0$ 

Data range:  $600.0 \le \lambda \le 1800.0$ 

#### Initial setting value

 $\lambda$  is a backed up value.

#### Default

 $\lambda = 1600 \, (nm)$ 

## 9.80 TDL [EXT-trigger Delay Time]

#### ■ Function

Sets a trigger delay used for EXT trigger measurement.

| Header | Program | Query | Response |
|--------|---------|-------|----------|
| TDL    | TDL n   | TDL ? | n        |

#### ■ Value of n

The unit is always m s. Input a value with an integer comprising 1 to 7 digits. Data range:  $0 \le n \le 5000000$ 

### ■ Initial setting value

n is a backed up value.

#### ■ Default

n = 0

# 9.81 TDSP [Time & Date Display On/Off]

#### ■ Function

Turns on/off the timer display.

| Header | Program | Query | Response |
|--------|---------|-------|----------|
| TDSP   | TDSP s  | TDSP? | S        |

#### Value of s

S indicates whether the timer display is on or off.

s = ON: Turn on the timer display.

= OFF: Turn off the timer display.

# 9.82 TER [Title Erase]

### **■** Function

Clears all title characters.

| Header | Program | Query | Response |
|--------|---------|-------|----------|
| TER    | TER     | None  | None     |

# 9.83 TIME [Time Set]

#### **■** Function

Sets hours and minutes

| Header | Program    | Query  | Response |
|--------|------------|--------|----------|
| TIME   | TIME hh,mi | TIME ? | hh,mi    |

#### Value of hh

Input hours with two digits (00 to 23).

Value of mi

Input minutes with two digits (00 to 59).

## 9.84 TLSA [Measure Mode (Adjust to TLS)]

#### **■** Function

Calibrates wavelength of optical spectrum for TLS Tracking measurement Setting/Reading are only possible in the TLS Tracking measurement mode.

| Header | Program | Query  | Response |
|--------|---------|--------|----------|
| TLSA   | TLSA n  | TLSA ? | m        |

#### Values of n and m

n indicates the following conditions.

n = 0: TLS wavelength calibration forcibly quit

= 1: Executing TLS wavelength calibration and finding TLS wavelength calibration data

m indicates the following conditions.

m = 0: TLS wavelength calibration ended normally

= 1: Calibrating TLS wavelength

= 2: TLS wavelength calibration suspended due to abnormality

= 3: Not calibrated

# 9.85 TLST [Measure Mode (TLS Tracking)]

#### ■ Function

Sets/Reads TLS Tracking measurement mode

| Header | Program | Query | Response |
|--------|---------|-------|----------|
| TLST   | TLST s  | TLST? | S        |

#### ■ Value of s

s indicates the following conditions

s = ON: TLS Tracking measurement condition or TLS Tracking measurement switched to ON

= OFF: Normal measurement or Power Monitor condition, or TLS Tracking measurement switched to OFF

# 9.86 TMC [TMKR → Center]

#### **■** Function

Sets a trace marker wavelength as the center wavelength.

| Header | Program | Query | Response |
|--------|---------|-------|----------|
| TMC    | TMC     | None  | None     |

# 9.87 TMK [Trace Marker]

#### Function

Sets the trace marker with a wavelength.

The marker frequency display can only be used when Option 10 is installed in the MS90710B.

| Header | Program | Query | Response |
|--------|---------|-------|----------|
| TMK    | ΤΜΚ λ   | TMK ? | λ,1      |

### Value of λ

 $\lambda$  is a wavelength value.

The unit is nm or THz. Input a wavelength down to the fourth decimal place and input a frequency down to the fifth decimal place.

Data range: Start wavelength  $\leq \lambda \leq$  Stop wavelength

#### Value of I

l indicates a level value including the unit of the trace marker on the set scale. If it is impossible to calculate l on the linear scale, -1 is output.

#### ■ Suffixes

DBM: Log scale, normal/max. hold, trace A/B

DB: Log scale, normal/max. hold, trace A-B/B-A

Log scale, normalize

w: Linear scale, normal/max. hold, trace A/B
 MW Linear scale, normal/max. hold, trace A/B
 UW: Linear scale, normal/max. hold, trace A/B

NW: Linear scale, normal/max. hold, trace A/B PW: Linear scale, normal/max, hold, trace A/B

PCT: Linear scale, normal/max. hold, trace A-B/B-A

Linear scale, normalize

# 9.88 TRM [Terminater]

#### **■** Function

Switches between terminators when the MS9710B is used as a talker (data is sent from the MS9710B).

| Header | Program | Query | Response |
|--------|---------|-------|----------|
| TRM    | TRM n   | TRM ? | n        |

#### ■ Value of n

n = 0: LF ^ EOI

= 1: CR · LF ^ EOI

### ■ Initial setting value

n = 1

# 9.89 TSL [Trace Select]

#### ■ Function

Selects a waveform trace mode among A, B, A & B, A-B, and B-A.

| Header | Program | Query | Response |
|--------|---------|-------|----------|
| TSL    | TSL s   | TSL ? | S        |

### ■ Value of s

s = A: Select trace mode A.

= B: Select trace mode B.

= AB: Select trace mode A & B.

= A-B:Select trace mode A-B.

= B-A: Select trace mode B-A.

### Initial setting value

s = A (trace A)

# 9.90 TTL [Title]

#### **■** Function

Writes/reads a title.

| Header | Program | Query | Response |
|--------|---------|-------|----------|
| TTL    | TTL s   | TTL ? | S        |

#### ■ Value of s

s is a title character string enclosed in single quotation marks (''). A title character string can be comprised of 30 or fewer characters.

### 9.91 VBW [Video Band Width]

### **■** Function

Sets a video bandwidth

| Header | Header Program |       | Response |  |
|--------|----------------|-------|----------|--|
| VBW    | VBW s          | VBW ? | S        |  |

#### Value of s

s is a VBW value. Input one of the following integers including the unit (always Hz): 1 MHz, 100 kHz, 10 kHz, 1 kHz, 100 Hz, or 10 Hz

### Initial setting value

s is a backed up value.

#### ■ Default

s = 1 kHz

# 9.92 WCAL [Wavelength Calibration]

#### **■** Function

Carries out wavelength calibration using an external or reference light source to create wavelength calibration data.

When wavelength calibration is complete, bit 4 (execution complete bit) of the extended event status register (ESR2) is set to 1.

| Header Program |      | Query  | Response |   |
|----------------|------|--------|----------|---|
|                | WCAL | WCAL n | WCAL ?   | m |

#### Value of n

- n = 0: Use the default value as the wavelength calibration data.
  - = 1: Carries out wavelength calibration using an external light source to create wavelength calibration data.
  - = 2: Carries out wavelength calibration using a reference light source to create wavelength calibration data.
  - = 3: Terminate wavelength calibration forcibly.

#### Value of m

- m = 0: Waveform calibration has been terminated normally.
  - = 1: Waveform calibration is being carried out.
  - = 2: Waveform calibration has been interrupted due to an insufficient light level.
  - = 3: Waveform calibration has been interrupted due to any other fault.

### 9.93 WDP [Vacuum/Air Set]

#### **■** Function

Sets the wavelength display mode to "in Vacuum" or "in Air."

| Header | Program | Query | Response |
|--------|---------|-------|----------|
| WDP    | WDP s   | WDP?  | S        |

#### ■ Value of s

s = VACUUM: in Vacuum

= AIR: in Air

### ■ Initial setting value

s is a backed up value.

■ Default

s = AIR

# 9.94 WOFS [Wavelength Offset]

#### ■ Function

Sets a wavelength offset value.

| Header Program |        | Query  | Response |  |
|----------------|--------|--------|----------|--|
| WOFS           | WOFS n | WOFS ? | n        |  |

#### Value of n

n is a waveform offset value.

The unit is always nm. Input a value down to the second decimal place.

Data range:  $-1.00 \text{ nm} \le n \le 1.00 \text{ nm}$ 

## 9.95 WSS [Setting Wavelength Start and Stop]

#### ■ Function

Sets the start wavelength and the stop wavelength at the same time.

| Header | Program    | Query | Response |
|--------|------------|-------|----------|
| WSS    | WSS λ1, λ2 | WSS ? | λ1, λ2   |

#### Value of λ1

The Value to be set as the start wavelength, which is in nm units and may be set to one decimal place.

#### Value of λ2

The Value to be set as the stop wavelength, which is in nm units and may be set to one decimal place.

### 9.96 ZMK [Zone Marker]

### ZMK WL [Zone Marker Wavelength]

#### **■** Function

Sets zone markers with its center wavelength and span.

| Header Program |                 | Query   | Response   |  |
|----------------|-----------------|---------|------------|--|
| ZMK            | ZMK WL, λ c, λs | ZMK? WL | WL, λc, λs |  |

#### Value of λ c

 $\lambda$  c is a center wavelength of zone markers.

The unit is always nm. Input a value down to the third decimal place.

Data range: Start wavelength  $\leq \lambda$  c  $\leq$  Stop wavelength

#### Value of λ s

 $\lambda$  s is a span of zone markers.

The unit is always nm. Input a value down to the third decimal place.

A zone marker should not exceed the range between the start wavelength and the stop wavelength.

#### Initial setting value

 $\lambda c = Center wavelength$ 

 $\lambda$  s = Span wavelength

### **ZMK SPN [Zone Marker** → **Span]**

### ■ Function

Sets the center wavelength and span of zone markers.

| Header | Header Program |      | Response |  |
|--------|----------------|------|----------|--|
| ZMK    | ZMK SPN        | None | None     |  |

### **ZMK ZOOM [Zone Marker** → **Zoom In/Out]**

### ■ Function

Zooms in or out zone markers.

| Header | Program | Query | Response |  |
|--------|---------|-------|----------|--|
| ZMK    |         |       | ZOOM, s  |  |

#### ■ Value of s

s = IN: Zoom in zone markers.= OUT: Zoom out zone markers.

Initial setting value

s = OUT

### **ZMK ERS [Zone Marker Erase]**

### **■** Function

Erases zone markers.

| Header Program |         | Query | Response |  |
|----------------|---------|-------|----------|--|
| ZMK            | ZMK ERS | None  | None     |  |

| 10.1 | Precautions on Creating a Program | 10-2 |
|------|-----------------------------------|------|
| 10.2 | Program Examples                  | 10-3 |

**Section 10 Program Examples** 

# 10.1 Precautions on Creating a Program

Precautions on creating a remote control program are as follows.

| No. | Precaution                             | Description                                                                                                    |
|-----|----------------------------------------|----------------------------------------------------------------------------------------------------|
|     |                                        | Devices may be in various states after they have been operated by their own operator panels and other programs. In many cases, these states may |
|     |                                        | not be proper at the start of use. Therefore, these devices must be initial-                                                                    |
|     |                                        | ized so that they can be used under certain conditions.                                                                                         |
| 1   | Be sure to initialize devices.         | (a) Initialization of interface function (IFC@)                                                                                                 |
|     |                                        | (b) Initialization of device message exchange function (DCL@)                                                                                   |
|     |                                        | (c) Initialization of device-dependent functions (*RST)                                                                                         |
|     |                                        | When the RS-232C interface is used, only 3) is required.                                                                                        |
|     |                                        | If devices are set in a simple remote state, they will enter the local state                                                                    |
|     | 1                                      | when the LOCAL key is pressed. If a panel key is pressed with the device                                                                        |
|     | Set devices in the RWLS                | in the local state, the device cannot carry out automatic measurement prop-                                                                     |
| 2   | (Remote With Lockout State).           | erly and therefore the measurement data becomes inaccurate.                                                                                     |
|     | (xxxxxxxxxxxxxxxxxxxxxxxxxxxxxxxxxxxxx | Execute an LLO@ statement to lock out devices to prevent devices from                                                                           |
|     |                                        | returning to the local state.                                                                                                    |
|     | Immediately after sending a            | If a command other than a READ@ statement is sent to the controller                                                                             |
| _   | query, do not send any                 | before reading the query result, the output message is cleared at reception                                                                     |
| 3   | device-related command oth-            | of MLA and therefore the response message disappears. Be sure to write a                                                                        |
|     | er than READ@                          | READ@ statement directly after the query.                                                                                                    |
| _   | Avoid exception handling in            | Expected exceptions must be handled in the exception handling section in                                                                        |
| 4   | the protocol.                          | the program so that execution does not stop due to errors.                                                                                      |
|     | Check interface functions              | If a created program is executed for a device that does not have a subset,                                                                      |
| 5   | (subset) of individual devices         | processing will not proceed. Be sure to check subsets of devices. Also                                                                          |
|     | (GPIB).                                | check the devices conform to IEEE 488.2.                                                                                                    |
|     |                                        | The RS-232C interface of the MS9710B has a 256-byte data area as an                                                                             |
|     |                                        | internal receive buffer. However, overflow may occur depending on the                                                                           |
| 6   | Prevent buffer overflow                | processing type. To prevent errors from occurring due to overflow, do not                                                                       |
|     | (RS-232C).                             | send a large volume of data (control commands) at a time when perform-                                                                          |
|     |                                        | ing remote control using the RS-232C interface. After sending a sequence                                                                        |
|     |                                        | of commands, you can send an *OPC? command, wait for a response to be                                                                           |
|     |                                        | received, then send the next command for synchronization.                                                                                       |

# 10.2 Program Examples

#### (1) Obtaining a peak wavelength and peak level

Shown below is an example of a program that obtains a peak wavelength and peak level through spectrum measurement.

```
WRITE @108: "SSI"
 90
100
     DO
110
         WRITE @108: "ESR2?"
120
         READ @108: ESR2
130
         EXIT IF BIT (1, ESR2) = 1!
                                                  sweep end
140
    LOOP
150
     WRITE @108: "PKS"
160
    DO
170
         WRITE @108: "FSR2?"
180
         READ @108: ESR2
190
         EXIT IF BIT (0, ESR2) =1!
                                                 Peak search end
200 LOOP
210 WRITE @108: "TMK?"
220 READ @108: WAVE$. LEVEL$
230 PRINT "Peak wave length
                                 ": WAVE$: "nm"
240 PRINT "Peak level
                                      ": LEVEL$
Line 90:
                     Start sweep.
Lines 100 to 140:
                     Wait for the end of sweep.
Line 150:
                     Search for a peak.
Lines 160 to 120:
                     Wait for the end of peak search.
Lines 210 to 220:
                     Input a peak value.
Lines 230 to 240:
                     Print the result.
```

In this example, the end of sweep is waited to obtain a peak from the recognized waveform.

The end of sweep and the ends of peak search are checked by monitoring the extended event register. However, when a GPIB interface bus is used, an SRQ interrupt can be used. When it is used, the bits corresponding to the service request enable register and extended event status register must be set in advance using the \*SRE and ESE2 commands, respectively.

Lines 170 to 210:

#### (2) Obtaining a side mode ratio

Shown below is an example of a program that obtains a spectrum waveform side mode ratio. In this example, the second peak existing on the left of the peak (shorter wavelength side) is subjected to the analysis.

```
90 WRITE @108: "ANA SMSR, LEFT"
100 DO
110
         WRITE @ 108: "ESR2?"
120
         READ @ 108 : ESR2
130
         EXIT IF BIT (0, ESR2) =1!
                                             analysis end
140 LOOP
150 WRITE @108: "ANAR?"
160 READ @ 108 : WAVE, LEVEL
170 IF WAVE < 0 THEN
180
        PRINT "*** can't analysis ***"
190 ELSE
200
        PRINT "wave diff =" : WAVE : "nm"
        PRINT "level diff =" : LEVFL : "dB"
210
220 END IF
Line 90:
                     Carry out side mode analysis.
Lines 100 to 140:
                     Wait for the end of analysis.
Lines 150 to 160:
```

Input the analysis result.

Print the result.

After execution of analysis, the end of the analysis is waited and the result is input. The result is printed to allow the operator to check whether the second peak exists and whether a normal analysis value is obtained.

#### (3) Obtaining a power value

Shown below is an example of a program that carries out power monitor measurement to obtain the power value of a specific wavelength.

```
90 WRITE @108: "PWR 632.8"

100 DO

110 WRITE @108: "ESR2?"

120 READ @108: ESR2

130 EXIT IF BIT(3, ESR2) = 1! power monitor READY

140 LOOP

150 WRITE @108: "PWRR?"

160 READ @108: POWER

170 PRINT "power"; POWER; "dBm"
```

Line 90:

Start power monitor measurement.

Lines 100 to 140:

Wait for power monitor measurement to be ready.

Lines 150 to 160:

Input a power value.

Line 170:

Print the measurement result.

When carrying out power monitor measurement, it is necessary to enter the power monitor mode and wait for a normal measurement result to be obtained. Therefore, lines 100 to 140 are used to check mode switching.

#### (4) Reading memory data

Shown below is an example of a program that reads the main data of the measured waveform. In this example, the main data is read from memory A. The program for reading the main data from memory B is similar to this program. In this example, binary data is converted to numeric data with DMA? contrasted with DBA?

```
70
      DIM DT (500), D 0 (i500), D 1(1001), D (500)
 80
      DIM L $ *10
 90 !
100
      WRITE @108: "DMA?"
110
      FOR I = 0 TO 500
120
       READ @108:FDT(I)
130
      NEXT I
140 !
      WRITE @108: "LVS?"
150
160
      READ @108:L$
      PRINT "LEVEL SCALE =" : L$
170
      IF L $ = "LOG" THEN
180
         WRITE @108: "DBA?"
190
200
         MAT READ @108 USING "WH": D0
210
220
         FOR I = 0 TO 500
230
              LET D(I) = D O(i)/100
240
          NEXT I
250
260
      ELSE
270
          WRITE @108: "DBA?"
280
         MAT READ @108 USING "WH": D1
290
300
          FOR I = 0 TO 500
310
              LET D(I) = D1 (2*I+1)/10000*10^D1 (2*I)
320
          NEXT I
330
       !
340
      FND IF
Lines 70 to 80:
                      Define arrays and character strings.
Lines 100 to 130:
                      Read data (ASCN data) with a DMA? command.
Lines 150 to 180:
                      Check the current level scale.
Lines 190 to 200:
                      Read binary data when a log scale is selected.
Lines 220 to 240:
                      Convert binary data to numeric data when a log scale is selected.
Lines 270 to 280:
                      Read binary data when a linear scale is selected.
                      Convert binary data to numeric data when a linear scale is selected.
Lines 300 to 320:
```

The array data DT() represented in ASCN numeric format is the same as the array data D() which is the numeric data converted from binary data.

When the log scale is selected, 1-point measurement data is represented by two bytes. When the linear scale is selected, 1-point measurement data is represented by four bytes. For the binary data format, see Appendix B. The time needed to read the whole data on 501 points varies with the data value as follows:

|             |            |      | DBA? |            |                      |
|-------------|------------|------|------|------------|----------------------|
|             | DMA?       | DQA? | Read | Conversion | Read +<br>Conversion |
| Log data    | 7.5 to 8.0 | 1.7  | 0.5  | 0.7        | 1.2                  |
| Linear data | 8.0 to 8.5 | 2.0  | 0.9  | 2.3        | 3.2                  |

Unit: Second

#### (5) Examining details on errors

When there is information (error occurrence, processing end, etc.) that a device (MS9710B) wants to report to a controller (personal computer) to perform GPIB control, the device reports it to the controller using a status byte. There are two methods to check the status byte: a method by which an SRQ interrupt is issued to the controller to force the controller to check the status byte and a method by which the controller is expected to check the status byte voluntarily.

Let's take a look at the former method.

Shown below is an example of a program that consists of a main processing block (lines 70 to 450) and an interrupt block (lines 500 to 820). Assume that the interrupt processing block is a task that is activated when an SRO interrupt event occurs.

```
70
     PROCESS EVENT SRQ"@01, 02"
80
     START GPIB
90
     CONNECT EVENT SRO
     ENABLE HANDLER READERR
100
110 |
120
     WRITE @108: "*CLS"
130
     WRITE @108: "*SRE 40"! Set ESB, ERROR bit to STB
140
     WRITE @108: "*ESE 60"! Set QERR, DDE, EXE, CERR bit to SESER
150
     WRITE @108: "ESE3 1"
160 !
170
     ENABLE TIMEOUT 3
180 !
190 !
200 1
400
     HANDLER READERR
410
         PRINT "*** Query read error ***"
420
         CONTINUE
430
     END HANDLER
440 !
450
     END
510
     PARACT GPIB URGENCY 80
520
         GPINT: WAIT EVENT SRQ
530
           WRITE @ 108: "*STB?"
540
           READ @108: STB
550
           IF BIT (3, STB) = 1 THEN
560
             PRINT "*** RES Uncal ***"
570
           END IF
580
           IF BIT (5, STB) = 1 THEN
590
               WRITE @108: "*ESR?"!
600
               READ @108: ESR
610
               IF BIT (2, ESR) = 1 THEN
620
               PRINT "*** Query error ***"
```

```
630
                 END IF
640
                 IF BIT (3, ESR) = 1 THEN
                     PRINT "*** DDF error ***"
650
660
                     WRITE @108: "FRR?"
670
                     RFAD @108: FRR $
680
                     PRINT "Error code = ": ERR$
690
                 FND IF
700
                 IF BIT (4. ESR) = 1 THEN
710
                     PRINT "*** FXF error ***"
                     WRITE @108: "ERR?"
720
730
                     READ @108 FRB$
                     PRINT "Error code = ": ERR$
740
750
                 FND IF
760
                     IF BIT (5. ESR) = 1 THEN
                     PRINT "*** Command error ***"
770
780
                 END IF
               END IF
790
800
               WRITE @108: "*CLS"
810
               GO TO GPINT
820
       FND PARACT
Lines 70 to 90:
                        Define SRQ and start the interrupt processing block "GPIB."
Line 100:
                        Declare the error handler "READERR."
Lines 120 to 150:
                        Clear and set enable registers. (For more details, see Section 7.)
                        Enable event status (ESB) and ERROR bits of the status byte register. Enable com-
                        mand error, EXE error, DDE error, and query error bits of the event status byte.
                        Enable the RES_Uncal bit of the extended event status byte.
                        As the result, an SRQ interrupt occurs when a command error, EXE error, DDE
                        error, query error, or RES_Uncal error occurs.
Line 170:
                        Set the READ command time-out time to 3 seconds.
                        When a query error occurs, the READ command following the query command
                        must be executed within the specified time. The reason is that the READ command
                        is not completed for ever when a query command error occurs. That is, the READ
                        instruction must be terminated forcibly to prevent deadlock.
                        In this program, control is transferred to the error handler "READ ERR" on line 400
                        when time-out occurs.
Lines 180 to 200:
                        Execute desired commands. In this example, these lines are used to write a com-
                        ment.
Lines 400 to 430:
                        An error handler processing block. This block is executed when READ command
                        time-out occurs. An error message is printed and processing is continued.
Lines 500 to 820:
                        An SRO processing block.
                        When an interrupt occurs, the processing specified on line 530 and later is per-
                        formed. The status byte and event status byte are read to check the error, and the
                        check result is printed.
```

When a DDE or EXE error occurs, the error code is checked and printed.

## **Section 11 LabVIEW Measuring Instrument**

This section explains the measuring instrument drivers (MX971002G/S) used to control the MS9710B remotely under LabVIEW.

LabVIEW measuring instrument drivers are modules in which command send and receive functions are incorporated, allowing measuring instruments to be controlled under the U.S. National Instruments Graphic Programming System "LabVIEW." Using these drivers, you can control the MS9710B remotely without remembering control commands.

To use this measuring instrument, a controller in which National Instruments LabVIEW software (Windows version) is installed is required.

The measuring instrument drivers have been created using LabVIEW Ver. 4.0/J (Windows version).

For how to use LabVIEW, see the LabBIEW User's Guide.

| Abou | ıt LabVIEW                                 | 11-2  |
|------|--------------------------------------------|-------|
| 11.1 | Installation                               | 11-2  |
| 11.2 | Program Examples                           | 11-3  |
| 11.3 | List of Measuring Instrument Drivers       | 11-5  |
| 11.4 | Description of Measuring Instrument Driver |       |
|      | Functions                                  | 11-9  |
|      | 11.4.1 Common parameters                   | 11-9  |
|      | 11.4.2 Description of functions            | 11-10 |

LabVIEW is a trademark of U.S. National Instruments Corporation. Windows is a trademark of U.S. Microsoft Corporation.

## **About LabVIEW**

LabVIEW is a graphical program language suitable for controlling measuring instruments and saving and analyzing data.

LabVIEW allows you to create a program as if you drew a circuit diagram, so you can easily get used to use it compared with text-based program languages. The execution speed is almost the same as the C language.

LabVIEW supports various libraries related to measuring instrument control and data saving, analysis, and display. Using LabVIEW and measuring instrument drivers, you can create a graphical user interface (GUI) program with ease.

## 11.1 Installation

The floppy disk (MX971002G/S) that come standard with the MS9710A store the following files.

MS9710AG.EXE (GPIB driver)
MS9710AS.EXE (RS-232C driver)

These files are self-melting-type compressed files. Copy the file storing the drivers you want to use to an appropriate directory, then melt the file.

#### Installation example

- (1) On X:\(\text{LABVIEW}\) (X is the drive on which LabVIEW is installed), create a directory "MS9710A.LIB."
- (2) Copy the file (MS9710A.EXE or MS9710AS.EXE) storing the drivers you want to use to this directory.
- (3) Select "Specify File Name and Execute" from the icon menu of the program manager, and enter

X:\U00e4LABVIEW\u00e4MS9710A.LIB\u00e4MS9710AG.EXE (GPIB driver)

0

X:\LABVIEW\MS9710A.LIB\MS9710AS.EXE (RS-232C driver)

Then, press the OK button.

The following VI library files storing measuring instrument drivers will be created in the directory MS9710A.LIB:

MS9710AG.LLB (GPIB) MS9710AS.LLB (RS-232C)

(4) After making sure the above library file has been created, delete MS9710AG.EXE (or MS9710AS.EXE).

## 11.2 Program Examples

This section gives examples of programs created using the measuring instrument drivers.

For example, let's create a program for obtaining a peak wavelength and peak level under GPIB control.

For how to connect a computer to the MS9710B, see Section 2, "How to Connect." For this program, set the GPIB address to 8.

Here, we will use five drivers listed below.

The GPIB driver is in the VI library "MS9710AG.LLB."

(The RS-232C driver is in the VI library "MS9710AS.LLB." To perform RS-232C control, create a similar program using this driver.)

MS9710A Initialize

MS9710A Close

MS9710A Sweep Start

MS9710A Peak/Dip;Peak/DipSearch(1)

MS9710A Error Message

#### (1) Arranging drivers in the block diagram

Arrange MS9710A Initialize and MS9710A Close VIs.

MS9710A Initialize and MS9710A Close VIs are used to start or terminate communication with the MS9710B.

Arrange driver VIs between them.

MS9710A Sweep Start — Start single sweep.

MS9710A Peak/Dip;Peak/Dip Search(1) — Carry out peak search to read the trace marker values.

MS9710A Error Message — If an error occurred in a sequence of operations, displays a message.

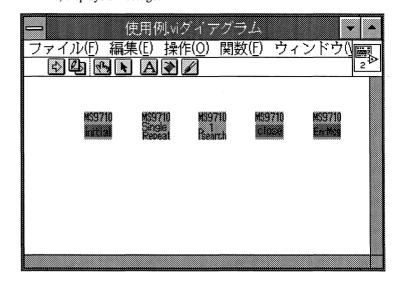

#### (2) Arranging controllers and displays

Double-clicking on the MS9710A Initialize.vi on the diagram window will open the measuring instrument driver window. Copy the controllers subject to GPIB address input from this window onto the front panel window. Double-click on the MS9710A Peak/Dip;Peak/Dip Search.vi icon and copy the displays for displaying a marker wavelength, level, and unit onto the front panel window.

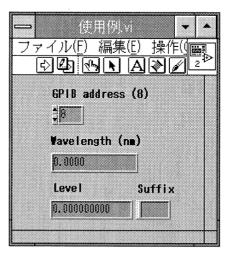

#### (3) Connecting displays, controllers, and icons

Connect driver terminals with wires as shown below.

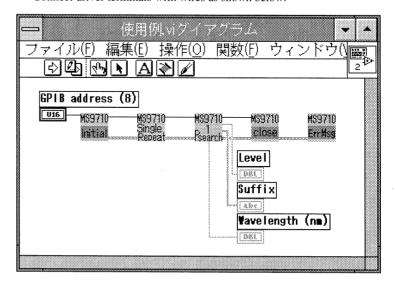

#### (4) Executing the program

After completion of sweep, carry out peak search to output the trace marker values to the display on the front panel.

## 11.3 List of Measuring Instrument Drivers

The measuring instrument driver file name is assigned as follows:

MS9710A □ (card name);(function key name).vi

or

MS9710A (name corresponding to panel key or function).vi

(For he GPIB driver □, is left blank. For the RS-232C driver, is entered with S.)

Icons resemble the keys on the main unit.

You can select drivers according to the main unit key operation. In most case, you can select the drivers to be used by imagining the main unit key operations.

## **Drivers for Front Card Functions**

#### Wavelength Setting

| Card name  | ;Function key name | Function                                                    |
|------------|--------------------|-------------------------------------------------------------|
| Wavelength | ;Center/Start/Stop | Set a center wavelength, start wavelength, stop wavelength. |
| Wavelength | ;Set Span          | Set a sweep span.                                           |
| Wavelength | ;Air/Vacuum        | Switch between wavelength display modes (in Air/in Vacuum). |
| Wavelength | ;Mkr Value WL/Freq | Switch between marker wavelength/frequency display modes.   |
|            |                    | (Can only be used when Option 10 installed)                 |

#### Level Setting

| Card name  | ;Function key name | Function                            |  |
|------------|--------------------|-------------------------------------|--|
| LevelScale | ;Log/Linear        | Set a log/linear scale.             |  |
| LevelScale | ;REF Level         | Set a reference level.              |  |
| LevelScale | ;Opt.Att Off/On    | Turn on/off the optical attenuator. |  |

#### Resolution and Averaging Setting

| Card name  | ;Function key name | Function                                                     |
|------------|--------------------|--------------------------------------------------------------|
| Res/BW/Avg | ;Res/BW/SmplPt     | Set resolution, light video bandwidth, or number of sampling |
| points.    |                    |                                                              |
| Res/BW/Avg | ;Actual Resolution | Switches between actual resolution display modes.            |
| Res/BW/Avg | ;Average           | Set Point/Sweep Average or Smooth.                           |

#### Peak and Dip Detection

| Card name | ;Function key name | Function                                                        |
|-----------|--------------------|-----------------------------------------------------------------|
| Peak/Dip  | ;Peak/DipSearch(1) | Detect a peak/dip whose level is highest.                       |
| Peak/Dip  | ;Peak/DipSearch(2) | Detect a peak/dip whose level is the second lowest/highest or a |
|           |                    | peak/dip whose wavelength is the second shortest/longest.       |

## Section 11 LabVIEW Measuring Instrument

## Waveform Analysis

| Card name | ;Function key name | Function                    |  |
|-----------|--------------------|-----------------------------|--|
| Analysis  | ;Threshold         | Threshold                   |  |
| Analysis  | ;ndB-Loss          | ndB-Loss                    |  |
| Analysis  | ;SMSR              | Side mode suppression ratio |  |
| Analysis  | ;Envelope          | Envelop                     |  |
| Analysis  | ;RMS               | RMS                         |  |
| Analysis  | ;Spectrum Power    | Power integration           |  |
| Analysis  | ;Analysis Off      | Analysis mode end           |  |

## Memory and Trace Setting

| Card name | ;Function key name | Function                                                 |
|-----------|--------------------|----------------------------------------------------------|
| Trace     | ;Set Memory/Trace  | Switches between memories A and B or select a trace mode |
|           |                    | among A, B, A & B, A-B, and B-A.                         |

#### Measurement data save/recall

| Card name   | ;Function key name | Function                                  | _ |
|-------------|--------------------|-------------------------------------------|---|
| Save/Recall | ;FD                | Save, recall, delete data or format a FD. | _ |

## **Drivers for Back Card Function**

### Graph Display Method Switching

| Card name | ;Function key name | Function                                                  |
|-----------|--------------------|-----------------------------------------------------------|
| Graph     | ;Graph Clear       | Clear a graph                                             |
| Graph     | ;Set Display Mode  | Switch between normal, overlap, max. hold, normalize, and |
|           |                    | 3-dimensional display modes.                              |

### Applicable measurement functions

| Card name | ;Function key name   | Function                                                            |
|-----------|----------------------|---------------------------------------------------------------------|
| Appli     | ;DFB-LD Test         | Evaluate DFB-LD.                                                    |
| Appli     | ;FP-LD Test          | Evaluate FP-LD.                                                     |
| Appli     | ;LED Test            | Evaluate LED.                                                       |
| Appli     | ;PMD Test            | Evaluate PMD.                                                       |
| Appli     | ;Multi Peak          | Detect multiple peaks. (WDM Analysis)                               |
| Appli     | ;Opt.Amp Mode        | Evaluate the optical amplifier.                                     |
| Appli     | ;Opt.Amp Result      | Evaluate the optical amplifier (output the measurement result).     |
| Appli     | ;Opt.Amp-Parameter   | Evaluate the optical amplifier (set parameters).                    |
| Appli     | ;Opt.Amp-Pin/Pout    | Evaluate the optical amplifier (switches between signal light types |
|           |                      | (Pin/Pout).                                                         |
| Appli     | ;Opt.Amp-Pout to ase | Evaluate the optical amplifier (copy Pout data to the Pase          |
|           |                      | memory)                                                             |
| Appli     | ;Opt.Amp-Res.Cal     | Evaluate the optical amplifier (calibrate resolution).              |

Continued

| Card name | ;Function key name | Function                                   |
|-----------|--------------------|--------------------------------------------|
| Appli     | ;WDM               | Analize WDM(Parameter setting)             |
| Appli     | ;WDM Result        | Analize WDM(Measurement result output)     |
| Appli     | ;Application Off   | Terminate the applicable measurement mode. |

## Special Measurement Modes

| Card name  | ;Function key name | Function                              |   |
|------------|--------------------|---------------------------------------|---|
| MeasurMode | ;D.Range Norm/High | Wide dynamic range measurement        |   |
| MeasurMode | ;Peak Hold         | Peak-hold measurement                 | , |
| MeasurMode | ;Ext.Trigger       | External synchronization measurement  |   |
| MeasurMode | ;TLS Tracking      | Tracking measurement                  |   |
| MeasurMode | ;Adjust to TLS     | Calibration with tunable laser source |   |
| MeasurMode | ;Power Monitor     | Power monitor measurement             |   |
| MeasurMode | ;Measure Mode Off  | Terminate the measurement mode.       |   |

## Title Setting

| Card name | Function      |
|-----------|---------------|
| Title     | Title Setting |

### Calibration Functions

| Card name | ;Function key name | Function                                               |
|-----------|--------------------|--------------------------------------------------------|
| Cal       | ;Offset            | Set a wavelength or level offset.                      |
| Cal       | ;Wl Calibration    | Calibrate a wavelength or initialize calibration data. |
| Cal       | ;Auto Alignment    | Aligns the optical axis automatically.                 |

## Measurement Condition Saving, Recalling, and Initialization

| Card name | ;Function key name | Function                                            |
|-----------|--------------------|-----------------------------------------------------|
| Condition | ;Save / Recall     | Save, recall, or initialize measurement conditions. |

### Other Functions

| Card name | ;Function key name | Function                    |  |
|-----------|--------------------|-----------------------------|--|
| Others    | ;Back Light        | Set the backlight-off time. |  |
| Others    | ;Buzzer On / Off   | Set the buzzer to ON / OFF  |  |

## Section 11 LabVIEW Measuring Instrument

## Drivers for Front Panel Keys

| Name corresponding to panel key or function | Function                                          |
|---------------------------------------------|---------------------------------------------------|
| Light Output Off/On                         | Turn on/off the optional light source.            |
| Peak to Center                              | Set the peak wavelength to the center wavelength. |
| Peak to REF Level                           | Sets the peak level to the reference level.       |
| Trace Marker to Center                      | Set the trace marker to the center wavelength.    |
| Sweep Start                                 | Start single/repeat sweep.                        |
| Sweep Stop                                  | Stop sweep.                                       |
| Auto Measurement Start                      | Start automatic measurement.                      |
| Printer Copy / Feed                         | Copy/feed to the internal printer.                |

#### Markers

| Card name | ;Function key name | Function                      |  |
|-----------|--------------------|-------------------------------|--|
| Marker    | ;Wl Marker         | Set/read a wavelength marker. |  |
| Marker    | ;Lvl Marker        | Set/read a level marker.      |  |
| Marker    | ;Trace Marker      | Set/read a trace marker.      |  |
| Marker    | ;Delta Marker      | Set/read a delta marker.      |  |
| Marker    | ;Marker Erase      | Erase a marker.               |  |

#### Zone Markers

| Card name  | ;Function key name | Function                                 |      |
|------------|--------------------|------------------------------------------|------|
| ZoneMarker | ;Set / Erase       | Set/erase zone markers.                  |      |
| ZoneMarker | ;Zone to Span      | Set the center and span of zone markers. |      |
| ZoneMarker | ;Zoom Out/In       | Zoom in/out the zone markers.            | 7.00 |

## Memory Data Read

| Name corresponding to panel key or function | Function          |
|---------------------------------------------|-------------------|
| Read Memory Data                            | Read memory data. |

## Initialization, Error Messages, etc.

| Name corresponding to panel key or function | Function                                |
|---------------------------------------------|-----------------------------------------|
| Initialize                                  | Start communication.                    |
| Close                                       | Terminate communication (for GPIB only) |
| Error Message                               | Display error messages.                 |
| Error Message Japanese                      | Display error messages (Japanese).      |
| Reset                                       | Rest the MS9710B.                       |

## 11.4 Description of Measuring Instrument Driver Functions

This section explains functions and input/output parameters of measuring instrument drivers.

A measuring instrument driver VI receives data and setting values through the terminals on the left of the icon, performs the specified processing according to the input parameters, and outputs the processing results through the terminals on the right side of the icon.

## 11.4.1 Common parameters

This section explains most of the input/output parameters used with measuring instrument drivers.

instr handle in instr handle out

"instr handle" is generated by "initialize.vi." It becomes the index for referencing information such as an RS-232C port number.

Arrange drivers in the order of execution and connect "instr handle out" terminals and "instr handle in" terminals, one after another, with wires.

error in error out

The error information before execution is input to the "error in" terminal. When information indicating an error has occurred is input to the "error in" terminal, the VI performs nor processing and outputs the "error in" value through the "error out" terminal. When information indicating that no error has occurred is input to the "error in" terminal, VI performs the specified processing and outputs the post-processing error state through the "error out" terminal. Thus, errors can be checked. Connecting "error in" and "error out" terminals of VIs, one after another, with wires and using an MS9710A Error Message VI at the end of the diagram allow an error location, error code, and error message to be displayed.

status

True if an error has occurred.

code

Error code

source

Error location

timeout (ms)

If processing is not completed within the timeout time, it is terminated and an error message is output. For processing requiring long time, set a sufficiently long time.

## 11.4.2 Description of functions

For input parameter setting ranges, output data formats, and so forth, see the help window.

() following an input parameter indicates an initial value (default).

The file name of the RS-232C is "MS9710AS...".

#### MS9710A Close

MS9710 close

This driver terminates communication with the device.

Execute it at the end of the program.

This driver is not included in the RS-232C library.

MS9710A Error Message

MS9710A Error Message Japanese

MS9710 ErrMsg

Executing this VI after executing a measuring instrument driver will display an error location, error code, and error message if any error has occurred.

If the error is an MS9710B-specific error, the value "MS9710B error code + 5000" is output.

For details on MS9710B error codes, see Appendix A.

("101 Can't Find Peak" and "102 Can't Find Dip" are not handled as errors.)

"MS9710A Error Message Japanese" displays error messages in Japanese.

#### Input parameter:

type of dialog (OK msg:1)....... Select an error message display dialog type.

#### Output parameters:

#### MS9710A Initialize

MS9710 initial

This driver initializes the device and generates "instr handle."

It sets the response data header to OFF.

To use a measuring instrument, this VI must be executed first.

Terminate the VI after completion of initialization.

RS-232C interface conditions are as follows:

Parity = Even; Stop Bit = 1; Character length = Fixed at 8 bits

Set MS9710B interface conditions to the above conditions. (For the setting method, see 2.2.3, "Setting RS-232C interface conditions.")

#### Input parameters

#### < GPIB >

GPIB address (8) ...... Input a GPIB address.

< RS-232C >

Port No. (COM1:0)...... Input an RS-232C port number.

Speed (bps) (9600:4) ...... Set a transmission speed (600/1200/2400/4800/9600 bps).

ID query (Yes:T) ...... Request the ID of the measuring instrument to check the device against it.

MS9710

reset

## MS9710A Reset

This driver resets the measuring instrument.

After completion of resetting, the VI is terminated.

#### Input parameter:

timeout (ms) (600000) ...... Set a reset timeout time.

MS9710 Auto Measure

#### MS9710A Auto Measurement Star

This driver starts automatic measurement.

After completion of measurement, the VI is terminated.

#### Input parameter:

imeout (ms) (600000) ...... Set an automatic measurement timeout time.

#### MS9710A Light Output Off/On

MS9710

Int.Light

This driver turns on/off the internal light source (white light source, reference light source: option).

#### Input parameter:

Off/On (Off:F) ...... Turn on/off optical output.

#### MS9710A Peak to Center

MS9710

Center

This driver sets the peak wavelength to the center wavelength.

#### MS9710A Peak to REF Level

MS9710

Ref Lvl

This driver sets the peak level to the reference level.

#### MS9710A Printer Copy/Feed

MS9710

Copy Feed

This driver produces a hard copy or feeds the internal printer screen.

When a hard copy is produced, the VI is terminated after completion of data transfer to the printer.

#### Input parameter:

Number of Line Feed (Copy: 0)... When no value is input, a hard copy is produced.

When 1 or greater value is input, the internal printer feeds lines equivalent to the input value.

#### MS9710A Read Memory Data

MS9710 ↓ Data

This driver outputs the measurement data (Data/Suffix) and data measurement conditions (Condition Data) from the memory.

#### Input parameter:

Memory A/B (Memory A: F) ..... Select a memory from which data is to be read.

#### Output parameters:

Condition Data [cluster] ...... The following cluster elements are output:

- 1. Start Wavelength (nm) ....... Start wavelength
- 2. Stop Wavelength (nm) ....... Stop wavelength
- 3. Sampling Points ...... Number of sampling points

sampling points.

Suffix (dBm, mW) ....... The unit of measurement data is output. When the log scale is selected, dBm is

output. When the linear scale is selected, mW is output.

#### MS9710A Sweep Start

MS9710 Single Repeat

This driver starts single/repeat sweep.

In the single sweep mode, the VI is terminated after completion of sweep.

In the repeat sweep mode, the VI is terminated after completion of sweep averaging if Sweep Average is ON. If Sweep Average is OFF, the VI is terminated after start of sweep.

#### Input parameters:

#### MS9710A Sweep Stop

MS9710

Stop

This driver stops sweep.

MS9710A Trace Marker to Center

MS9710 TMrk\_\_ Center

This driver sets the trace marker wavelength to the center wavelength.

#### MS9710A Analysis ; Analysis Off

MS9710

This driver cancels the analysis mode.

#### MS9710A Analysis : Envelope

MS9710

Env.

This driver carries out spectrum analysis using the Envelope method and outputs the analysis result.

#### Input parameter:

Cut Level (dB) (no change) ....... Cut Level (dB) (no change): Set a cut level (1 to 20 dB).

If no value is input, the previous setting is used.

#### **Output parameters:**

λ c (nm) or (THz) ...... Outputs the center wavelength. If analysis is impossible, -1 is output.

The marker frequency display can only be used when Option 10 is installed in the

MS9710B.

#### MS9710A Analysis ;ndB-Loss

MS9710

ndB

This driver carries out spectrum analysis using an ndB-Loss method and outputs the analysis result.

#### Input parameter:

Cut Level (dB) (no change) ...... Set a cut level (1 to 50 dB).

If no value is input, the previous setting is used.

#### **Output parameters:**

λ c (nm) or (THz) ...... Outputs the center wavelength. If analysis is impossible, -1 is output.

The marker frequency display can only be used when Option 10 is installed in the

MS9710B.

#### MS9710A Analysis; RMS

MS9710

This driver carries out spectrum analysis using an RMS method and outputs the analysis result.

#### Input parameters:

Sigma Factor:  $\Delta \lambda$  (no change) ...  $\Delta \lambda$  ( $\sigma$ ,  $2\sigma$ ,  $2.35\sigma$   $3\sigma$ )

If no value is input, the previous setting is used.

S.Level (dB) (no change) ....... Set a slice level (1 to 30 dB).

If no value is input, the previous setting is used.

#### **Output parameters:**

 $\lambda$  c (nm) or (THz) ....... Outputs the center wavelength. If analysis is impossible, -1 is output.

k σ (nm) or (THz)....................... Outputs the spectrum width. If analysis is impossible, -1 is output.

The marker frequency display can only be used when Option 10 is installed in the

MS9710B.

#### MS9710A Analysis; SMSR

MS9710

SMSR

This driver performs SMSR analysis and outputs the analysis result.

#### Input parameter:

Side Mode (no change)...... Outputs the center wavelength.

If analysis is impossible, -1 is output.

#### **Output parameters:**

If analysis is impossible, -1 is output.

analysis is impossible, -999.99 is output.

The marker frequency display can only be used when Option 10 is installed in the

MS9710B.

## MS9710A Analysis ;Spectrum Power

MS9710

Pow.

This driver carries out power integration and outputs the analysis result.

**Output parameters:** 

Power (dBm) ...... Outputs the power integration value.

 $\lambda$  c (nm) or (THz) ...... Outputs the center wavelength.

The marker frequency display can only be used when Option 10 is installed in the

MS9710B.

#### MS9710A Analysis: Threshold

MS9710

Thrshld

This driver carries out spectrum analysis using a threshold method and outputs the analysis result.

#### Input parameter:

Cut Level (dB) (no change) ....... CutLevel(dB) (no change): Set a cut level (1 to 50 dB).

If no value is input, the previous setting is used.

#### **Output parameters:**

λ c (nm) or (THz) ...... Outputs the center wavelength. If analysis is impossible, -1 is output.

The marker frequency display can only be used when Option 10 is installed in the

MS9710B.

## MS9710A Appli ; Application Off

MS9710

Off

This driver terminates application measurement.

## MS9710A Appli ;DFB-LD Test

MS9710

DFB-LD

This driver measures DFB-LD and outputs the measurement result.

#### Input parameters:

ndB Width (dB) (no change) ..... Set a ndB width (1 to 50 dB).

When no value is input, the previous setting is used.

Side Mode (no change) ...... Set a side mode (2nd Peak, Left, Right).

When no value is input, the previous setting is used.

#### **Output parameters:**

Result [cluster] ...... The following cluster elements are output.

1. SMSR (dB) ...... Side mode suppression ratio (If analysis is impossible, -999.99 is output.)

2. ndB Width (nm) ...... Width of spectrum at the level ndB lower than the peak

(If analysis is impossible, -1 is output.)

3. Peak Wavelength (nm) ....... Main peak wavelength (If analysis is impossible, -1 is output.)

4. Peak Level (dBm) ...... Main peak level (If analysis is impossible, –999.99 is output.)

5. Side Mode Peak Wavelength (nm)

......Side mode wavelength (If analysis is impossible, -1 is output.)

6. Side Mode Peak Level (dBm)

...... Side move level (If analysis is impossible, –999.99 is output.)

7. Mode Offset (nm) ...... Mode offset (difference in wavelength between main peak and sidemode) (If

analysis is impossible, -1 is output.)

8. Stop Band (nm) ...... Stop band (interval between wavelengths of both side modes of main peak) (If

analysis is impossible, -1 is output.)

9. Center Offset (nm) .............. Center offset (difference between main peak wavelength and center wavelength

of both side modes) (If analysis is impossible, -999.99 is output.)

11-16

#### MS9710A Appli ;FP-LD Test

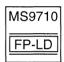

This driver measures FP-LD and outputs the measurement result.

#### Input parameter:

Mode Cut Level (dB) (no change) Mode Cut Level (dB) (no change)

#### Output parameters:

Result [cluster] ...... Outputs the following cluster elements:

- 1. FWHM (2.35s) (nm) ........... Half-magnitude full width obtained through the RMS analysis (If analysis is impossible, –1 is output.)
- 2. Mean Wavelength (nm)....... Center wavelength obtained through the RMS analysis (If analysis is impossible, -1 is output.)
- 3. Peak Wavelength (nm) ....... Main peak wavelength (If analysis is impossible, –1 is output.)
- 4. Peak Level (dBm) .............. Main peak level (If analysis is impossible, -999.99 is output.)

#### MS9710A Appli ;LED Test

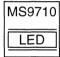

This driver measured LED and outputs the measurement result.

#### Input parameters:

ndB Width (dB) (no change) ..... Set ndB Width (1 to 50 dB).

When no value is input, the previous setting is used.

Power Cal (dB) (no chage) ....... Set Power Cal (-10.00 to 10.00 dB).

When no value is input, the previous setting is used.

#### Output parameters:

Result [cluster] ...... The following cluster elements are output:

- 1. Mean Wavelength (FWHM) (nm)
- 2. Mean Wavelength (ndB) (nm)
- 3. FWHM  $(2.35\sigma)$  (nm) ........... Half-magnitude full width obtained through the RMS analysis (If analysis is impossible, -1 is output.)
- 5. Peak Wavelength (nm) ....... Peak wavelength (If analysis is impossible, -1 is output.)
- 6. Peak Level (dBm) ...... Peak level (If analysis is impossible, –999.99 is output.)
- 7. Pk Dens (/1nm) (dBm) ....... Peak power per 1 nm (If analysis is impossible, –999.99 is output.)
- 8. Total Power (dBm) ............... Power integration value (If analysis is impossible, -999.99 is output.)

#### MS9710A Appli ; Multi Peak

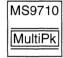

This driver detects multiple peaks and outputs the detected peak wavelengths and levels.

This icon is to keep compatibility with the older version. Normally use the WDM and WDM-R.

#### Input parameter:

S.Level (dB) (no change) ......... Set a slice level (1 to 50 dB).

When no value is input, the previous setting is used.

#### **Output parameters:**

Peak Count ...... Outputs the number of detected peaks.

Wavelength (nm) ...... Outputs detected peak wavelengths as arrays in ascending order of wavelength.

Level (dBm) ...... Outputs detected peak levels as arrays in ascending order of wavelength.

MS9710

## MS9710A Appli ;Opt.Amp Mode

This driver selects the optical AMP measurement mode.

#### MS9710A Appli ;Opt.Amp Result

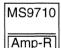

This driver outputs the optical AMP measurement result.

#### **Output parameters:**

Result [cluster] ...... Outputs the following cluster elements:

1. Gain (dB) ...... Optical amplifier gain (amplification ratio)

(If analysis is impossible, –999.99 is output.)

2. NF (dB) ...... Optical amplifier NF (If analysis is impossible, –999.99 is output.)

3. Signal Wevelength (nm) ..... Signal light peak wavelength (If analysis is impossible, -1 is output.)

4. ASE Level (/Res) (dBm) ...... ASE level per resolution (If analysis is impossible, -999.99 is output.)

## MS9710A Appli ;Opt.Amp-Parameter

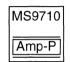

| This driver sets parameters for optical AMP measurement. |                                                                                        |  |
|----------------------------------------------------------|----------------------------------------------------------------------------------------|--|
| Input parameters:                                        |                                                                                        |  |
| Parameter [cluster]                                      | . Set the following cluster elements.                                                  |  |
|                                                          | (When no value is input, the previous setting is used.)                                |  |
| 1. NF Select (no change)                                 | . Select an NF calculation mode between NF (S-ASE) and NF (Total).                     |  |
| 2. Method (no change)                                    | . Select an NF measurement method.                                                     |  |
|                                                          | 1: NF measurement made without using a spectrum division method                        |  |
|                                                          | 2: NF measurement made using a spectrum division method                                |  |
|                                                          | 3: NF measurement using a polarization nullification method                            |  |
|                                                          | 4: NF measurement made using a pulse method                                            |  |
|                                                          | 5: WDM measurement                                                                     |  |
| 3. ASE Fitting (no change)                               | . Select a fitting method used for obtaining an ASE level.                             |  |
|                                                          | 1: Gauss fitting                                                                       |  |
|                                                          | 2: Mean                                                                                |  |
| 4. Fitting Span (nm) (no change)                         | . Set a span subject to the fitting carried out to obtain an ASE level.                |  |
| 5. Masked Span (nm) (no chan                             | ge)                                                                                    |  |
|                                                          | . Set a span excluded from the fitting carried out to obtain an ASE level.             |  |
| 6. Pin Loss (dB) (no change)                             | . Set the difference between the level of the signal light input to the optical ampli- |  |
|                                                          | fier and the level of the signal light input to the optical spectrum analyzer.         |  |
| 7                                                        | . Set the difference between the actual level of the optical amplifier output signal   |  |
|                                                          | and the level of the optical amplifier output signal input to the optical spectrum     |  |
|                                                          | analyzer.                                                                              |  |
| 8. NF Cal (no change)                                    | . Set a calibration value used for NF calculation.                                     |  |
| 9. O.BPF Lvl Cal (dB) (no cha                            | nge)                                                                                   |  |
|                                                          | . Set the difference in level between the pass and block ranges of the optical band    |  |
|                                                          | pass filter inserted between the optical amplifier and the optical spectrum ana-       |  |
|                                                          | lyzer.                                                                                 |  |
| 10. O.BPF BW (nm) (no change)                            | Set an effective optical filter width used for NF (total) calculation.                 |  |
| 11. Pol Loss (dB) (no change)                            | Set a level loss at the polarization control nullifying stage used for polarization    |  |

## MS9710A Appli ;Opt.Amp-Pin/Pout

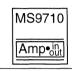

This driver determines whether the signal light before amplification (Pin) or the signal light after amplification is to be measured.

nullification.

#### Input parameter:

 $Memory\ Pin/Pout\ (Pin:\ F)\ .........\ Select\ Pin\ or\ Pout.$ 

#### MS9710A Appli ;Opt.Amp-Pout to ase

MS9710 Amp•ase

During the measurement made using a polarization nullification method (PlznNull), this driver copies the spectrum temporarily written into the Pout memory to the internal memory Pase as an ASE.

#### MS9710A Appli ;Opt.Amp-Res.Cal

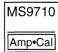

During the optical AMP measurement, this driver calibrates resolution of the optical spectrum analyzer. After completion of calibration, the VI is terminated.

#### Input parameters:

Mode Select (Initial: 0) ............... Initial sets the resolution calibration data to the default value.

Execute starts calibration.

Timeout (ms) (600000) ...... Set a resolution calibration timeout time.

#### MS9710A Appli ;PMD Test

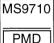

This driver measures PMD (Polarization Mode Dispersion) and outputs the result. The measurement mode is set to Auto.

#### Input parameter:

Mode Cpl Factor (no change) ..... Mode Cpl Factor (no change): Set Mode Cpl Factor (0.01 to 1.00).

When no value is input, the previous setting is used.

#### Output parameters:

- 1st Peak Wavelength (nm) ... First peak wavelength
   Last Peak Wavelength (nm) .. Last peak wavelength
- 4. Peak Count ...... Number of peaks included in analysis range

MS9710

#### MS9710A Application; WDM

This driver sets parameters used in the WDM application.

#### Input parameters:

Display Mode (0. No Change) ... Sets display mode

- 0. No Change
- 1. Multi Peak ...... Sets Multi Peak display
- 2. SNR ...... Sets SNR display
- 3. Relative ...... Sets Relative display
- 4. Table ....... Sets Table display (Can only be used when Option 10 installed)

Level (dB) (No Change) ...... Sets slice level

Input Parameter (No Change) ... Sets the following parameters. This is cluster.

SNR Dip Direction (No Change) .... Sets search direction in SNR Display

- 0. No Change
- 1. Higher
- 2. Left
- 3. Right

Delta Lambda (nm) (No Change) ... Sets D I in SNR Display

Reference Peak No. (No Change) ... Sets Ref Peak No. in Relative display

MS9710

WDM-R

## MS9710A Application ;WDM-R

This reads the results of the WDM application.

#### Input parameter:

#### **Output parameters:**

| Peak Count        | Outputs number of peaks.                                                          |
|-------------------|-----------------------------------------------------------------------------------|
| Gain Tilt. (dB)   | Outputs Gain Tilt in SNR Display. When analysis is impossible, –999.99 is output. |
| Result            | Outputs analysis results. This is cluster in one order array.                     |
| Wavelength (mm)   | Outputs wavelength at peak level or -1 when analysis is impossible                |
| Level (dB)        | Outputs peak level or –999.99 when analysis is impossible                         |
| SNR (dB)          | Outputs SNR value in SNR Display or -999.99 when analysis is impossible           |
| SNR Direction     | Outputs SNR detection direction in SNR Display or -999.99 when analysis is        |
|                   | impossible.                                                                       |
| Spacing (mm)      | Outputs spacing in Relative Display or -999.99 when analysis is impossible        |
| Relative WI (nm)  | Outputs relative wavelength in Relative Display or -999.99 when analysis is       |
|                   | impossible.                                                                       |
| Relative Lvl (dB) | Outputs relative level in Relative Display or -999.99 when analysis is            |
|                   | impossible.                                                                       |
| Frequency (THz)   | Output peak frequency.                                                            |
| Spacing F (GHz)   | Output spacing frequency.                                                         |
|                   |                                                                                   |

#### MS9710A Cal ; Auto Alignment

MS9710 Auto Align

This driver aligns the optical axis automatically.

After completion of alignment, the VI is terminated.

#### Input parameters:

Mode Select (Initial: 0) ...... "Initial" sets the alignment position data to the default value.

Execute starts calibration.

timeout (ms) (600000) ...... Set an auto alignment timeout time.

#### MS9710A Cal:Offset

MS9710

Offset

This driver sets the offset of the level axis.

#### Input parameters:

Wavelength Offset (nm) (no change)

...... Set the offset of the wavelength axis.

When no value is input, the previous setting is used.

Level Offset (dB) (no change) .... Set the offset of the level axis.

When no value is input, the previous setting is used.

#### MS9710A Cal: WI Calibration

MS9710

λCal

This driver creates wavelength calibration data by performing calibration using an external or reference light source. After completion of calibration, the VI is terminated.

#### Input parameters:

(option), creating wavelength calibration data.

"us Ext.Light" calibrates the wavelength using the external reference light source,

creating wavelength calibration data.

"Initial" sets the wavelength calibration data to the default value.

timeout (ms) (600000) ...... Set a wavelength calibration timeout time.

MS9710

Condition

#### MS9710A Condition ;Save / Recall

Recalls or saves measurement conditions from/in the internal memory.

#### Input parameters:

Save/Recall (Recall: F) ...... Select saving or recalling.

number); between 1 and 5 when saving).

## MS9710 Graph MS9710A Graph :Graph Clear Clear This driver clears the displayed graph. MS9710 Disp MS9710A Graph :Set Display Mode Mode This driver sets a display mode. Input parameters: Display Mode (Normal: 0) ....... Select a display mode. 0. Normal ...... Set a normal display mode. 1. Over Lap..... Set an overlap display mode. 2. Max Hold ...... Set a max. hold display mode. 3. Normalize ...... Set a normalize display mode. 4. 3D ...... Set a 3-dimensional display mode. 3D Type (Type1: 1) ...... Set a 3-dimensional display mode type (1,2, or 3). (Effective only when the display mode is 3D.) 3D Angle (degree) (45 degree: 1) ... Set a 3-dimensional display angle (30, 45, 60, or 90 degrees). (Effective only when the display mode is 3D. When the 3D Type is set to 3, only 45 may be set.) MS9710 MS9710A LevelScale ;Log/Linear Log/Lin This driver switches between log and linear scales and sets a scale value. Input parameters: Log/Linear (Log: F)..... Select a log or linear scale.

Scale Value (no change) ...... Set a scale value.

When no value is input, the previous setting is used.

#### Output parameter:

Scale Value · Suffix ...... Outputs a scale value and unit.

#### MS9710A LevelScale ;Opt.Att Off/On

MS9710 Opt.Att

This driver turns on/off the internal attenuator.

#### Input parameter:

Off/On (Off: F) ...... Turn on/off the attenuator.

#### MS9710A LevelScale :Ref Level

MS9710

Ref Lvl

This driver sets a reference level when a log scale is selected.

#### Input parameter:

Ref Level (dBm.dB) (no change) ... Set a reference level.

#### **Output parameter:**

Reference Level ...... Outputs a reference level.

#### MS9710A Marker ; Delta Marker

MS9710

 $\Delta Mkr$ 

This driver sets a delta marker and outputs the differences in wavelength and level between the delta marker and the trace marker.

#### Input parameter:

Wavelength (nm) or (THz) ....... Set a wavelength of the delta marker.

When no value is input, the previous setting is used. (This parameter must not be omitted when no delta marker is displayed.)

#### **Output parameters:**

 $Delta\ Wavelength\ (nm)\ or\ (THz)\ ...\ Outputs\ the\ difference\ in\ wavelength\ between\ the\ delta\ marker\ and\ trace\ marker.$ 

If analysis is impossible, -1 is output. (Effective only when the linear scale is

selected.)

The marker frequency display can only be used when Option 10 is installed in the

MS9710B.

#### MS9710A Marker ;Lvl Marker

MS9710

LMkr

This driver sets a level marker and marker values (level and unit).

#### Input parameters:

MarkerC/D (C: False)...... Select marker C or D.

Level (no change) · Suffix(dBm: 0)

When no value is input, the previous setting is used. (This parameter must not be

omitted when no level marker is displayed.)

#### Output parameter:

Level · Suffix ...... Output a marker level and unit.

## MS9710A Marker: Marker Erase

MS9710 OffMkr

This driver erases all markers other than zone markers.

MS9710

**TMkr** 

#### MS9710A Marker: Trace Marke

This driver sets a trace marker and outputs marker values (wavelength, level, and unit).

#### Input parameter:

Wavelength (nm) or (THz) ....... Set a trace marker wavelength.

When no value is input, the previous setting is used. (This parameter must not be omitted when no trace marker is displayed.)

#### **Output parameters:**

Wavelength (nm) or (THz) ....... Outputs a trace marker wavelength.

Level · Suffix ...... Outputs a trace marker level and unit.

The marker frequency display can only be used when Option 10 is installed in the

MS9710B.

#### MS9710A Marker; WI Marker

MS9710

λMkr

This driver sets a wavelength marker and outputs marker wavelength.

#### Input parameters:

Marker A/B (A: False) ...... Select marker A or B.

Wavelength (nm) or (THz) ....... Set a marker wavelength.

When no value is input, the previous setting is used. (This parameter must not be

omitted when no wavelength marker is displayed.)

#### **Output parameter:**

Wavelength (nm) or (THz) ....... Outputs a marker wavelength.

The marker frequency display can only be used when Option 10 is installed in the

MS9710B.

## MS9710A MeasurMode; D.Range Norm/High

MS9710 Norm/Hi

This driver selects a normal or high dynamic range.

#### Input parameter:

Normal/High (Normal: F) ....... Set a normal or high dynamic range.

### MS9710A Measure Mode ;TLS Tracking

MS9710 TLS Tracking

This sets the TLS tracking measurement mode to ON or OFF.

#### Input parameter:

YLS Tracking On/Off (0: Off) ... Sets the TLS tracking measurement mode to ON or OFF.

- 0. OFF
- 1. ON

#### MS9710A Measure Mode: Adjust to TLS

MS9710 Adjust to TLS

This performs Adjust to TLS of the TLS tracking mode.

#### Input parameter:

Adjust to TLS (0: Cancel) ....... Performs Adjust to TLS of the TLS tracking mode

- 0. Cancel
- 1. Execute

## MS9710A MeasurMode ;Ext.Trigger

MS9710

Ext.Trig

This driver carries out EXT trigger measurement.

When carrying out EXT trigger measurement, execute "Measure Mode Off.vi".

#### Input parameter:

Delay Time (ms) (no change) ..... Delay Time (ms) (no change): Set a delay time (0 to 5000000 us).

When no value is input, the previous setting is used.

#### MS9710A MeasurMode :Measure Mode Off

MS9710 Mes.Mode Off

This driver passes through peak hold, EXT trigger, and power monitor measurement modes and return to the normal measurement mode.

#### MS9710A MeasurMode; Peak Hold

MS9710

PkHold

This driver sets peak hold measurement.

To terminate peak hold measurement, execute "Measure Mode Off.vi".

#### Input parameter:

Gate Time (ms) (no change) ...... Set a gate time (1 to 5000000 ms).

When no value is input, the previous setting is used.

#### MS9710A MeasurMode ;Power Monitor

MS9710

Pow.M

This driver sets power monitor measurement and outputs a power monitor measurement value.

The VI terminates when a power monitor value is read.

To terminate power monitor measurement, execute "Measure Mode Off.vi".

Input parameter:

Wl Range (nm) (no change) ...... Set a wavelength range (632.8/850.0/1300.0/1550.0 nm).

When no value is input, the previous setting is used.

Output parameter:

Power (dBm) ...... Outputs a power monitor measurement value.

MS9710 Others : Buzzer Off/On

MS9710

Buzzer

This turns the buzzer ON or OFF.

Input parameter:

Off/On (Off: F) ...... Selects On or Off

MS9710A Others ;Back Light

MS9710 Back Light

This driver sets a backlight off time.

Input parameter:

BackLight Time (min) (10) ...... Set a backlight off time.

If 0 is input, the backlight will not turn off.

MS9710A Peak/Dip; Peak/DipSearch(1)

MS9710 1 Psearch

This driver moves the trace marker to the peak or dip and output a trace marker wavelength and level.

When processing is complete, the VI is terminated.

Input parameter:

Peak/DipSearch (Peak: F) ......... Peak/Dip Search (Peak: F): Select peak or dip search.

**Output parameters:** 

Wavelength (nm) ...... Outputs a trace marker wavelength.

When no peak or dip is detected, -1 is output.

Level Suffix ...... Outputs a trace marker level and unit.

When no peak or dip is detected, -999.99 is output.

When a trace marker level cannot be obtained, -1 is output (linear scale only).

#### MS9710A Peak/Dip; Peak/DipSearch(2)

MS9710 2 Psearch

This driver detects a peak or dip set by Search Mode among the peaks and dips detected by Peak/DipSearch(1), and moves the trace marker there.

When Peak/DipSearch has not been executed. PeakSearch is executed.

When processing is complete, the VI is terminated.

Input parameter:

Search Mode (Next: 0) ...... Set a search mode (Next, Last, Left, Right).

Output parameters:

Wavelength(nm) ...... Outputs a trace marker wavelength.

When no peak or dip is detected, -1 is output.

Level Suffix ...... Outputs a trace marker level and unit.

When no peak or dip is detected, -999.99 is output.

If a trace marker level cannot be obtained, -1 is output (linear scale only).

MS9710A Res/BW/Avg ; Actual Resolution

MS9710

Act-Res

This driver turns off actual resolution display and outputs an actual resolution value.

Input parameter:

Off/On (Off: F) ...... Turn on/off actual resolution display.

Output parameter:

Actual Resolution value (nm)..... Outputs an actual resolution value.

MS9710A Res/BW/Avg; Average

MS9710

Avg

Sets or cancels point average processing, sweep average processing, and smoothing processing.

Input parameters:

Average Times (Off: 0) ............. Sets a number of point average processing points or a sweep average processing

count.

Point/Sweep (Point: F) ...... Select point or sweep average.

Smooth Points (Off: 0) ...... Set a number of smoothing points (3, 5, 7, 9, or 11).

When no value is input, smoothing processing is canceled.

MS9710A Res/BW/Avg ;Res/BW/SmpIPt

MS9710A Res/BW/Avg ;Res/BW/SmpIPt

This driver sets measurement resolution, video bandwidth, and number of sampling points in span. When no value is input, the previous setting is used.

#### Input parameters:

Sampling Points (no change) ..... Set a number of sampling points in span.

Resolution (nm) (no change) ..... Set measurement resolution.

Video Band Width (no change) .. Set a video bandwidth.

#### Output parameters:

#### MS9710A Save/Recall ;FD

MS9710 **FD** 

This driver saves data, recalls data, deletes data, or formats the FD.

When saving, recalling, deletion, or formatting is complete, the VI is terminated.

#### Input parameters:

#### MS9710A Title

MS9710

Title

This driver inputs a title to be displayed on the screen.

#### Input parameter:

Title (" ") ...... Set a title to be displayed on the screen (max. 30 characters).

MS9710A Trace ;Set Memory/Trace

MS9710

Trace

This driver switches between data saving memories and selects a display (trace) mode.

Input parameters:

Memory A/B (no change)...... Select a memory for saving data.

Trace Mode (no change) ...... Select a trace type (A, B, A & B, A-B, or B-A).

MS9710A Wavelength ; Air/Vacuum

MS9710

Air/Vac

This driver sets the wavelength display mode to "in Air" or "in Vacuum."

Input parameter:

Air/Vacuum (Air: F) ...... "in Air" or "in Vacuum."

MS9710A Wavelength ;Center/Start/Stop

MS9710 Center

strt stp

This driver sets and reads center, start, and stop wavelengths.

When no value is input, the previous setting is used.

Input parameters:

Center Wl (nm) (no change) ...... Set a center wavelength.

Start Wl (nm) (no change) ....... Set a start wavelength.

Stop Wl (nm) (no change) ....... Set a stop wavelength.

Output parameters:

Center Wl (nm) ...... Outputs a center wavelength.

Start W1 (nm) ...... Outputs a start wavelength.

Stop Wl (nm) ...... Outputs a stop wavelength.

MS9710A Wavelength; Set Span

MS9710

Span

This driver sets and reads a span wavelength.

When no value is input, the previous setting is used.

Input parameter:

Span (nm) (no change) ...... Set a span wavelength.

Output parameter:

Span (nm) ...... Outputs a span wavelength.

| MS9710A | ZoneMarker | ·Set / Frase |
|---------|------------|--------------|

MS9710

ZoneMkr

This driver sets or erases zone markers.

When a Center or Span parameter is not input, zone markers are erased.

#### Input parameters:

Center (nm) (Erase) ...... Sets the center.

Span (nm) (Erase) ...... Sets a span.

## MS9710A ZoneMarker ;Zone to Span

MS9710

ZoneMkr Span

This driver sets the area between zone markers as a span.

#### MS9710A ZoneMarker ;Zoom Out/In

MS9710

ZoneMkr Zoom

This driver zooms in or out zone markers.

#### Input parameter:

Zoom Out/In (Out: F) ...... Sets "Zoom In" or "Zoom Out."

## **Appendix A Error Messages**

This appendix lists error messages summarized by bits 5 and 3 of the status byte register. Bit 5 indicates error messages reported by bits 2 to 5 of the standard event status register. Bit 3 indicates RES-Uncal and Peak/Dip errors.

|   |             | Bit   | Bit 7      | Bit 6 | Bit 5 | Bit 4 | Bit 3   | Bit 2 | Bit 1      | Bit 0      |
|---|-------------|-------|------------|-------|-------|-------|---------|-------|------------|------------|
| 1 |             | Line  | DIO8       | DIO7  | DIO6  | DIO5  | DIO4    | DIO3  | DIO2       | DIO1       |
|   | Sur         | nmary | ESB        | DOC   | ECD   | NAA\/ | ESB     | ESB   | ESB        | ESB        |
| 1 | message bit |       | (reserved) | RQS   | ESB   | MAV   | (ERROR) | (END) | (reserved) | (reserved) |

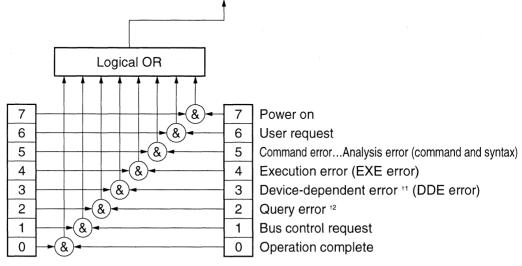

Standard Event Statur Enable Register Standard Event Statur

Register

*†1:* 

 $Device-dependent\ error\ .......\ Condition\ error\ (setting\ condition\ error,\ etc.)$ 

Hardware error (CAL error)

†2:

Query error ...... The host has not read a received query message.

When an execution error (EXE error: bit 4) or device-specific error (DDE error: bit 3) of the standard event status register is set, the MS9710B reports its error number and message to the operator as the information about the error cause.

GPIB error numbers can be displayed using a ERR? command (see the explanation of device messages).

The lists on the following pages summarizes error numbers and messages.

# **A.1** System Errors (000 to 099)

| No. | Error message                | Status | Output condition            |
|-----|------------------------------|--------|-----------------------------|
| 000 | No error                     |        |                             |
| 001 | Optical Error (RAM)          |        | RAM error                   |
| 002 | Optical Error (Slit-1)       |        | Slit 1 error                |
| 003 | Optical Error (Slit-2)       |        | Slit 2 error                |
| 004 | Optical Error (Wl Align)     |        | Wavelength alignment error  |
| 005 | Optical Error (Opt Att)      |        | Optical ATT error           |
| 006 | Not used                     |        |                             |
| 007 | Optical Error (Light Source) |        | Light source error          |
| 008 | Optical Error (Grating)      |        | Grating error               |
| 009 | Optical Error (Offset)       |        | Offset error                |
| 010 | Optical Error (Over Power)   |        | Excessive light input error |

# A.2 Measurement Errors (100 to 199)

| No. | Error message                   | Status  | Output condition                       |  |  |
|-----|---------------------------------|---------|----------------------------------------|--|--|
| 100 | Anta Managara Inggaranta        | ESE DOE | Auto measurement has not been          |  |  |
| 100 | Auto Measure Incomplete         | ESE-DDE | completed normally.                    |  |  |
| 101 | Can't Find Peak                 | ESE-DDE | No peak was found.                     |  |  |
| 102 | Can't Find Dip                  | ESE-DDE | No dip was found.                      |  |  |
| 103 | Not used                        |         |                                        |  |  |
| 104 | TMkr Not Display                | ESE-DDE | No trace marker is displayed.          |  |  |
| 105 |                                 |         |                                        |  |  |
| to  | Not used                        |         | ·                                      |  |  |
| 109 |                                 |         |                                        |  |  |
| 110 | Wl Cal Error (Optical Level)    | ECE DDE | Insufficient optical level during      |  |  |
| 110 |                                 | ESE-DDE | wavelength calibration                 |  |  |
| 111 | Wl Cal Error                    | ESE-DDE | Wavelength calibration error           |  |  |
| 112 | Alian Francisco (Octival Level) | EGE DDE | Insufficient optical level during      |  |  |
| 112 | Align Error (Optical Level)     | ESE-DDE | optical axis automatic alignment       |  |  |
| 113 | Align Error                     | ESE-DDE | Optical axis automatic alignment error |  |  |
| 114 | Res Cal Error                   | ESE-DDE | Resolution calibration error           |  |  |
| 115 | TLS Calibration Error           | ESE-DDE | Error on calibration with TLS          |  |  |

# A.3 Key Operation Errors (200 to 299)

| No. | Error message                 | Status  | Output condition                             |  |  |
|-----|-------------------------------|---------|----------------------------------------------|--|--|
| 200 | Reserved                      |         |                                              |  |  |
| 201 | Input Value Error             | ESE-EXE | The input value exceeds the range.           |  |  |
| 202 |                               |         |                                              |  |  |
| to  | Not used                      |         |                                              |  |  |
| 204 |                               |         |                                              |  |  |
| 205 | Invalid In smooth             | EXE-DDE | Invalid during smooth operation.             |  |  |
| 206 | Invalid In Peak Hold          | EXE-DDE | Invalid during peak hold measurement.        |  |  |
| 207 | Invalid In Ext-Trig           | EXE-DDE | Invalid during external trigger measurement. |  |  |
| 208 | N                             |         |                                              |  |  |
| 209 | Not used                      |         |                                              |  |  |
| 210 | Valid Only In Spectrum Mode   | ESE-DDE | Valid only during the spectrum measurement.  |  |  |
| 211 | Invalid In Auto Measure       | ESE-DDE | Invalid during automatic measurement.        |  |  |
| 212 | Invalid In Condition          | ESE-DDE | Invalid during condition.                    |  |  |
| 213 | Invalid In M emory Select     | ESE-DDE | Invalid during memory list display.          |  |  |
| 214 | Invalid In Title Input        | ESE-DDE | Invalid during title input.                  |  |  |
| 215 | Invalid In Others Input       | ESE-DDE | Invalid during Others input.                 |  |  |
| 216 | Invalid In Measurement        | ESE-DDE | Invalid in Measurement.                      |  |  |
| 217 | Not used                      |         |                                              |  |  |
| 218 | Valid Only In Power Monitor   | ESE-DDE | Valid only during power monitor measurement. |  |  |
| 219 | Valid Only In Analysis        | ESE-DDE | Valid only during waveform analysis.         |  |  |
| 220 | Valid Only In Normal Disp     | ESE-DDE | Valid only in the normal display mode.       |  |  |
| 221 | Valid Only In 3D Disp         | ESE-DDE | Valid only in the 3D display mode.           |  |  |
| 222 | Not used                      |         |                                              |  |  |
| 223 | Invalid In Normalize Disp     | ESE-DDE | Invalid in the normalize display mode.       |  |  |
| 224 | Invalid In 3D Disp            | ESE-DDE | Invalid in the 3D display mode.              |  |  |
| 225 | Invalid In 3D Disp Type3      | ESE-DDE | Invalid in the 3D type-3 display mode.       |  |  |
| 226 | Invalid In Peak/Dip Searching | ESE-DDE | Invalid during peak/dip search.              |  |  |
| 227 | Invalid In Overlap Disp       | ESE-DDE | Invalid in the overlap display mode.         |  |  |
| 228 | Invalid In Max Hold Disp      | ESE-DDE | Invalid in the max. hold display mode.       |  |  |
| 229 | Invalid In Power Monitor      | ESE-DDE | Invalid during power monitor measurement.    |  |  |
| 230 | Valid Only In Log Scale       | ESE-DDE | Valid only in the log scale mode.            |  |  |
| 231 | Valid Only In Linear Scale    | ESE-DDE | Valid only in the linear scale mode.         |  |  |
| 232 | Level Unit Error              | ESE-EXE | Invalid level unit                           |  |  |
| 233 | Invalid In Application Mode   | ESE-DDE | Invalid during application measurement.      |  |  |
| 234 | Invalid In Opt. Amp           | ESE-DDE | Invalid during optical amp. measurement.     |  |  |
| 235 | Invalid In Zone Marker        | ESE-DDE | Invalid when zone markers are displayed.     |  |  |

| No. | Error message                    | Status  | Output condition                                         |  |
|-----|----------------------------------|---------|----------------------------------------------------------|--|
| 236 | Invalid In Zero Span             | ESE-DDE | Invalid when zone markers are displayed.                 |  |
| 237 | Invalid In Auto PMD              | ESE-DDE | Invalid in the auto mode (PMD).                          |  |
| 238 | Invalid In Analysis              | ESE-DDE | Invalid in the analysis mode.                            |  |
| 239 | Invalid In Swp-Avg               | ESE-DDE | Invalid in the sweep average mode.                       |  |
| 240 | Set A Trace or B Trace           | ESE-DDE | Invalid when the trace mode is not A or B.               |  |
| 241 | Invalid In A-B,B-A Trace         | ESE-DDE | Invalid when the trace mode is A-B or B-A.               |  |
| 242 | Invalid In A-B Trace             | ESE-DDE | Invalid when the trace mode is A-B.                      |  |
| 243 | Invalid In B-A Trace             | ESE-DDE | Invalid when the trace mode is B-A.                      |  |
| 244 | Invalid In A&B Trace             | ESE-DDE | Invalid when the trace mode is A&B.                      |  |
| 245 | Invalid In Multi Peak            | ESE-DDE | Invalid during multipeak detection.                      |  |
| 246 | Invalid In Opt. Amp-Test         | ESE-DDE | Invalid during optical amp. test.                        |  |
| 247 | Invalid In Smplg-5001 pnt        | ESE-DDE | Invalid when the number of sampling points is 5001.      |  |
| 248 | Invalid In Plzn Null, Pulse, WDM | ESE-DDE | Invalid when in the PLzn-Null, Pulse, or WDM test mode.  |  |
| 249 | Invalid In This State            | ESE-DDE | Invalid under this measurement condition.                |  |
| 250 | Set Same Wl For A,B              | ESE-DDE | Difference in wavelength between memories A and B.       |  |
| 251 | Set Same Resolution For A,B      | ESE-DDE | Difference in resolution between memories A and B.       |  |
| 252 | Set Same Points For A,B          | ESE-DDE | Difference in number of points between memories A and B. |  |
| 253 | Set Same Air/Vac For A,B         | ESE-DDE | Difference in Air/Vac mode between memories A and B.     |  |
| 254 | Option Error                     | ESE-DDE | Option error                                             |  |
| 260 | Invalid In TLS Tracking          | ESE-DDE | Invalid in TLS Tracking.                                 |  |
| 261 | Invalid In Frequency Marker      | ESE-DDE | Invalid when the marker mode is frequency.               |  |

## **A.4** Device Errors (300 to 499)

| No. | Error message                    | Status  | Output condition                                                                               |
|-----|----------------------------------|---------|------------------------------------------------------------------------------------------------|
|     | — Errors related to FD —         |         |                                                                                                |
| 300 | FD Does Not Exist                | ESE-DDE | An FD has not been set.                                                                        |
| 301 | FD Format Error                  | ESE-DDE | The FD format is invalid.                                                                      |
| 302 | Can't Find File                  | ESE-DDE | The specified file does not exist on the FD.                                                   |
| 303 | FD Memory Full                   | ESE-DDE | Too many memory for the FD.                                                                    |
| 304 | FD Write Protected               | ESE-DDE | The FD is write-protected.                                                                     |
| 305 | File Incomplete                  | ESE-DDE | Files on the FD are incomplete.                                                                |
| 306 | Data File Full                   | ESE-DDE | Too many files for the FD.                                                                     |
|     | — Errors related to printer —    |         |                                                                                                |
| 320 | No paper                         | ESE-DDE | Out-of-paper detection.                                                                        |
| 321 | Printer Cover Release            | ESE-DDE | Printer cover unlocked.                                                                        |
| 322 | Printer Error                    | ESE-DDE | Printer not connected or incorrect printer type.                                               |
| 323 | Printer Error                    | ESE-DDE | Printer head temperature anomaly.                                                              |
| 324 | Printer Error                    | ESE-DDE | Built-in printer hardware error.                                                               |
|     | — Errors related to GPIB/RS-232C |         |                                                                                                |
| 400 | Reserved                         |         |                                                                                                |
| 401 | Command Error                    | ESE-CME | An undefined header has been received.                                                         |
| 402 | Command Error                    | ESE-CME | The integer part of the numeric data is invalid.                                               |
| 403 | Command Error                    | ESE-CME | The real part of the numeric data is invalid, or invalid                                       |
| 404 | Command Error                    | ESE-CME | The integer part of the numeric data is invalid, or invalid exponent-type data has been input. |
| 405 | Command Error                    | ESE-CME | The suffix part (unit) is invalid.                                                             |
| 406 | Command Error                    | ESE-CME | The number of arguments does not follow command syntax.                                        |
| 407 | Command Error                    | ESE-CME | A *PCB command was received but there is no controller function for this command.              |
| 408 |                                  |         |                                                                                                |
| to  | No used                          |         |                                                                                                |
| 419 |                                  |         |                                                                                                |
| 420 | TLS Interface Error              | _       | Abnormality in connecting with TLS.                                                            |
| 421 | TLS Not Respond                  | _       | No response from TLS.                                                                          |

## **Appendix B Binary Data Transfer Formats**

This appendix explains formats of the binary data transferred in response to query commands DBA? and DBB?.

#### Log scale

| Data structure | 16 bits/data                                   |
|----------------|------------------------------------------------|
| Transfer order | High-order byte → Low-order byte               |
| Numeric        | Signed 16 bit value (0.01 dBm = 1)             |
| representation | Measured value = Input value $\times$ 0.01 dBm |
| Unit           | dBm                                            |

Example: When 2 byte input values are 233 and 162

Hexadecimal notation: E9A2 Decimal notation: -5726

Measured value:  $-5726 \times 0.01 \text{ dBm} = -57.26 \text{ dBm}$ 

#### Linear scale

| Data structure | 32 bits/data (exponent part, 16 bits; mantissa part, 16 bits)                                |
|----------------|----------------------------------------------------------------------------------------------|
| Transfer order | High-order byte of exponent part $\rightarrow$ Low-order byte of exponent part $\rightarrow$ |
| Transfer order | High-order byte of mantissa part → Low-order byte of mantissa part                           |
| Numeria        | Mantissa part: Value (0.1000 to 1.0000) × 10000                                              |
| Numeric        | Exponent part: Signed 16 bit value (+3 to -8)                                                |
| representation | Measured value = (Mantissa part value $\times$ 0.0001) E + (Exponent part value) mW          |
| Unit m         | mW                                                                                           |

Example: When 4-byte input values are 255, 247, 39, and 16

Exponent part value:

Mantissa part value:

10000

Measured value:

 $(10000 \times 0.0001)E + (-9) \text{ mW} = 1E - 9 \text{ mW}$ 

# Appendix C Comparison Table of GPIB Commands of Controller

| Controller         |                            |                          |              |                  |
|--------------------|----------------------------|--------------------------|--------------|------------------|
|                    | PACKET V                   | PC9801                   | IBM-PC       | HP9000 series    |
| Function           |                            |                          |              |                  |
| Output data to     | WRITE                      | PRINT                    | CALL         | OUTPUT device    |
| device             | @device-number:data        | @listener-address;data   | IBWRT( )     | selector;data    |
| Output binary      | BIN WRITE                  | WBYTE command;data       |              |                  |
| data to device     | @device-number:data        |                          |              |                  |
| Assign data input  | READ                       | INPUT @talker-           | CALL         | ENTER device     |
| from device to     | @device-number:            | address,listener-addres- | IBRD( )      | selector;variab  |
| variable           | variable                   | s;variable               |              |                  |
|                    |                            | LINE INPUT @talker-      |              |                  |
|                    |                            | address,listener-addres- |              |                  |
|                    |                            | s;variable               |              |                  |
| Assign binary      | BIN READ                   | RBYTE                    |              |                  |
| data input from    | @device-                   | command;variable         |              |                  |
| device to variable | number:variable            |                          |              |                  |
| Initialize         | IFC @select-code           | ISET IFC                 | CALL         | ABORT            |
| interface function |                            |                          | IBSIC( )     | select-code      |
| Turn on REN        | REN @select-code           | ISET REN                 | CALL         | REMOTE           |
| line               |                            |                          | IBSRE( )     | Device selector  |
|                    |                            |                          |              | (select-code)    |
| Turn off REN       | LCL @LCL @select-          | IRESET REN               | CALL         | LOCAL            |
| line               | code                       |                          | IBSRE( )     | Device selector  |
|                    | (sets all devices in local |                          |              | (select-code)    |
|                    | mode)                      | WBYTE &H3F,listener-     | CALL         | LOCAL            |
|                    | LCL @ device-number        | address, secondary-      | IBLOC( )     | Device selector  |
|                    | (sets only the specified   | address,&H01             |              | (select-code +   |
|                    | devices as listeners and   |                          |              | primary-address) |
|                    | issues GTL command)        |                          |              |                  |
| Output interface   | COMMAND                    |                          | CALL         | SEND             |
| message and data   | @select-code               |                          | IBCMD( )     | select-code      |
|                    | :message-character-        |                          | CALL         | ;message-list    |
|                    | string                     |                          | IBCMDA( )    |                  |
|                    | [;data]                    |                          | (asynchrono- |                  |
|                    |                            |                          | us)          |                  |

| Controller         |                          |                        |          |                   |
|--------------------|--------------------------|------------------------|----------|-------------------|
|                    | PACKET V                 | PC9801                 | ІВМ-РС   | HP9000 series     |
| Function           |                          |                        |          |                   |
| Trigger the        | TRG @ device-number      | WBYTE &H3F,            | CALL     | TRIGGER           |
| specified device   |                          | listener-address,      | IBTRG( ) | Device selector   |
|                    |                          | secondary-address,&08; |          |                   |
| Initialize device  | DCL @select-code (all    | WBYTE                  |          | CLEAR             |
|                    | devices with             | &H3F,&H14WBYTE         |          | Device selector   |
|                    | corresponding to         | &H3F,                  |          | (select-code)     |
|                    | specified select code)   | listener-address,      |          | CLEAR             |
|                    | DCL @ device-number      | secondary-address,     |          | Device selector   |
|                    | (only specified devices) | H04;                   |          | (select-code +    |
|                    |                          |                        |          | primary address)  |
| Disable            | LLO @ select-code        | WBYTE &H3F,&H11        |          | LOCAL             |
| switching of       |                          |                        |          | LOCKOUT           |
| device from        |                          |                        |          |                   |
| remote to local    |                          |                        |          |                   |
| Transfer control   | RCT @ device-number      | WBYTE talker-          | CALL     | PASS CONTROL      |
| right to specified |                          | address,&H09           | IBPCT( ) |                   |
| device             |                          |                        |          |                   |
| Issue service      | SRQ @ select-code        | ISET SRQ               | CALL     | REQUEST           |
| request            |                          |                        | IBRSV( ) | select-code       |
|                    |                          |                        |          |                   |
| Perform serial     | STATUS @ device-         | POLL                   | CALL     | SPOLL             |
| polling            | number                   |                        | IBRSP( ) | (Device selector) |
|                    |                          |                        |          | (Function)        |
| Set terminator     | TERM IS                  | CMD DELIM              | CALL     |                   |
| code               |                          |                        | IBEOS( ) |                   |
|                    |                          |                        | CALL     |                   |
|                    |                          |                        | IBEOT( ) |                   |
| Set limits value   |                          | CMD TIMEOUT            | CALL     |                   |
| for timeout check  |                          |                        | IBTOM( ) |                   |
|                    |                          |                        |          |                   |

### Appendix D Example of Program Used on PC9801

This appendix gives an example of a program that reads measurement data using a PC-9801 personal computer. The following program lines correspond to those of the PACKET V sample program on page 10-5.

```
10 ' ***** GPIB initialize *****
20
     ISFT IFC
30
     ISET REN
40
     CMD DFIIM = 2
50
     CMD TIMEOUT = 5
60 '
     DIM D $ (500)
70
80 '
90 ' ***** DATA READ TEST *****
100
      PRINT @8: "DMA?"
110
      FOR I = 0 TO 500
120
      INPUT @8; D$(I)
130
      PRINT I, D $ (1)
140
      NEXT I
150
160
      FND
Lines 20 to 50:
                  GPIB initialization
Line 70:
                  Array declaration
```

Lines 100 to 140:

Equivalent to PACKET V sample program

#### Notes:

- When controlling the MS9710B from the PC-9801 via the GPIB, be sure to initialize the GPIB at the beginning of the program.
- DBA?, DBB?, DQA?, and DQB? are intended for personal computers that can input/output arrays. If your personal computer does not have an array input/output function or it does not use an equivalent program, use DMA? and DMB? commands.

# Appendix E MS9710B and MV02 (MS9703A) Command Compatibility Table

This appendix summarizes compatibility between MS9710B spectrum analyzer device messages and MV02 (MS9703A) spectrum analyzer device messages.

MV02 device messages marked with © can be used on the MS9710B.

MV02 device messages marked with  $\times$  cannot be used on the MS9710B. However, since their functions are similar to those of the MS9710B, they are given just for reference purpose.

#### **Device Message Compatibility Table**

|                                     | ∐ MS9                         | 710B         | device me                                                                                                    | essage                                                                | MV02 devi                                                              | ce mes       | sage                                                                | 1                                          |
|-------------------------------------|-------------------------------|--------------|----------------------------------------------------------------------------------------------------|-----------------------------------------------------------------------|------------------------------------------------------------------------|--------------|---------------------------------------------------------------------|--------------------------------------------|
| Function                            | Command                       | Data request | Response                                                                                                    | Remarks                                                               | Command                                                                | Data request | Response                                                            | Compatibility                              |
| Wave length                         |                               |              |                                                                                                    |                                                                       |                                                                        |              |                                                                     |                                            |
| Center                              | CNT λ<br>λ=xxxx.xx            | CNT?         | λ<br>λ=xxxx.xx                                                                                                    | λ:<br>Wavelength                                                      | CNT λ<br>λ=x.xxxx (μm)                                                 | CNT?         | λ                                                                   | Unit is different.                         |
| Span                                | SPN λ<br>λ=xxxx.x             | SPN?         | λ<br>λ=xxxx.x                                                                                                    | λ:<br>Wavelength<br>(nm)                                              | SPN Δλ<br>Δλ=0,2 to 1000<br>(1, 2, or 5 steps)<br>1200                 | SPN?         | Δλ                                                                  | 0                                          |
| Start                               | STA λ<br>λ=xxxx.x             | STA?         | λ<br>λ=xxxx.x                                                                                                    | λ:<br>Wavelength                                                      | STA λ<br>λ=x.xxxx (μm)                                                 | STA?         | λ                                                                   | ✓ Unit is different.                       |
| Stop                                | STO λ<br>λ=xxxx.x             | STO?         | λ<br>λ=xxxx.x                                                                                                    | λ:<br>Wavelength<br>(nm)                                              | STO Δλ<br>Δλ=0,2 to 1000<br>(1, 2, or 5 steps)<br>1200                 | STO?         | λ                                                                   | Wavelength to be added to start wavelength |
| Peak→Center                         | PKC                           |              |                                                                                                    |                                                                       | PKC                                                                    |              |                                                                     | 0                                          |
| Level Scale Log (/div)              | LOG1                          | LVS?         | S = LOG<br>LIN                                                                                                    | Log scale<br>Linear scale<br>Unit: db/div                             | LOG n                                                                  | LVS?         | s<br>s = LOG<br>LIN                                                 | 0                                          |
| Log (/div)                          | l=xx.x                        | 200.         | l=xx.x                                                                                                    | 0.1 to 10.0                                                           | n=0.2 to 10<br>(1, 2, or 5 steps)<br>10F                               | Log          | 11                                                                  | Except 10F                                 |
| Ref Level                           | RLV L                         | RLV?         | l<br>l=±xx.x                                                                                                    | A, B, A&B<br>l=+30 to -90<br>A-B, B-A,<br>normalize<br>l=+100 to -100 | RLV 1<br>A, B, A&Bl=+20 to -90<br>A-B, B-A, normalize<br>;l=+40 to -40 | RLV?         | 1                                                                   | 0                                          |
| Linear                              | LLV l                         | LLV?         | 1                                                                                                    | l: Level<br>1pW to 1W<br>1 to 200 %                                   | LLV I                                                                  | LLV?         | 1                                                                   | 0                                          |
| Peak→Level                          | PKL                           |              |                                                                                                    |                                                                       | PKL                                                                    |              |                                                                     | 0                                          |
| Resolution                          | RES n<br>n: Shown<br>on right | RES?         | n<br>n=0.07,0.1,<br>0.2,0.5,1                                                                                                    | n: Resolution<br>(nm)                                                 | RES n<br>n=0.1,0.2,0.5,1,2,5                                           | RES?         | n                                                                   | © Except n = 2, 5                          |
| Point Avg                           | AVT n<br>n=2 to 1000<br>OFF   | AVT?         | n<br>n=2 to 1000,<br>OFF                                                                                                    | n: Count                                                              | AVT n<br>n=1 to 1000                                                   | AVT?         | n                                                                   | © Corresponds to n = 2 to 1000             |
| Smooth                              | SMT n<br>n: Shown<br>on right | SMT?         |                                                                                                    | n: Number<br>of points                                                | SMT n                                                                  | SMT?         | n                                                                   | ©Corresponds<br>to 3 to 11                 |
| Sweep                               |                               |              |                                                                                                    |                                                                       |                                                                        |              |                                                                     |                                            |
| Single                              | SSI                           |              |                                                                                                    |                                                                       | SSI                                                                    |              |                                                                     | 0                                          |
| Repeat                              | SRT                           |              |                                                                                                    |                                                                       | SRT                                                                    |              |                                                                     | 0                                          |
| Stop                                | SST                           |              |                                                                                                    |                                                                       | SST                                                                    |              |                                                                     | 0                                          |
| Auto Measure                        | AUT                           | AUT?         | n = 0: Measurement<br>complete<br>n = 1: During<br>measurement                                                                     |                                                                       | AUT                                                                    | AUT?         | n<br>n = 0; Measurement<br>complete<br>n = 1; During<br>measurement | 0                                          |
| Measure Mode                        |                               | MOD?         | n n = 0: Spectrum<br>not measured<br>n = 1: Spectrum<br>single sweep<br>n = 2: Spectrum<br>repeat sweep<br>n = 3: Power<br>monitor |                                                                       |                                                                        | MOD?         | n                                                                   | 0                                          |
| Spectrum Go to spectrum measurement | SPC                           |              |                                                                                                    |                                                                       | SPC                                                                    |              |                                                                     | 0                                          |

|                              | MS                                               | 9710B                | device me                                                                                    | essage                                                                   | MV02 device                                         | ce mes                                       | sage                                                                                          |                                          |
|------------------------------|--------------------------------------------------|----------------------|----------------------------------------------------------------------------------------------|--------------------------------------------------------------------------|-----------------------------------------------------|----------------------------------------------|-----------------------------------------------------------------------------------------------|------------------------------------------|
| Function                     | Command                                          | Data                 | Resnonse                                                                                     | Remarks                                                                  | Command                                             | Data request                                 | Response                                                                                      | Compatibility                            |
| Trace Marker                 | TMK λ λ=xxxx.xxxx                                | TMK?                 |                                                                                              | λ= Wavelength l = Level dBm, *W, %                                       | TMK λ λ=x.xxxxxx (μm)                               | TMK?                                         | λ,1                                                                                           | ×<br>Unit of wavelength<br>λis different |
| Wavelength Marker            | MKA λ<br>MKB λ<br>λ=xxxx.xxxx                    | MKA?<br>MKB?         | λ                                                                                            | λ: Wavelength<br>(nm)                                                    | MKA λ<br>MKB λ<br>λ=x.xxxxxx (μm)                   | MKA?<br>MKB?                                 | λ                                                                                             | ×<br>Unit is different.                  |
| Level Marker                 | MKC 1<br>MKD 1<br>1: Shown<br>on right           | MKC?<br>MKD?         | 1                                                                                            | l = Level<br>dBm, *W, %                                                  | MKC I<br>MKD I                                      | MKC?<br>MKD?                                 | 1                                                                                             | 0                                        |
| Marker Off                   | EMK                                              |                      |                                                                                              |                                                                          | EMK                                                 |                                              |                                                                                               | 0                                        |
| Peak Search                  | PKS s<br>s=PEAK<br>=NEXT,LAST<br>=LEFT,RIGHT     | PKS?                 | m<br>m=PAEK<br>=NEXT,LAST<br>=LEFT,RIGHT<br>=ERROR                                           | ERR: State<br>other than<br>peak search                                  | PKS                                                 |                                              |                                                                                               | ×                                        |
| Analysis                     |                                                  |                      |                                                                                              |                                                                          |                                                     |                                              |                                                                                               |                                          |
| Envelope                     | ANA ENV,r<br>r=1 to 20                           | ANA?                 | ENV,r<br>r=1 to 20                                                                           | r = Cut level<br>(dB)                                                    | ANA ENVH (1/2 level)<br>ANA ENVQ (1/4 level)        | ANA?                                         | ENVH<br>ENVQ                                                                                  | ×                                        |
| RMS                          | ANA RMS,<br>r,k<br>r=1 to 30<br>k=1,2,<br>2.35,3 | ANA?                 | RMS,r,k<br>r=1 to 30<br>k=1,2,<br>2.35,3                                                     | $r = Slice level  (dB)  k = Constant  of k\sigma$                        | ANA RMS,r,k<br>r=3,6,10,15,20,25,30<br>k=1,2,2.35,3 | ANA?                                         | RMS,r,k                                                                                       | 0                                        |
| ndB-Loss                     | ANA NDB,r<br>r=1 to 50                           | ANA?                 | NDB, r<br>r=1 to 50                                                                          | r = Attenuation<br>(dB)                                                  | ANA NDB,r<br>r=1 to 30                              | ANA?                                         | NDB,r                                                                                         | 0                                        |
| Threshold                    | ANA THR,r<br>r=1 to 50                           | ANA?                 | THR,r<br>r=1 to 50                                                                           | r = Cut level<br>(dB)                                                    | ANA THRH (1/2 level)<br>ANA THRQ (1/4 level)        | ANA?                                         | THRH<br>THRQ                                                                                  | ×                                        |
| SMSR                         | ANA SMSR,s<br>s=2NDPEAK<br>=LEFT<br>=RIGHT       | ANA?                 | SMSR,s<br>s=2NDPEAK<br>=LEFT<br>=RIGHT                                                       |                                                                          | ANA SMSRL(Left)<br>ANA SMSRR(Right)                 | ANA?                                         | SMSRL<br>SMSRR                                                                                | ×                                        |
| Analysis Off                 | ANA OFF                                          | ANA?                 | OFF                                                                                          |                                                                          | ANA OFF                                             | ANA?                                         | OFF                                                                                           | 0                                        |
| Analysis Result              |                                                  |                      |                                                                                              |                                                                          |                                                     |                                              |                                                                                               |                                          |
| Envelope<br>Threshold<br>RMS |                                                  | ANAR?                | $\lambda c = xxxx.xxx$                                                                       | λc(nm)<br>Δλ(nm)                                                         |                                                     | ANAR?                                        | $\lambda c$ , $\Delta \lambda$ $\lambda c = x.xxxx$ $(\mu m)$ $\Delta \lambda = xx.xx$ $(nm)$ | ×<br>Unit of λc is<br>different.         |
| ndB-Loss                     |                                                  | 1                    |                                                                                              | λc(nm)<br>Δλ(nm)<br>n: Number of<br>axis modes                           |                                                     | ANAR?                                        | λc, Δλ,n<br>λc = x.xxxx<br>(μm)<br>Δλ=xx.xx(nm)<br>n: Integer                                 | ×<br>Unit of λc is<br>different.         |
| SMSR                         |                                                  | ANAR?                | Δλ=xxx.xxx                                                                                   | Δλ (nm)<br>Δl: Log (dB)                                                  |                                                     | ANAR?                                        | $\lambda c, \Delta 1$ $\lambda c = x.xxxx$ $(\mu m)$ $\Delta 1 = xx.xx$                       | ×<br>Unit of λc is<br>different.         |
| Display Mode                 |                                                  |                      |                                                                                              |                                                                          |                                                     |                                              |                                                                                               |                                          |
| Normal                       | DMD NRM                                          | DMD?                 | NRM                                                                                          |                                                                          | DMD NRM                                             | DMD?                                         | NRM                                                                                           | 0                                        |
| 3D                           | DMD 3,m,n<br>m, n = Shown<br>on right            |                      | 3,m,n<br>m=1,2,3<br>n=30,45,60,90                                                            | m = Type<br>n = Angle                                                    | DMD 3,m,n                                           | DMD?                                         | 3,m,n                                                                                         | 0                                        |
| Normalize                    | DMD NRMZ                                         | DMD?                 | NRMZ                                                                                         |                                                                          | DMD NRMZ                                            | DMD?                                         | NRMZ                                                                                          | 0                                        |
| Memory Select                | MSL s<br>s=A,B                                   | MSL?                 | s<br>s=A,B                                                                                   |                                                                          | MSL s<br>s=A,B                                      | MSL?                                         | S                                                                                             | 0                                        |
| Trace Select                 | TSL s<br>s=A,B,<br>AB,A_B,<br>B_A                | TSL?                 | s<br>s=A, B,<br>AB,A_B,<br>B_A                                                               |                                                                          | TSL s<br>s=A,B,AB,A_B,B_A                           | TSL?                                         | S                                                                                             | 0                                        |
| Memory Data                  | d + Terminator<br>d + Separator<br>Binary        | DQA?<br>DQB?<br>DBA? | Log scale<br>±xxx.xx<br>Linear scale<br>x.xxxxE±x<br>Log: 2-byte data<br>Linear: 4-byte data | Log: Unit(dBm) Linear: Unit (mW) Log: x 0.01 (dBm) Linear: x 0.0001 (mW) |                                                     | DMA?<br>DMB?<br>DQA?<br>DQB?<br>DBA?<br>DBB? |                                                                                               | 0                                        |

| F                                     | MS                  |                         | device me                               | essage                            | MV02 devi                                                                                       |                         | sage                                             |               |
|---------------------------------------|---------------------|-------------------------|-----------------------------------------|-----------------------------------|-------------------------------------------------------------------------------------------------|-------------------------|--------------------------------------------------|---------------|
| Function                              | Command             | Data<br>request         | Response                                | Remarks                           | Command                                                                                         | Data request            | Response                                         | Compatibility |
| Power Monitor                         | PWR λ               | PWR?                    | λ=632.8,<br>850.0,<br>1300.0,<br>1550.0 | λ=<br>Wavelength<br>(nm)          | PWR $\lambda$ ,R,M<br>$\lambda$ =0.6328,0.85,<br>1.3,1.55<br>R = RON or ROFF<br>M = MON or MOFF | PWR?                    |                                                  | ×             |
| Power monitor value                   |                     | PWRR?                   | P1<br>P1=±xx.xx                         | P1 = Power<br>(dBm)               |                                                                                                 | PWRR?                   | P1, P2<br>P1 = Power<br>(dBm)<br>P2 = Max. value | ×             |
| Title                                 | <u> </u>            |                         |                                         |                                   |                                                                                                 |                         |                                                  |               |
| Title                                 | Character string    | TTL?                    | Character string                        | 30 characters                     | TTL row, column, character string                                                               | TTL?                    | Character string                                 | ×             |
| Title Erase                           | TER                 |                         |                                         |                                   | TER                                                                                             |                         |                                                  | 0             |
| Time&Date Set                         |                     |                         |                                         |                                   |                                                                                                 |                         |                                                  |               |
| Date                                  | DATE yy,<br>mm,dd   | DATE?                   | yy,mm,dd                                |                                   | DATE yy,mm,dd                                                                                   | DATE?                   | yy,mm,dd                                         | 0             |
| Time                                  | TIME hh,<br>mi      | TIME?                   | hh,mi                                   | hh:00 to 23<br>mi:00 to 59        | TIME hh,mi                                                                                      | TIME?                   | hh,mi                                            | 0             |
| Display Color                         | LCD P,R,<br>G,B     | LCD?<br>P               | R,G,B                                   | P: Screen No.0-10<br>RGB: 0 to 7  | CRT P,R,G,B<br>P: 0 to 10,<br>RGB: 0 to 7 each                                                  | CRT? P                  | R,G,B                                            | ×             |
| Printor                               |                     |                         |                                         |                                   |                                                                                                 |                         |                                                  |               |
| Сору                                  | CPY                 |                         |                                         |                                   | CPY                                                                                             |                         |                                                  | 0             |
| Feed                                  | FED n<br>n=0 to 25  |                         |                                         | n = Number<br>of character lines  | FED n<br>n=0 to 25                                                                              |                         |                                                  | 0             |
| Terminater                            | TRM 0<br>TRM 1      | TRM?                    | 0                                       | 0=LF,EOI<br>1=CR,LF,<br>EOI       | TRM 0<br>TRM 1                                                                                  | TRM?                    | 0                                                | 0             |
| Header                                | HEAD ON<br>HEAD OFF |                         |                                         |                                   | HEAD ON<br>HEAD OFF                                                                             |                         |                                                  | 0             |
| Error                                 |                     | ERR?                    | n<br>n=xxx                              | n = Error No.                     |                                                                                                 | ERR?                    |                                                  | 0             |
| Extended<br>Event Status<br>Register  |                     | ESR1?<br>ESR2?<br>ESR3? | n                                       | n = Register<br>value<br>0 to 255 |                                                                                                 | ESR1?<br>ESR2?<br>ESR3? |                                                  | 0             |
| Extended Event Status Enable Register |                     | ESE1?<br>ESE2?<br>ESE3? | n                                       | n = Register<br>value<br>0 to 255 | ESE1 n<br>ESE2 n<br>ESE3 n                                                                      | ESE1?<br>ESE2?<br>ESE3? | n                                                | 0             |
| Buzzer On/Off                         | BUZ s<br>s=ON,OFF   | BUZ?                    | s<br>s=ON,OFF                           |                                   | BUZ s<br>s=ON,OFF                                                                               | BUZ?                    | s<br>s=ON,OFF                                    | 0             |

## Appendix F MS9710B and HP Optical Spectrum Analyzer (HP71450A/71451A) Command Compatibility Table

This appendix summarizes compatibility between MS9710B spectrum analyzer device messages and HP71450A/ HP71451A spectrum analyzer device messages.

HP71450A/HP71451A device messages marked with © can be used on the MS9710B.

HP71450A/HP71451A device messages marked with × cannot be used on the MS9710B. However, since their functions are similar to those of the MS9710B, they are given just for reference purpose.

#### **Device Message Compatibility Table**

|                                     | MS                            | 9710E | device me                                                              | essage                                                                                             | HP optical spectrum ar                                                   | alyzer de    | rice message |                        |
|-------------------------------------|-------------------------------|-------|------------------------------------------------------------------------|----------------------------------------------------------------------------------------------------|--------------------------------------------------------------------------|--------------|--------------|------------------------|
| Function                            | Command                       | Doto  | Response                                                               | Remarks                                                                                            | Command                                                                  | Data request | Response     | Compatibility          |
| Wave length                         |                               |       |                                                                        |                                                                                                    |                                                                          |              |              |                        |
| Center                              | CNT λ λ=xxxx.xx               | CNT?  | λ<br>λ=xxxx.xx                                                         | λ:Wavelength (nm)                                                                                  | CENTERWL $\lambda$ $\lambda$ =600 to 1750                                | CENTERWL?    | λ            | 0                      |
| Span                                | SPN λ<br>λ=xxxx.x             | SPN?  | λ<br>λ=xxxx.x                                                          | λ:Wavelength (nm)                                                                                  | SP $\Delta\lambda$<br>$\Delta\lambda$ =0,0.2 to 1200                     | SP?          | Δλ           | 0                      |
| Start                               | STA λ<br>λ=xxxx.x             | STA?  | λ<br>λ=xxxx.x                                                          | λ:Wavelength (nm)                                                                                  | STARTWL λ λ=600 to 1750                                                  | STARTWL?     | λ            | 0                      |
| Stop                                | STO λ<br>λ=xxxx.x             | STO?  | λ<br>λ=xxxx.x                                                          | λ:Wavelength (nm)                                                                                  | STOPWL λ<br>λ=600 to 1750                                                | STOPWL?      | λ            | 0                      |
| TMkr→Center                         | TMC                           |       |                                                                        |                                                                                                    | MKCWL                                                                    | _            |              | ×                      |
| Level                               |                               |       |                                                                        |                                                                                                    |                                                                          |              |              |                        |
| Log(/div)                           | LOG 1<br>l=xx.x               | LOG?  | l<br>l=xx.x                                                            | Unit: dB/div<br>0.1 to 10.0                                                                        | LG n<br>n=0.1 to 10                                                      | LG?          | n            | 0                      |
| Ref Level                           | RLV L<br>l=±xx.x              | RLV?  | l<br>l=±xx.x                                                           | A,B,A & B;<br>l=+30 to -90<br>A-B, B-A, normalize<br>l=+100 to -100                                | RL 1<br>A,B,A & B;l=+30 to -90<br>A-B, B-A, normalize<br>;l=+100 to -100 | RL?          | 1            | Only in log scale mode |
| Liner                               | LLV 1                         | LLV?  | 1                                                                      | l=Level (IpW to IW) 1 to 200 %                                                                     | LN I                                                                     | LN?          | 1            | ×                      |
| Peak→Level                          | PKL                           |       |                                                                        |                                                                                                    | MKRL                                                                     |              |              | ×                      |
| Resolution                          | RES n<br>n=Showninight        | RES?  | n<br>n=0.07,0.1,0.2,0.5,1                                              | n = Resolution<br>(nm)                                                                             | RB n<br>n=0.08,0.1,0.2,0.5,1                                             | RB?          | n            | 0                      |
| VBW                                 |                               | VBW?  | S<br>s=1 MHz 100 KHz                                                   | s = VBW                                                                                            | VB s<br>s=1 MHz, 300 KHz, 30KHz,<br>3 KHz, 300 Hz, 30 Hz                 | VB?          | s            | ©                      |
| Average                             |                               |       |                                                                        |                                                                                                    |                                                                          |              |              |                        |
| Sweep Avg                           | AVS n<br>n=2 to 1000<br>OFF   | AVS?  | n<br>n=2 to 1000,OFF                                                   | n = Number<br>of times                                                                             | VAVG n<br>n=2 to 1000,ON,OFF                                             | VAVG?        | n            | 0                      |
| Smooth                              | SMT n<br>n=Shownin right      | SMT?  | n<br>n=3,5,7,9,11,OFF                                                  | n = Number of<br>points                                                                            | SMOOTH                                                                   |              |              | ×                      |
| Sweep                               |                               |       |                                                                        |                                                                                                    |                                                                          |              |              |                        |
| Single                              | SSI                           |       |                                                                        |                                                                                                    | SINGLE,TS                                                                |              |              | ×                      |
| Repeat                              | SRT                           |       |                                                                        |                                                                                                    | SWEEP s(s=ON,OFF),TS                                                     |              |              | ×                      |
| Stop                                | SST                           |       |                                                                        |                                                                                                    | SWEEP s(s=ON,OFF),TS                                                     |              |              | ×                      |
| Auto Measure                        | AUT                           | AUT?  | n = 0: Measurement<br>complete<br>1: During<br>measurement             |                                                                                                    | AUTOMEAS                                                                 |              |              | 0                      |
| Modulation Mode                     | s=NORMAL<br>=HOLD<br>=TRIGGER | MDM?  | s=NORMAL<br>=HOLD                                                      | Normal<br>Peak hold                                                                                | TM s<br>s=FREE,EXT<br>FREE = NORMAL<br>EXT = TRIGGER                     |              |              | <b>O</b>               |
| Spectrum Go to spectrum measurement | SPC                           |       |                                                                        |                                                                                                    | INSTMODE OSA                                                             |              |              | 0                      |
| Trace Marker                        | TMK λ<br>λ=xxxx.xxxx          | TMK?  | λ,1<br>λ=xxxx.xxxx<br>l=xx.xx(dBm)<br>= 4 significant<br>digits (*W,%) | λ= Wavelength<br>l = Level<br>dBm, * W,%                                                           | MKWL λ<br>λ=600 to 1700                                                  | MKWL?        | λ            | 0                      |
| ΔMarker                             | DMK λ<br>λ=xxxx,xxxx          | DMK?  |                                                                        | λ: Wavelength(nm) Δλ: Difference in wavelength (nm) Δl: Difference in level Log dB Linear: No unit | MKD λ                                                                    | _            |              | ×                      |

|                    | MS                                                      | 710B         | device me                                                                                                  | essage                                                                          | HP optical spectrum ar                                              | nalyzer de             | rice message | T             |
|--------------------|---------------------------------------------------------|--------------|----------------------------------------------------------------------------------------------------|---------------------------------------------------------------------------------|---------------------------------------------------------------------|------------------------|--------------|---------------|
| Function           | Command                                                 | Data         | Response                                                                                                   | Remarks                                                                         | Command                                                             | Data                   | Response     | Compatibility |
| Wave length Marker | ΜΚΑ λ<br>ΜΚΒ λ                                          | MKA?<br>MKB? | $\lambda \lambda$                                                                                          | λ: Wavelength (nm)                                                              | MKDREFF λ                                                           | request<br>MKDREFF?    |              | ×             |
| Level Marker       | l = Shown                                               | MKC?<br>MKD? | 1 l=xx.xxx(dBm)<br>= 7 significant                                                                         | l = Level<br>dbm,*W,%                                                           | MKDREFA 1                                                           | MKDREFA?               | 1            | X             |
| Marker Off         | on right EMK                                            | -            | digits (*W, %)                                                                                             |                                                                                 | MKOFF                                                               |                        |              | 0             |
| Peak Search        | PKS s<br>s=PEAK<br>=NEXT,L<br>=LEFT,R                   | IGHT         | m=PEAK<br>=NEXT,LAST<br>=LEFT,RIGHT<br>=ERR                                                                |                                                                                 | MKPK HIP(;high peak)<br>MKPK NL(;left peak)<br>MKPK NR(;right peak) | _                      |              | 0             |
| Dip(Pit) Search    | DPS s<br>s=DIP<br>=NEXT,L<br>=LEFT,R                    |              | m<br>m=DIP<br>=NEXT,LAST<br>=LEFT,RIGHT<br>=ERR                                                            |                                                                                 | MKPK s                                                              | <u>-</u>               |              | ×             |
| Graph Clear        | GCL                                                     |              |                                                                                                    |                                                                                 | CLRDSP                                                              |                        |              | 0             |
| Memory Select      | MSL s<br>s=A,B                                          | MSL?         | s=A,B                                                                                                    |                                                                                 | CLRW TRA<br>CLRW TRB                                                | _                      |              | 0             |
| Trace Select       | TSL s<br>s=A,B,<br>AB,A_B,<br>B_A                       | TSL?         | s<br>s=A,B,<br>AB,A_B,<br>B_A                                                                              |                                                                                 | VIEW TRA(;trace A)<br>VIEW TRB(;trace B)                            | _                      |              | 0             |
| Memory Data        | d + Terminator                                          | DMA?<br>DMB? | Log scale<br>±xxx.xx                                                                                       | Log: Unit (dBm)                                                                 |                                                                     | TRA?<br>TRB?           |              | ×             |
|                    | d + Separator Binary                                    | DQB?         | Linear scale x.xxxE±x  Log: 2-byte data                                                                    | Linear: Unit (mW)                                                               |                                                                     |                        |              |               |
|                    | Binary                                                  |              |                                                                                                    | Linear: x 0.0001 (mW)                                                           |                                                                     |                        |              |               |
| Data Condition     |                                                         | DCA?         | λ1,λ2, n<br>λ1=xxxx.xx<br>λ2=xxxx.xx<br>n=251 to 5001                                                      | 1,1,2:: Unit (nm)<br>1,: Start wavelength<br>2: Stop wavelength<br>n: Number of |                                                                     |                        |              |               |
| Application        |                                                         |              |                                                                                                    | 1.01                                                                            |                                                                     |                        |              |               |
| DFB-LD Test        | AP DFB,s,n<br>s=2NDPEAK<br>=LEFT<br>=RIGHT<br>n=1 to 50 |              | DFB,s,n<br>s=2NDPEAK<br>=LEFT<br>=RIGHT<br>n=1 to 50                                                       | n = n of "ndB Width"                                                            | _                                                                   | DFB_                   |              | ×             |
| FP-LD Test         | AP FP,n<br>n=1 to 50                                    | AP?          | FP,n<br>n=1 to 50                                                                                          | n = Axis mode<br>cut level                                                      |                                                                     | FP_                    |              | ×             |
| LED Test           | AP LED,n,p<br>n=1 to 50<br>p=-10.0<br>to +10.0          | AP?          | LED,n,p<br>n=1 to 50<br>p=-10.0<br>to +10.0                                                                | n = n of "ndB Width"<br>p=Total power CAL<br>value (dB)                         | _                                                                   | LED_                   |              | ×             |
| Application Result |                                                         |              |                                                                                                    |                                                                                 |                                                                     |                        |              |               |
| DFB-LD Test        |                                                         | APR?         | SMSR,ndB-BW,<br>\(\lambda\rho\text{LSM}\),<br>\(\lambda\text{Mode-OFF,Stop-BW}\),<br>\(\text{Center-OFF}\) |                                                                                 | _                                                                   | DFB_?<br>FP_?<br>LED_? |              | ×             |
| FP-LD Test         |                                                         |              | FWHM,AMean,<br>Ap,Lp,Mode,<br>Mode-Space,Power                                                             | ,                                                                               |                                                                     |                        |              |               |
| LED Test           |                                                         | APR?         | AFWHM,A3dB,<br>FWHM,3dBBW,APLp<br>PK-Dens,Power                                                            |                                                                                 |                                                                     |                        |              |               |

| Appendiy |    |    |    |   |
|----------|----|----|----|---|
| Appendi  |    | _  | _  | п |
| Appendi  | н  | ٠. |    | ч |
| Append   | _  |    |    |   |
| Append   |    |    |    | 7 |
| Append   |    |    | •  | ٦ |
| Appen    |    |    | ٠. | 4 |
| Appen    |    | •  | -  | ٠ |
| Apper    | -  | _  |    |   |
| Appel    | -  |    |    | ٠ |
| Appe     |    |    |    |   |
| Appe     |    | -  | г  | ٦ |
| Appe     | =( | •  |    | 1 |
| App      | -  | c  | 1  | 4 |
| App      | -  | _  | -  | ٠ |
| Apr      | ш  |    | -  | 1 |
| Ap       |    |    | _  | - |
| <b>A</b> |    | ,  | -  |   |
| ă        | -  | _  |    | ٦ |
| ₫        | -  | ĸ. | ,  | A |
| A        |    |    |    | _ |
| J        |    | ,  |    | 1 |
|          | _  | _  |    |   |
| _        | L. | ٠, | ч  |   |
|          |    | -  | _  | п |

|                                      | MSS                                                       | 9710B                   | device me                                                                       | essage                         | HP optical spectrum ar                                                | nalyzer de   | vice message |               |
|--------------------------------------|-----------------------------------------------------------|-------------------------|---------------------------------------------------------------------------------|--------------------------------|-----------------------------------------------------------------------|--------------|--------------|---------------|
| Function                             | Command                                                   | Data request            | Response                                                                        | Remarks                        | Command                                                               | Data request | Response     | Compatibility |
| Wave length Cal                      |                                                           |                         |                                                                                 |                                |                                                                       |              |              |               |
| W-Offset                             | WOFS n                                                    | WOFS?                   | n<br>n=±x. xx                                                                   | Offset<br>Wavelength<br>(nm)   | WLOFFSET λ                                                            | WLOFFSET?    |              | 0             |
| Auto Align                           | ALIN n<br>n=0:ALIN<br>INITIAL<br>1:ALIGN<br>2: Forced end |                         | m=0: End<br>1: In process<br>2: Insufficient<br>optical level<br>3: Other fault |                                | ALIGNPRST<br>(;alignment resetting)<br>AUTOALIGN<br>(;auto alignment) |              |              | 0             |
| Error                                |                                                           | ERR?                    | n<br>n=xxx                                                                      | n = Error No.                  | _                                                                     | ERR?         |              | ×             |
| Extended<br>Event Status<br>Register |                                                           | ESR1?<br>ESR2?<br>ESR3? | n                                                                               | n = Register<br>value 0 to 255 |                                                                       | STB?         |              | ×             |